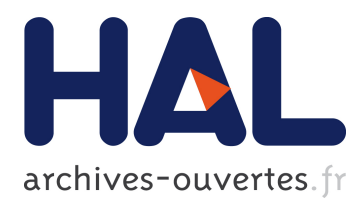

# **Commande par platitude. Equations différentielles ordinaires et aux dérivées partielles**

Béatrice Laroche, Philippe Martin, Nicolas Petit

## **To cite this version:**

Béatrice Laroche, Philippe Martin, Nicolas Petit. Commande par platitude. Equations différentielles ordinaires et aux dérivées partielles. DEA. 2008. cel-00483381

## **HAL Id: cel-00483381 <https://cel.archives-ouvertes.fr/cel-00483381>**

Submitted on 14 May 2010

**HAL** is a multi-disciplinary open access archive for the deposit and dissemination of scientific research documents, whether they are published or not. The documents may come from teaching and research institutions in France or abroad, or from public or private research centers.

L'archive ouverte pluridisciplinaire **HAL**, est destinée au dépôt et à la diffusion de documents scientifiques de niveau recherche, publiés ou non, émanant des établissements d'enseignement et de recherche français ou étrangers, des laboratoires publics ou privés.

B. Laroche, Ph. Martin, N. Petit

# Commande par platitude  $É$ quations différentielles ordinaires et aux dérivées partielles

Notes de cours

http ://cas.ensmp.fr/∼petit/index.html

MINES ParisTech

## Table des matières

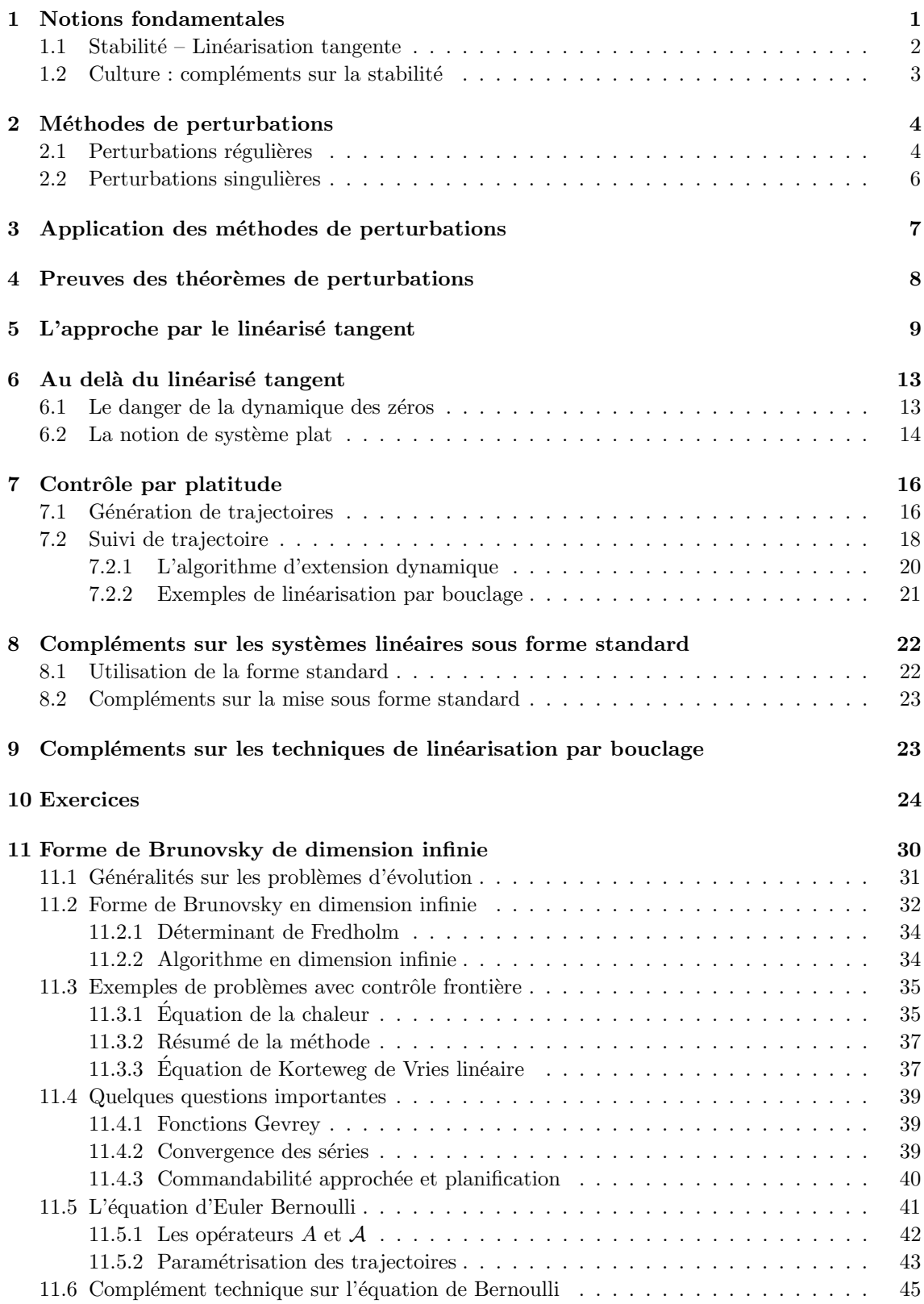

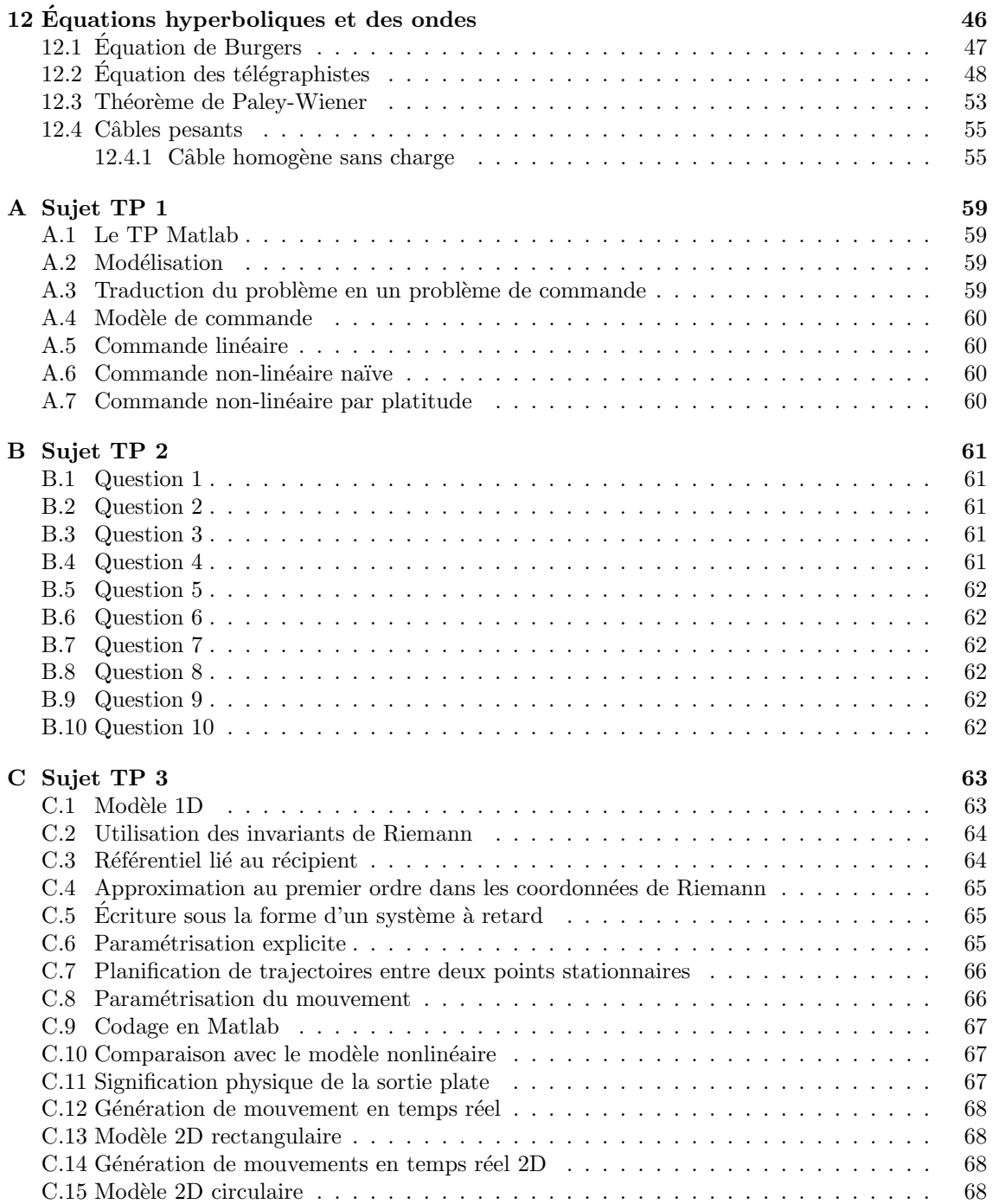

## 1 Notions fondamentales sur les équations différentielles

On étudie d'abord les systèmes sans commandes. Soit le système d'équations différentielles (ordinaires) (ou plus brièvement système différentiel ou encore équation différentielle, puisqu'il s'agit d'une équation vectorielle)

$$
\dot{x} = f(t, x), \qquad x \in X \subset \mathbb{R}^n.
$$

Résoudre ce système, c'est calculer une *solution* (on dit aussi une trajectoire), i.e., une application  $[t_0, t_1] \ni t \mapsto x(t)$  telle que

$$
\forall t \in [t_0, t_1], \quad \dot{x}(t) = f(t, x(t)).
$$

En général on considère également une *condition initiale*  $x_0 \in X$  à l'instant  $t_0$ , et on s'intéresse aux solutions qui partent de ce point, i.e., qui vérifient  $x(t_0) = x_0$ .

Un exemple trivial mais important de trajectoire est le *point d'équilibre* : c'est un point  $x_e$  (ou en toute rigueur une courbe  $t \mapsto x(t) = x_e$  dont le graphe ne contient que le point  $x_e$ ) tel que  $f(t, x_e) = 0$  à tout instant  $t \geq t_0$ . C'est bien une solution du système puisque,  $x_e$  étant constant, sa dérivée est nulle.

Une remarque évidente mais fondamentale est qu'on ne sait en général pas calculer explicitement les solutions d'une équation différentielle, d'où la nécessité de recourir à des méthodes indirectes pour pouvoir dire quelque chose (par exemple prouver l'existence, la stabilité, ou encore construire un procédé d'approximation numérique). L'intérêt des équations différentielles réside d'ailleurs dans leur pouvoir de "résumer" de manière compacte et élégante une information très riche (il suffit par exemple de réfléchir à la quantité d'information contenue dans un énoncé d'apparence simple tel que la loi de Newton : la dérivée de la vitesse est proportionnelle aux efforts exercés).

On utilisera souvent la terminologie suivante, qui correspond à des cas particuliers de l'application  $f$  :

- si f ne dépend pas du temps,  $\dot{x} = f(x)$ , le système est stationnaire;
- si f est linéaire en x,  $\dot{x} = A(t)x$ , le système est linéaire ;
- si f ne dépend pas du temps et est linéaire en x,  $\dot{x} = Ax$ , le système est linéaire stationnaire.

Il est important, en particulier du point de vue de la modélisation physique, d'être assuré de l'existence et de l'unicité des solutions d'une équation différentielle. Ceci peut se faire dans un cadre très général en imposant des conditions de régularité sur f ; on dira ainsi que l'application

$$
f: I \times X \subset \mathbb{R} \times \mathbb{R}^n \longmapsto \mathbb{R}^n
$$

est uniformément Lipschitz en x s'il existe une constante L telle que

$$
\forall x_1, x_2 \in X, \quad \sup_{t \in I} \|f(t, x_1) - f(t, x_2)\| \le L \|x_1 - x_2\|.
$$

Cette propriété veut simplement dire que la croissance de  $f$  en x est au plus linéaire ; en particulier si I et X sont compacts (i.e., fermés et bornés) et f est de classe  $\mathcal{C}^1$  (i.e., continuement différentiable), alors f est uniformément Lipschitz en x (et aussi en t), avec L = sup<sub>t x</sub>  $\|\partial_x f(t, x)\|$ . On notera que la propriété de Lipschitz entraîne la continuité en  $x$ .

Théorème 1 (Existence et unicité). Soit l'équation différentielle avec condition initiale

$$
\dot{x} = f(t, x), \qquad x(t_0) = x_0,
$$

avec  $||x - x_0||$  ≤ d et t<sub>0</sub> ≤ t ≤ t<sub>0</sub> + T. On suppose

- $f$  continue en t,
- $f$  uniformément Lipschitz en x.

Alors le problème a une unique solution pour  $t_0 \le t \le \inf(T, \frac{d}{M})$ , où  $M := \sup_{t,x} ||f(t,x)||$ .

Autrement dit, la solution existe localement et est unique dès que  $f$  est "suffisamment régulière" (par exemple de classe  $\mathcal{C}^1$ ). En fait, c'est l'hypothèse de *continuité* en t et en x qui assure l'existence de la solution. La condition de Lipschitz assure l'unicité (et facilite la preuve de l'existence). Ainsi, l'équation  $\dot{x} = x^{1/3}$  est continue mais n'est pas Lipschitz en  $x = 0$ ; en partant de la condition initiale  $x(0) = 0$ , il y a deux solutions distinctes,  $x(t) = 0$  et  $x(t) = (2t/3)^{3/2}$ .

On notera que le théorème ne garantit l'existence de la solution que sur un intervalle de temps qui dépend de la borne M de  $||f||$ : plus cette borne est grande, plus l'intervalle de définition est petit. Il est souvent possible d'assurer l'existence de la solution sur un intervalle plus grand, voire pour tout  $t \geq t_0$ . Ainsi la solution de  $\dot{x} = x, x(0) = x_0$ , qui est  $x(t) = e^t x_0$  est définie pour tout  $t \geq 0$ , bien qu'elle soit non bornée. Mais il peut également se produire une "explosion en temps fini"; ainsi  $\dot{x} = x^2$ ,  $x(0) = x_0$  a pour solution

$$
x(t) = \frac{x_0}{1 - x_0 t}.
$$

Si  $x_0 > 0$ ,  $x(1/x_0) = +\infty$ : le système "explose" à l'instant  $t = 1/x_0$ .

### 1.1 Stabilité – Linéarisation tangente

Une question essentielle est de savoir si toute trajectoire  $t \mapsto x(t)$  proche d'une trajectoire de référence  $t \mapsto x_r(t)$  se rapproche (ou s'éloigne) de la référence : c'est le problème de la stabilité. Autrement dit, on voudrait savoir si l'écart  $\Delta x := x - x_r(t)$  tend vers 0. Cet écart est régi par  $l'$ équation d'erreur

(1) 
$$
\Delta x = f(t, x_r(t) + \Delta x) - f(t, x_r(t)),
$$

qui admet par construction un point d'équilibre en  $\Delta x = 0$ .

Pour des raisons techniques qui apparaîtront dans la suite, on demandera de plus que la vitesse de convergence soit exponentielle (voir section 1.2), ce qui conduit à la notion de *stabilité* exponentielle.

**Définition 1.** La trajectoire  $[t_0, +\infty) \ni t \mapsto x_r(t)$  de  $\dot{x} = f(t, x)$  est exponentiellement stable si

$$
\exists \delta > 0, C > 0, \lambda > 0 \quad \text{tels que} \quad \|\Delta x(t_0)\| \le \delta \Rightarrow \|\Delta x(t)\| \le C \|\Delta x(t_0)\| \, e^{-\lambda(t - t_0)},
$$

où  $t \mapsto \Delta x(t)$  est la solution de l'équation d'erreur (1).

La stabilité est une propriété de la trajectoire, et non du système (un système peut avoir à la fois des trajectoires stables et instables). Cette définition est locale (l'écart initial doit être suffisamment petit).

Il est facile de tester la stabilité exponentielle de l'origine d'un système linéaire stationnaire  $\dot{x} = Ax$ : il y a stabilité exponentielle si et seulement si les valeurs propres de A sont toutes à parties réelles strictement négatives ; dans ce cas la stabilité est de plus globale (l'écart initial peut être arbitrairement grand). Mais, contrairement à ce qu'on pourrait penser intuitivement, ce résultat ne se généralise pas au cas linéaire instationnaire, même si les valeurs propres sont à tout instant  $\alpha$  parties réelles strictement négatives. Ainsi

$$
\dot{x} = \begin{pmatrix} -1 + 1.5\cos^2 t & 1 - 1.5\sin t \cos t \\ -1 - 1.5\sin t \cos t & -1 + 1.5\sin^2 t \end{pmatrix} \cdot x
$$

a pour valeurs propres  $-0.25 \pm 0.25 \sqrt{7}j$  ; ces valeurs propres ne dépendent pas de  $t$  et sont à parties réelles strictement négatives. Néanmoins la solution partant de la condition  $x(0) = x_0$  est

$$
x(t) = \begin{pmatrix} e^{0.5t} \cos t & e^{-t} \sin t \\ -e^{0.5t} \sin t & e^{-t} \cos t \end{pmatrix} \cdot x_0,
$$

et il y a clairement des conditions initiales  $x_0$  arbitrairement proches de l'origine pour lesquelles elle diverge.

Le résultat fondamental suivant affirme que, sous certaines hypothèses de "régularité uniforme". la stabilité exponentielle d'une trajectoire d'un système non-linéaire peut se déduire de la stabilité exponentielle du linéarisé tangent autour de cette trajectoire. Il prend tout son intérêt quand le tangent est stationnaire, puisqu'il suffit alors d'examiner les valeurs propres. Il repose sur l'idée intuitive que si on développe l'équation d'erreur  $(1)$  par la formule de Taylor avec reste intégral, on obtient

$$
\dot{\Delta x} = \partial_x f(t, x_r(t)) \cdot \Delta x + g(t, \Delta x),
$$

où q est d'ordre 2 en  $\Delta x$ . Il semble alors naturel de négliger ce terme et d'approximer l'équation d'erreur par le système tangent (autour de la trajectoire  $t \mapsto x_r(t)$ )

$$
\dot{\delta x} = \partial_x f(t, x_r(t)) \cdot \delta x.
$$

C'est ce qu'on appelle la *linéarisation au premier ordre* (un grand classique dans de nombreuses branches des mathématiques et de la physique).

Théorème 2 (Poincaré-Lyapunov). Soit l'équation différentielle

(2) 
$$
\dot{z} = A(t)z + g(t, z), \qquad z(t_0) = z_0,
$$

 $o\dot{u}$  on suppose que :

 $- A(t)$  est continue et bornée,

 $-g(t, z)$  est continue en t et uniformément Lipschitz en z autour de  $z = 0$ ,

 $-\lim_{\|z\|\to 0}\sup_{t\geq t_0}$  $||g(t, z)||$  $\frac{\partial}{\|z\|} = 0.$ 

 $t \geq t_0$ Alors l'origine de (2), qui est l'unique solution, est exponentiellement stable si l'origine de  $\dot{\tilde{z}} = A(t)\tilde{z}$  est exponentiellement stable.

Dans l'énoncé du théorème, z joue clairement le rôle de l'écart  $\Delta x$  et  $A(t)$  celui de la matrice Jacobienne de f.

Les deux premières hypothèses du théorème servent uniquement à assurer l'existence et l'unicité de la solution dans le cadre du théorème d'existence 1 (on notera par ailleurs que  $A(t)z$  est  $\acute{e}$ videmment uniformément Lipschitz en z). La troisième condition peut alternativement s'écrire

$$
\forall \varepsilon > 0, \exists \delta > 0, \quad ||z|| \leq \delta \Rightarrow \sup_{t \geq t_0} ||g(t, z)|| \leq \varepsilon ||z||.
$$

Elle signifie que  $g(t, z)$  est "uniformément d'ordre strictement supérieur à 1" en z. Elle assure  $également que 0 est une solution (et donc la seule solution puisqu'il y a unicité).$ 

Le résultat est évidemment local en espace : il faut partir "suffisamment" près (sinon ce sont les termes d'ordre supérieur qui dominent...).

On a un résultat analogue en remplaçant "stable" par "instable". Plus généralement, on peut montrer que les trajectoires du tangent ressemblent (localement) en un certain sens aux trajectoires de l'équation d'erreur.

### 1.2 Culture : compléments sur la stabilité

La notion la plus intéressante en pratique est la stabilité exponentielle, car elle peut se déduire de la stabilité du linéarisé tangent (voir section 1.1) et assure un comportement raisonnable face `a des perturbations (voir section 2). Il existe n´eanmoins d'autres notions moins restrictives de stabilité.

**Définition 2.** La trajectoire  $[t_0, +\infty] \ni t \mapsto x(t)$  de  $\dot{x} = f(t, x)$  est

– uniformément stable, si ∀ε > 0, ∃δ > 0 indépendant de  $t_0$  tel que

$$
\|\Delta x(t_0)\| \le \delta \Rightarrow \|\Delta x(t)\| \le \varepsilon, \quad t \ge t_0,
$$

– uniformément asymptotiquement stable, si elle est uniformément stable et s'il existe  $c > 0$ indépendant de  $t_0$  tel que

$$
\|\Delta x(t_0)\| \le c \Rightarrow \lim_{t \to \infty} \Delta x(t) \to 0.
$$

Ces définitions sont *locales* (l'écart initial doit être suffisamment petit). On peut évidemment se dispenser du mot "uniformément" dans le cas stationnaire.

On voit immédiatement que

stabilité exponentielle ⇒ stabilité asymptotique uniforme ⇒ stabilité uniforme.

En linéaire la stabilité asymptotique est en fait équivalente à la stabilité exponentielle (c'est évident dans le cas stationnaire). Mais c'est faux en général : ainsi l'origine de  $\dot{x} = -x^3$  est asymptotiquement stable mais pas exponentiellement stable ; en effet, la solution partant de la condition initiale  $x(t_0) = x_0$  est  $x(t) = \frac{x_0}{\sqrt{1+2x_0^2}t}$ . La décroissance de l'erreur est donc beaucoup plus lente qu'une exponentielle.

Il n'existe pas de critère général permettant de montrer qu'une trajectoire est asymptotiquement stable. Le linéarisé tangent ne fournit aucune indication (sauf évidemment s'il y a stabilité exponentielle). La stabilité asymptotique se prouve souvent en exhibant une fonction de Lyapunov (sorte de fonction d'énergie qui décroît le long des trajectoires du système).

## 2 Méthodes de perturbations

On a jusqu'ici considéré des équations différentielles "parfaites", au sens où on les supposait parfaitement connues. Dans la réalité, on ne manipule que des objets imparfaitement connus. Une façon simple de décrire cette incertitude est de considérer que les objets considérés dépendent d'un "petit" paramètre ε. L'idée intuitive est alors de voir le problème étudié comme une *perturbation* du problème "nominal" obtenu en posant  $\varepsilon := 0$ , et d'essayer de montrer que les problèmes nominal et perturbé ont la même solution "à  $\varepsilon$  près". Cette démarche est tellement naturelle qu'elle est souvent utilisée sans justification ; les démonstrations ne sont cependant pas complètement immédiates.

Pour avoir des énoncés précis sur le type d'approximation obtenu, on aura constamment besoin de la définition suivante :

**D**éfinition 3. Soit  $\alpha(t, \varepsilon)$  une application définie (localement) pour  $t \geq t_0$  et  $\varepsilon \geq 0$ . On dit que  $\alpha$ est d'ordre  $\varepsilon$  (notation :  $\alpha(t,\varepsilon) = \mathcal{O}(\varepsilon)$ ) sur une échelle de temps  $\mathcal{O}(1)$  s'il existe  $k > 0$  et  $T > 0$ indépendants de  $\varepsilon$  tels que

$$
\lim_{\varepsilon \to 0} \sup_{t_0 \le t \le t_0 + T} \frac{\|\alpha(t, \varepsilon)\|}{\varepsilon} \le k.
$$

Ainsi  $t\epsilon = \mathcal{O}(\epsilon)$  sur une échelle de temps  $\mathcal{O}(1)$ , en prenant par exemple  $k := T := 1$ . On peut aussi écrire  $t\epsilon^2 = \mathcal{O}(\epsilon)$  sur une échelle de temps  $\mathcal{O}(1)$  qui est vrai également; en adaptant de manière évidente la définition, on a de plus  $t\epsilon^2 = \mathcal{O}(\epsilon^2)$  sur une échelle de temps  $\mathcal{O}(1)$ , ou encore  $t\varepsilon^2 = \mathcal{O}(\varepsilon)$  sur une échelle de temps  $\mathcal{O}(1/\varepsilon)$ .

### 2.1 Perturbations régulières

Soit l'équation différentielle

$$
\dot{x} = F(t, x, \varepsilon), \quad x(t_0) = X_0(\varepsilon),
$$

où  $x \in X \subset \mathbb{R}^n$  et  $\varepsilon > 0$  est un "petit" paramètre. Une idée naturelle est d'approximer ce problème "perturbé" par le problème "nominal"

$$
\dot{\tilde{x}} = F(t, \tilde{x}, 0), \quad \tilde{x}(t_0) = x_0(0).
$$

En effet, les perturbations étant d'ordre  $\varepsilon$ , on peut intuitivement penser que l'écart  $x(t) - \tilde{x}(t)$ entre les solutions des problèmes nominal et perturbé est d'ordre  $\varepsilon$ . Mais on peut facilement se convaincre qu'une telle approximation ne peut être valable que sur une échelle de temps  $\mathcal{O}(1)$  : ainsi quand on approxime  $\dot{x} = \varepsilon x$ ,  $x(0) = 1 + \varepsilon$  par  $\tilde{x} = 0$ ,  $\tilde{x}(0) = 1$ , on a une approximation d'ordre  $\varepsilon$ sur une échelle de temps  $\mathcal{O}(1)$ . En effet la solution du problème perturbé est  $x(t) = (1 + \varepsilon)e^{\varepsilon t}$  et la solution du problème nominal est  $\tilde{x}(t) = 1$ ; pour  $T > 0$  fixé, on a alors

$$
\lim_{\varepsilon \to 0} \sup_{0 \le t \le T} \frac{\|x(t) - \tilde{x}(t)\|}{\varepsilon} = 1 + T,
$$

et en choisissant par exemple  $T := 1$  et  $k := 2$ , on a bien  $x(t) = \tilde{x}(t) + \mathcal{O}(\varepsilon)$  sur une échelle de temps  $\mathcal{O}(1)$ . On voit également qu'on ne peut avoir une approximation d'ordre  $\varepsilon$  sur une échelle de temps plus longue que  $\mathcal{O}(1)$ : par exemple sur l'échelle de temps  $1/\varepsilon$ , l'approximation est seulement d'ordre  $\mathcal{O}(1)$ .

Pour énoncer un résultat général précis, il est pratique de remarquer que la formule de Taylor avec reste intégral permet d'écrire

$$
F(t, x, \varepsilon) = f(t, x) + \varepsilon g(t, x, \varepsilon),
$$

où  $f(t, x) = F(t, x, 0)$  et g est le reste intégral. De même

$$
X(t_0) = x_0 + \varepsilon \eta(\varepsilon),
$$

où  $x_0 = X_0(0)$  et  $\eta$  est le reste intégral.

Théorème 3. Soit le problème perturbé

$$
\dot{x} = f(t, x) + \varepsilon g(t, x, \varepsilon), \quad x(t_0) = x_0 + \varepsilon \eta(\varepsilon),
$$

où on suppose

 $- f$  et g continues en t, x et uniformément Lipschitz en x,

 $-$  η bornée et g uniformément bornée.

Alors on a l'approximation  $x(t) = \tilde{x}(t) + \mathcal{O}(\varepsilon)$  sur une échelle de temps  $\mathcal{O}(1)$ , où  $t \mapsto x(t)$  est la solution du problème perturbé et  $t \mapsto \tilde{x}(t)$  est la solution du problème nominal  $\tilde{x} = f(t, \tilde{x})$ ,  $\tilde{x}(t_0) =$  $x_0$ .

La première hypothèse sert uniquement à assurer l'existence et l'unicité des solutions. La deuxième hypothèse garantit que les perturbations sont toujours d'ordre  $\varepsilon$ . Elle s'écrit de manière détaillée :  $\exists M, N$  tels que  $\sup_{\varepsilon} \|\eta(\varepsilon)\| \leq N$  et  $\sup_{t,\varepsilon} \|g(t,x,\varepsilon)\| \leq M$ .

Le résultat n'a bien sér de sens que pour  $\varepsilon$  suffisamment petit. On insiste sur le fait que  $x(t)$ dépend de ε puisque c'est la solution du problème perturbé, qui dépend lui-même de ε.

Si on veut une approximation d'ordre  $\varepsilon$  sur une échelle de temps plus longue que  $\mathcal{O}(1)$ , il faut rajouter une hypothèse supplémentaire :

**Théorème 4** (Continuation). Si de plus la solution  $t \mapsto \tilde{x}(t)$  du problème nominal est définie sur  $[t_0, +\infty]$  et est exponentiellement stable, alors la solution  $t \mapsto x(t)$  du problème perturbé est également définie sur  $[t_0, +\infty[$  et l'approximation est valable sur  $[t_0, +\infty[$ .

Dire que l'approximation est valable sur  $[t_0, +\infty]$  signifie qu'on peut prendre  $T := +\infty$  dans la définition 3.

L'hypothèse de stabilité exponentielle est nécessaire, la stabilité asymptotique ne suffit pas. Ainsi l'origine du problème perturbé  $\dot{x} = -x^3 + \varepsilon x$  est *instable* bien que l'origine du problème nominal  $\dot{\tilde{x}} = -\tilde{x}^3$  soit asymptotiquement stable (voir section 1.2).

#### 2.2 Perturbations singulières

Considérons pour commencer le système

$$
\begin{aligned}\n\dot{x} &= -z\\ \n\varepsilon \dot{z} &= -z + x,\n\end{aligned}
$$

où  $\varepsilon > 0$  est un "petit" paramètre. Intuitivement, on voit que x est une variable "lente" (sa vitesse  $\dot{x}$  est d'ordre 1), tandis que z est "rapide" (sa vitesse  $\dot{z}$  est d'ordre  $1/\varepsilon$ ). On a donc envie de dire que z atteint immédiatement son point de d'équilibre  $z = x$  –obtenu en faisant  $\varepsilon := 0$ – pendant que x évolue lentement suivant  $\dot{x} = -x$ . Cette idée est fondamentalement correcte, mais contient néanmoins un certain nombre de subtilités. On remarque que le problème obtenu en faisant  $\varepsilon := 0$ comporte moins d'équations différentielles que le problème de départ, d'où le nom de méthode des perturbations *singulières*.

Généralisons maintenant ces considérations au système

$$
\begin{cases}\n\dot{x} = F(t, x, z, \varepsilon), & x(t_0) = X_0(\varepsilon) \\
\varepsilon \dot{z} = G(t, x, z, \varepsilon), & z(t_0) = Z_0(\varepsilon),\n\end{cases}
$$

où  $x \in X \subset \mathbb{R}^n$  et  $z \in Z \subset \mathbb{R}^p$ . Comme d'habitude, on peut grproblème sous la forme

(3) 
$$
\begin{cases} \n\dot{x} = f(t, x, z) + \varepsilon f_1(t, x, z, \varepsilon), & x(t_0) = x_0 + \eta(\varepsilon) \\
\varepsilon \dot{z} = g(t, x, z) + \varepsilon g_1(t, x, z, \varepsilon), & z(t_0) = z_0 + \mu(\varepsilon). \n\end{cases}
$$

On suppose que l'équation  $q(t, x, z) = 0$ , obtenue en faisant  $\varepsilon = 0$ , a (localement) une solution unique  $z = h(t, x)$ ; c'est ce qu'on appelle la *forme standard* du problème des perturbations singulières.

On définit alors le *système lent* en faisant  $\varepsilon := 0$  dans la première équation de (3),

(4) 
$$
\dot{\tilde{x}} = f(t, \tilde{x}, h(\tilde{x}, t)), \quad \tilde{x}(t_0) = x_0.
$$

En introduisant le *temps rapide*  $\tau$  par  $\varepsilon \tau = t - t_0$  et en remarquant que  $z' = \varepsilon \dot{z}$  ( $z'$  désigne la dérivée par rapport à  $\tau$ ), on a

$$
z' = G(t_0 + \varepsilon \tau, x(t_0 + \varepsilon \tau), z, \varepsilon).
$$

On définit alors le *système rapide* en faisant  $\varepsilon = 0$ ,

(5) 
$$
\tilde{z}' = g(t_0, x_0, \tilde{z}), \quad \tilde{z}(0) = z_0.
$$

Plus généralement, pour tous t, x fixés on définit l'équation de la couche limite par

(6) 
$$
z' = g(t, x, z), \quad z(0) = z_0.
$$

Cette équation est stationnaire (elle ne dépend pas de  $\tau$ ) et admet par définition  $h(t, x)$  comme point d'équilibre. La stabilité exponentielle pour tous  $t, x$  fixés de ce point est la clé du théorème des perturbations singulières :

**Théorème 5.** Soit le système  $(3)$  sous forme standard, où on suppose

- $f, f_1, q, q_1$  continues en t, x et uniformément Lipschitz en x,
- $\eta$ ,  $\mu$  bornées et  $f_1$ ,  $g_1$  uniformément bornées,
- $\forall (t, x)$  proche de  $(t_0, x_0)$ , le point d'équilibre  $h(t, x)$  de la couche limite (6) est exponentiellement stable.

Alors, si  $z_0$  est suffisamment proche de  $h(t_0, x_0)$ , on a les approximations

$$
x(t) = \tilde{x}(t) + \mathcal{O}(\varepsilon)
$$
  

$$
z(t) = h(t, \tilde{x}(t)) + \tilde{z}\left(\frac{t - t_0}{\varepsilon}\right) - h(t_0, x_0) + \mathcal{O}(\varepsilon)
$$

sur une échelle de temps  $\mathcal{O}(1)$ ;  $t \mapsto (x(t), z(t))$  désigne la solution du système perturbé (3),  $\tilde{x}(t)$ la solution du système lent  $(4)$  et  $\tilde{z}(t)$  la solution du système rapide (5).

Les commentaires sur les hypothèses du théorème des perturbations régulières sont également valables ici. On remarquera d'ailleurs que le théorème des perturbations singulières contient celui des perturbations régulières.

Si on veut une approximation d'ordre  $\varepsilon$  sur une échelle de temps plus longue que  $\mathcal{O}(1)$ , il faut encore une fois rajouter une hypothèse de stabilité :

**Théorème 6** (Continuation). Si de plus la solution  $t \mapsto \tilde{x}(t)$  du système lent (4) est définie sur  $[t_0, +\infty[$  et est exponentiellement stable, alors la solution  $t \mapsto (x(t), z(t))$  du problème perturbé (3) est également définie sur  $[t_0, +\infty[$  et l'approximation est valable sur  $[t_0, +\infty[$ .

## 3 Application des méthodes de perturbations à l'automatique

On donne ici une indication très schématique sur la façon dont on utilise les méthodes de perturbations pour construire des lois de commande. L'application effective à des problèmes réels est tout un art, mais est extrêmement utile en pratique.

Considérons donc le modèle de connaissance suivant (censé décrire un système réel)

$$
\begin{cases}\n\dot{x} = F(x, z, u, \varepsilon) \\
\varepsilon \dot{z} = G(x, z, u, \varepsilon),\n\end{cases}
$$

où  $\varepsilon > 0$  est un "petit" paramètre. Supposons la partie rapide exponentiellement stable pour tous  $x, u$  fixés. Il est alors judicieux de prendre pour modèle de commande le système

$$
\dot{\tilde{x}} = f(\tilde{x}, u) := F(\tilde{x}, h(\tilde{x}, u), u, 0).
$$

En effet comme ce système est plus simple, il est plus facile de construire un contrôleur. Supposons donc que le contrôleur

$$
\begin{cases}\n u = \alpha(t, \tilde{x}, \tilde{\xi}) \\
 \dot{\tilde{\xi}} = a(t, \tilde{x}, \tilde{\xi})\n\end{cases}
$$

"fonctionne correctement" sur le modèle de commande (à savoir qu'il stabilise exponentiellement une trajectoire de référence donnée). Si maintenant on applique ce contrôleur au modèle de connaissance, on obtient

$$
\begin{cases}\n\dot{x} = F(x, z, \alpha(t, x, \xi), \varepsilon) \\
\dot{\xi} = a(t, x, \xi) \\
\varepsilon \dot{z} = G(x, z, \alpha(t, x, \xi), \varepsilon),\n\end{cases}
$$

et le théorème des perturbations singulières garantit (si toutes les hypothèses sont vérifiées !) que tout se passe –avec une erreur d'ordre au plus  $\varepsilon$ – comme si on commandait le modèle de commande.

En pratique, il ne faut pas oublier que x et  $\xi$  doivent être des variables lentes par rapport à z, et il faut donc veiller à ne pas faire un contrôleur rendant trop rapide le système lent (une erreur classique : oublier qu'on a négligé une dynamique rapide et choisir les pôles en boucle fermée du système lent trop rapides).

## 4 Preuves des théorèmes de perturbations

On donne ici les preuves des théorèmes des perturbations régulières et de Poincaré-Lyapunov, qui sont simples et typiques du domaine. L'idée est de majorer le problème étudié par un problème linéaire stationnaire (d'où l'intérêt des conditions de type Lipschitz) et d'utiliser le lemme suivant pour conclure.

**Lemme 1** (Gronwall). On suppose que pour  $t_0 \le t \le t_0 + T$ , on a la majoration

$$
\phi(t) \le \delta_3 + \delta_2(t - t_0) + \delta_1 \int_{t_0}^t \phi(s) ds,
$$

où  $\phi \geq 0$  est une fonction continue et  $\delta_1 > 0$ ,  $\delta_2 \geq 0$ ,  $\delta_3 \geq 0$  sont des constantes. Alors, pour  $t_0 \le t \le t_0 + T$ ,

$$
\phi(t) \le \left(\frac{\delta_2}{\delta_1} + \delta_3\right) e^{\delta_1(t - t_0)} - \frac{\delta_2}{\delta_1}.
$$

La preuve est laissée en exercice. Le contenu intuitif du lemme est simple : la majoration dans l'hypothèse est la forme intégrale de l'inéquation linéaire  $\phi \leq \delta_2 + \delta_1 \phi$ ,  $\phi(t_0) = \delta_3$  dont la "solution" est

$$
\phi(t) \le \left(\frac{\delta_2}{\delta_1} + \delta_3\right) e^{\delta_1(t - t_0)} - \frac{\delta_2}{\delta_1}.
$$

Preuve du théorème 3. On peut réécrire le problème différentiel nominal sous la forme intégrale

$$
\tilde{x}(t) = x_0 + \int_{t_0}^t f(s, \tilde{x}(s)) ds.
$$

De même, la forme intégrale du problème perturbé est

$$
x(t) = x_0 + \varepsilon \eta(\varepsilon) + \int_{t_0}^t \Big( f(s, x(s)) ds + \varepsilon g(s, x(s)) \Big) ds.
$$

Comme par hypothèse  $\eta$  et q sont bornées (donc  $\|\eta\| \leq N$  et  $\|\eta\| \leq M$ ) et f est uniformément Lipschitz, il vient

$$
||x(t) - \tilde{x}(t)|| \le \varepsilon ||\eta(\varepsilon)|| + \varepsilon \int_{t_0}^t g(s, \tilde{x}(s))ds + \int_{t_0}^t ||f(s, x(s)) - f(s, \tilde{x}(s))|| ds
$$
  
=  $\varepsilon N + \varepsilon M(t - t_0) + L \int_{t_0}^t ||x(s) - \tilde{x}(s)|| ds.$ 

En appliquant le lemme de Gronwall avec  $\phi(t) := ||x(t) - \tilde{x}(t)||$ ,  $\delta_1 := L$ ,  $\delta_2 := \varepsilon M$  et  $\delta_3 := \varepsilon N$ , on trouve

$$
||x(t) - \tilde{x}(t)|| \le \varepsilon \left(\frac{M}{L} e^{L(t-t_0)} + N\right) - \varepsilon \frac{M}{L},
$$

ce qui prouve que l'écart est d'ordre  $\varepsilon$  sur l'échelle de temps  $\mathcal{O}(1)$ .

Preuve du théorème 2. Rappelons tout d'abord que la solution du système linéaire  $\dot{z} = A(t)z$ est donnée par  $z(t) = \Phi(t, t_0)z(t_0)$ , où  $\Phi$  est la matrice fondamentale du système (en stationnaire  $\Phi(t,s) = e^{A(t-s)}$ . Cette matrice satisfait entre autres propriétés  $\Phi(t,t) = Id$  et  $\partial_t \Phi(t,s) =$  $A(t)\Phi(t,s)$ .

La forme intégrale de la solution du système non-linéaire est alors (méthode de la variation de la constante)

$$
z(t) = \Phi(t, t_0)z_0 + \int_{t_0}^t \Phi(t, s)g(s, z(s))ds.
$$

```
\Box
```
On le vérifie en dérivant :

$$
\dot{z}(t) = \partial_t \Phi(t, t_0) z_0 + \Phi(t, t) g(t, z(t)) + \int_{t_0}^t \partial_t \Phi(t, s) g(s, z(s)) ds
$$
  
=  $A(t) \Phi(t, t_0) z_0 + g(t, z(t)) + A(t) \int_{t_0}^t \Phi(t, s) g(s, z(s)) ds$   
=  $A(t) z(t) + g(t, z(t)),$ 

qui est bien l'équation de départ. Comme l'origine du tangent est stable,  $\|\Phi(t, \tau)y\| \leq Ce^{-\lambda(t-t_0)}\|y\|$ pour tout  $y$ . On en déduit

$$
||z(t)|| \le ||\Phi(t, t_0)z_0|| + \int_{t_0}^t ||\Phi(t, s)g(s, z(s))|| ds
$$
  
\n
$$
\le C e^{-\lambda(t - t_0)} ||z_0|| + \int_{t_0}^t C e^{-\lambda(t - s)} ||g(s, z(s))|| ds
$$
  
\n
$$
\le C e^{-\lambda(t - t_0)} ||z_0|| + \int_{t_0}^t \varepsilon C e^{-\lambda(t - s)} ||z(s)|| ds,
$$

où on a utilisé le fait que  $||g(t, z)|| \leq \varepsilon ||z||$  pour  $||z||$  suffisamment petit. Autrement dit, on a

$$
e^{\lambda(t-t_0)} \|z(t)\| \le C \|z_0\| + \int_{t_0}^t \varepsilon C e^{\lambda(s-t_0)} \|z(s)\| ds.
$$

En appliquant le lemme de Gronwall avec  $\phi(t) := e^{\lambda(t-t_0)} ||z(t)||$ ,  $\delta_1 := \varepsilon C$ ,  $\delta_2 := 0$  et  $\delta_3 := C ||z_0||$ , on trouve enfin

$$
||z(t)|| \le C ||z_0|| e^{(\varepsilon C - \lambda)(t - t_0)}.
$$

ce qui montre que, pour  $\varepsilon$  suffisamment petit,  $z(t)$  tend exponentiellement vers 0.

#### $\Box$

## 5 L'approche par le linéarisé tangent

L'utilisation du linéarisé tangent est systématique dans la très grande majorité des cas pratiques. On dispose d'une théorie éprouvée pour la régulation autour d'un point de fonctionnement. De nombreux développements étoffent d'ailleurs la théorie présentée en cours de tronc commun : approche polynomiale, théorie de la robustesse  $(H^{\infty})$ , ....

Néanmoins le domaine de validité d'une telle approximation qui est un voisinage du point de fonctionnement dont on ne connaît pas la taille, limite les fonctionnalités du contrôleur à celle d'un simple régulateur.

En pratique, on souhaite faire fonctionner les machines autour de différents points de fonctionnement <sup>1</sup> et passer de l'un à l'autre plus ou moins fréquemment.

On peut dans un premier temps adapter les techniques du linéaire tangent en construisant un régulateur pour chaque point d'équilibre envisagé. Ceci nous garantit que quel que soit un point d'équilibre, notre système sera maintenu à son voisinage.

Pour la question de la transition entre deux points de fonctionnement on peut envisager la r´eponse suivante : imaginons une succession de points de fonctionnement arbitrairement proches formant une trajectoire. L'ensemble constitué de ces points forme ce qu'on appelle une trajectoire quasi-statique<sup>2</sup>. On choisit une famille finie de points de cette courbe, chacun n'étant pas trop

<sup>1.</sup> en génie des procédés on parle de qualité de produit, en aéronautique on considère différents type de vol (basse altitude, stratosphérique,etc ...), en électrotechnique on souhaite pouvoir réguler à différentes vitesses un moteur, . . .

<sup>2.</sup> un exemple d'une telle transformation est la compression quasi-statique d'un piston bien connue en thermodynamique

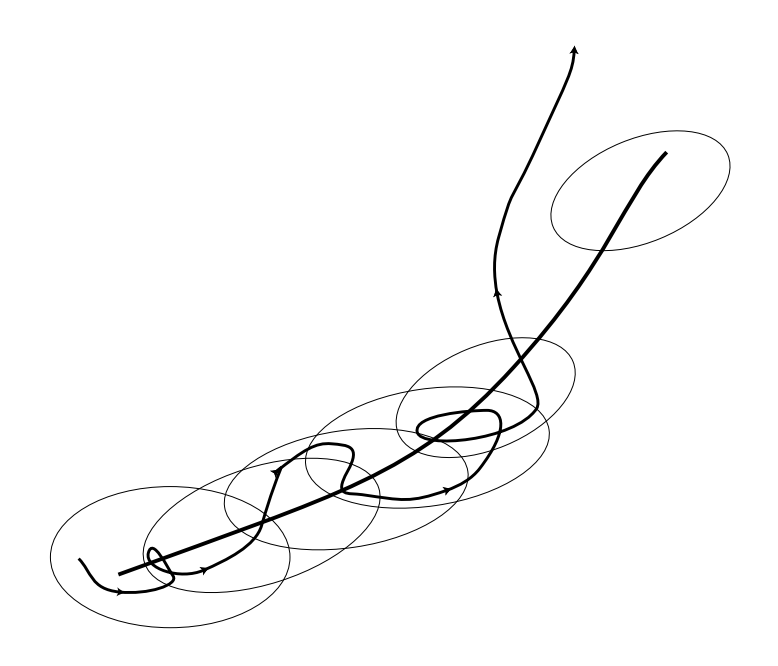

Figure 1 – Suivi d'une trajectoire quasi-statique, cas de non recouvrement des bassins d'attraction

´eloign´e du suivant. En chaque point de cette famille on construit un r´egulateur par la technique du linéarisé tangent. Au début de la trajectoire on utilise le régulateur correspondant au premier point de la famille. On attend que le système se soit bien stabilisé puis on change de régulateur en prenant celui concu pour le deuxième point de fonctionnement. Si les deux points de fonctionnement ne sont pas trop éloignés (le cas échéant on intercale un point intermédiaire) et si les bassins d'attraction des régulateurs ne sont pas trop étroits, alors le système va bien être stabilisé autour du deuxième point de fonctionnement.

On répète l'opération en attendant à chaque fois que le système soit bien stabilisé autour du point de fonctionnement i avant d'enclencher le régulateur conçu pour le point  $i + 1$ .

Cette technique de commande est connue sous le nom de "Gain Scheduling". Elle a le mérite d'être simple (quoique laborieuse à mettre en œuvre lorsque la dimension du système augmente) mais n'est pas performante. En effet les trajectoires quasi-statiques sont les plus lentes des trajectoires reliant deux points de fonctionnement. Si on essaye de suivre des trajectoires qui ne sont pas quasi-statiques les performances réalisées sont médiocres (voir l'exemple traité à la section 7.2).

La justification théorique de la méthode est la suivante : soit un système  $\dot{x} = f(x, a(t))$  où a est un paramètre variant au cours du temps. Supposons que pour tout t,  $h(a(t))$  soit un point d'équilibre exponentiellement stable, c.-à-d.  $f(h(a(t)), a(t)) = 0$  pour tout t. L'équation de l'erreur  $\Delta x = x - h(a(t))$  est

$$
\dot{\Delta x} = f(h(a(t)) + \Delta x, a(t)) - \frac{\partial h}{\partial a}(a(t)) \cdot \dot{a}(t).
$$

On peut montrer que si  $a(t)$  varie "lentement" c.-à-d.  $\|\dot{a}(t)\| = \mathcal{O}(\varepsilon)$  alors  $\Delta x(t) \to \mathcal{O}(\varepsilon)$  pour tout t, c.-à-d.  $x(t) \rightarrow h(a(t)) + \mathcal{O}(\varepsilon)$ .

**Dans la pratique** Formellement, stabiliser un système non-linéaire de la forme  $\dot{x} = f(x, u)$ autour d'une trajectoire  $[0, +\infty)$   $\Rightarrow$   $t \mapsto (x_r(t), u_r(t))$  c'est imposer que l'erreur  $\Delta x = x - x_r(t)$ tende vers 0 lorsque t tend vers  $+\infty$ );  $(x_r(t), u_r(t))$  est une trajectoire du système et vérifie donc  $\dot{x}_r(t) = f(x_r(t), u_r(t))$ . L'équation différentielle vérifiée par l'erreur est donc :

$$
\dot{\Delta x} = f(x, u) - f(x_r(t), u_r(t)).
$$

La grande question est de trouver un bouclage  $u = \alpha(t, x)$  de telle sorte que l'erreur entre la trajectoire du système ainsi bouclé  $\dot{x} = f(x, \alpha(t, x))$  et la trajectoire de référence tende vers zéro. Avec un tel bouclage, l'équation de l'erreur devient :

(7) 
$$
\dot{\Delta x} = f(x, \alpha(t, x)) - f(x_r(t), u_r(t)).
$$

Comment trouver une loi de bouclage  $\alpha(t, x)$  telle que la solution de l'équation (7) tende vers zéro?

Plutôt que de manipuler des équations non-linéaires, on peut commencer par restreindre nos ambitions. Au lieu de chercher  $\alpha(t, x)$  à partir des équations non-linéaires, on les développe au premier ordre.

Exemple fondamental Soit le système suivant

$$
\begin{cases}\n\dot{x}_1 = x_3 - x_2x_4 + \alpha(x_1) \\
\dot{x}_2 = -x_2 + x_4 \\
\dot{x}_3 = x_2 - x_1 + 2x_2(x_4 - x_2) \\
\dot{x}_4 = -\beta(x_2, x_4)(x_4 - u)\n\end{cases}
$$

où  $\alpha(x_1)$  est "petit" devant  $x_1, x_2, x_3, x_4$  et où  $\beta(x_2, x_4)$  est positif et "grand" devant  $x_1, x_2, x_3, x_4$ .

Ces deux constations nous amènent à dire que  $x_4$  est une variable rapide devant  $x_1, x_2, x_3$  et que  $\alpha(x_1)$  est une perturbation. On cherche dans la suite à concevoir un contrôleur ne dépendant que des variables lentes  $x_1, x_2, x_3$  stabilisant exponentiellement le système. Le théorème des perturbations singulières et le théorème des perturbations régulières nous permettent de simplifier ce modèle de connaissance pour obtenir le modèle de commande suivant que nous utilisons dans la suite :

$$
\begin{cases}\n\dot{x}_1 = x_3 - x_2 u \\
\dot{x}_2 = -x_2 + u \\
\dot{x}_3 = x_2 - x_1 + 2x_2(u - x_2).\n\end{cases}
$$

Les points d'équilibre constituent une famille à un paramètre :

$$
(x_1 = a, x_2 = a, x_3 = a^2, u = a), a \in \mathbb{R}.
$$

Le problème de commande qui est posé est dans un premier temps de stabiliser le système autour d'un point de fonctionnement, puis de changer de point de fonctionnement. Typiquement on souhaite faire démarrer le système (au départ  $a = 0$ ) et l'amener à un point de fonctionnement  $a > 0$  donné.

Linéarisons les équations autour d'un quelconque de ces points d'équilibre :

$$
\frac{d}{dt}(a + \Delta x_1) = (a^2 + \Delta x_3) - (a + \Delta x_2)(a + \Delta u) \n\frac{d}{dt}(a + \Delta x_2) = -(a + \Delta x_2) + (a + \Delta u) \n\frac{d}{dt}(a^2 + \Delta x_3) = (a + \Delta x_2) - (a + \Delta x_1) + 2(a + \Delta x_2)(a + \Delta u - (a + \Delta x_2)),
$$

ce qui donne, au premier ordre :

 $\frac{1}{\sqrt{2}}$ 

$$
\delta \dot{x}_1 = -a\delta x_2 + \delta x_3 - a\delta u
$$
  
\n
$$
\delta \dot{x}_2 = -\delta x_2 + \delta u
$$
  
\n
$$
\delta \dot{x}_3 = -\delta x_1 + (1 - 2a)\delta x_2 + 2a\delta u.
$$

Classiquement, on écrit ces équations sous la forme :

$$
\dot{\delta x} = A \delta x + B \delta u, A = \begin{pmatrix} 0 & -a & 1 \\ 0 & -1 & 0 \\ -1 & 1 - 2a & 0 \end{pmatrix}, B = \begin{pmatrix} -a \\ 1 \\ 2a \end{pmatrix}.
$$

La matrice de commandabilité est  $[B, AB, A^2B] =$  $\sqrt{ }$  $\mathcal{L}$  $-a$  a 1 1 −1 1  $2a \quad 1 - a \quad -1 + a$  $\setminus$ . Son déterminant

vaut  $(a+1)^2$ . La paire  $(A, B)$  est commandable si et seulement si  $a \neq -1$  ce que nous excluons par hypothèse. Nous pouvons donc maintenant chercher à placer les pôles du système bouclé. Pour ce faire, nous utilisons la forme contrôleur. Par le changement de coordonnées

(8)  $\delta z_1 = \delta x_1 + a \delta x_2$ 

(9) 
$$
\delta z_2 = \dot{\delta z_1} = \delta x_3 - 2a\delta x_2
$$

(10)  $\delta z_3 = \dot{\delta z_2} = \delta x_2 - \delta x_1$ 

(11) 
$$
\delta v = \delta z_3 = -\delta x_3 + (a-1)\delta x_2 + (a+1)\delta u,
$$

où la commande  $\delta u$  apparaît à la 3ème dérivation, il vient :

$$
\frac{d}{dt}\begin{pmatrix}z_1\\z_2\\z_3\end{pmatrix}=\begin{pmatrix}0&1&0\\0&0&1\\0&0&0\end{pmatrix}\begin{pmatrix}z_1\\z_2\\z_3\end{pmatrix}+\begin{pmatrix}0\\0\\1\end{pmatrix}\delta v.
$$

L'application  $(\delta x_1, \delta x_2, \delta x_3, \delta u) \mapsto (\delta z_1, \delta z_2, \delta z_3, \delta v)$  est bien un changement de variables. On peut inverser la transformation :

$$
\delta x_1 = \frac{1}{1+a} (\delta z_1 - a \delta z_3)
$$
  
\n
$$
\delta x_2 = \frac{1}{1+a} (\delta z_1 + \delta z_3)
$$
  
\n
$$
\delta x_3 = \frac{1}{1+a} (2a\delta z_1 + \delta z_2 + 2a\delta z_3)
$$
  
\n
$$
\delta u = \frac{1}{1+a} (\delta z_1 + \delta z_2 + \delta z_3 + \delta v)
$$

On dit que  $z_1$  est une *sortie de Brunovsky* du système.  $(z_1, \dot{z}_1, \ddot{z}_1, z_1^{(3)})$  permet de paramétrer les trajectoires du système :

$$
\delta x_1 = \frac{1}{1+a} (\delta z_1 - a\ddot{z}_1)
$$
  
\n
$$
\delta x_2 = \frac{1}{1+a} (\delta z_1 + \ddot{z}_1)
$$
  
\n
$$
\delta x_3 = \frac{1}{1+a} (2a\delta z_1 + \dot{z}_1 + 2a\ddot{z}_1)
$$
  
\n
$$
\delta u = \frac{1}{1+a} (\delta z_1 + \dot{z}_1 + \ddot{z}_1 + z_1^{(3)}).
$$

On utilise alors le fait que le polynôme caractéristique de la matrice  $\sqrt{ }$  $\overline{1}$ 0 1 0 0 0 1  $a_1 \quad a_2 \quad a_3$  $\setminus$ est

$$
\lambda^3 - a_3 \lambda^2 - a_2 \lambda - a_1.
$$

Soit  $\lambda_1, \lambda_2, \lambda_3$  les valeurs propres souhaitées pour le système sous sa forme initiale. Les valeurs propres sont invariantes par changement de coordonnées. En bouclant le système par  $\delta v = a_1 \delta z_1 +$  $a_2\delta z_2 + a_3\delta z_3$ , on choisit donc  $a_1, a_2, a_3$  pour avoir égalité entre le polynôme caractéristique et le polynôme :

$$
(\lambda - \lambda_1)(\lambda - \lambda_2)(\lambda - \lambda_3) = \lambda^3 - a_3\lambda^2 - a_2\lambda - a_1.
$$

Ensuite, en inversant la relation (11) on calcule

$$
\delta u = \frac{\delta v + \delta x_3 - (a - 1)\delta x_2}{a + 1}
$$
  
= 
$$
\frac{a_1 \delta z_1 + a_2 \delta z_2 + a_3 \delta z_3 + \delta x_3 - (a - 1)\delta x_2}{a + 1}
$$
  
= 
$$
\frac{a_1 [\delta x_1 + a \delta x_2] + a_2 [\delta x_3 - 2a \delta x_2] + a_3 [\delta x_2 - \delta x_1] + \delta x_3 - (a - 1)\delta x_2}{a + 1}
$$
  
(12) 
$$
\delta u = \frac{(a_1 - a_3)\delta x_1 + (a a_1 - 2a a_2 + a_3 - a + 1)\delta x_2 + (a_2 + 1)\delta x_3}{a + 1}.
$$

En définitive, la commande u est constituée d'un terme constant et de  $\delta u$  qu'on vient de calculer :

$$
u = a + \delta u = a + \frac{(a_1 - a_3)\delta x_1 + (aa_1 - 2aa_2 + a_3 - a + 1)\delta x_2 + (a_2 + 1)\delta x_3}{a + 1}
$$

.

Par le choix de la commande nous avons rendu exponentiellement stable le linéarisé tangent. Le théorème de Poincaré-Lyapunov nous garantit que lorsqu'on utilise sur le système non-linéaire la loi de commande

$$
u = a + \Delta u = a + \frac{(a_1 - a_3)\Delta x_1 + (aa_1 - 2aa_2 + a_3 - a + 1)\Delta x_2 + (a_2 + 1)\Delta x_3}{a + 1},
$$

 $c.-a-d.$ 

$$
u = a + \Delta u = a + \frac{(a_1 - a_3)(x_1 - a) + (aa_1 - 2aa_2 + a_3 - a + 1)(x_2 - a) + (a_2 + 1)(x_3 - a^2)}{a + 1},
$$

on assure la stabilité exponentielle locale du point d'équilibre

$$
(x_1 = a, x_2 = a, x_3 = a^2, u = a).
$$

Si on fait varier le point d'équilibre (on fait varier  $a$  dans l'expression  $(12)$ ), on fait varier le contrôleur et ainsi on fait bouger le système. On peut montrer que si  $a$  varie suffisamment lentement, la commande ainsi calculée garantit la stabilité locale autour du mouvement.

## 6 Au delà du linéarisé tangent

Comme on le verra sur les simulations page 19, le contrôleur linéaire que nous venons de construire offre des performances médiocres pour le passage rapide entre deux points de fonctionnement. En cherchant à accélérer la transition, on s'écarte volontairement des trajectoires quasi-statiques où l'approximation linéaire est valable.

On cherche donc à prendre en compte les non-linéarités du système pour construire un contrôleur avec de meilleures performances dynamiques.

### $6.1$  Le danger de la dynamique des zéros

Nous reprenons l'exemple précédent et essayons de le traiter par une linéarisation entrée-sortie. Cette technique séduisante va s'avèrer catastrophique.

#### Exemple : Dynamique des zéros instable A partir de

$$
\begin{cases}\n\dot{x}_1 = x_3 - x_2 u \\
\dot{x}_2 = -x_2 + u \\
\dot{x}_3 = x_2 - x_1 + 2x_2(u - x_2),\n\end{cases}
$$

on souhaite réguler la sortie  $x_1$ .

Il suffit d'utiliser le bouclage  $v = x_3 - x_2u$ , c.-à-d.  $u = \frac{x_3 - v}{x_2}$  $\frac{x_1 - v}{x_2}$  sous réserve que cette expression soit bien définie pour linéariser entrée-sortie le système :

$$
\dot{x}_1 = v.
$$

Supposons que  $v(t, x_1)$  soit un bouclage capable de stabiliser  $x_1$  autour d'un point d'équilibre souhaité ( $x_1 = a, v = 0$ ). Qu'advient-il du sous-système ( $x_1, x_2$ ) qui n'a plus d'effet sur  $x_1$ ? Se stabilise-t-il autour du point  $(x_2 = a, x_3 = a^2)$ ?

$$
\begin{cases}\n\dot{x}_2 = -x_2 + \frac{x_3 - v(t, x_1)}{x_2} \\
\dot{x}_3 = x_2 - x_1 + 2x_2(\frac{x_3 - v(t, x_1)}{x_2} - x_2).\n\end{cases}
$$

Linéarisons ces équations autour de  $(x_2 = a, x_3 = a^2)$ .

$$
\frac{d}{dt}(a + \Delta x_2) = -(a + \Delta x_2) + \frac{a^2 + \Delta x_3}{a + \Delta x_2} - \frac{v(t, x_1)}{a + \Delta x_2} \n\frac{d}{dt}(a^2 + \Delta x_3) = (a + \Delta x_2) - (a + \Delta x_1) + 2(a + \Delta x_2)(-(a + \Delta x_2) + \frac{(a^2 + \Delta x_3) - v(t, x_1)}{a + \Delta x_2}).
$$

D'où au premier ordre, quand  $x_1$  a atteint son équilibre :

$$
\dot{\delta x_2} = -2\delta x_2 + \frac{\delta x_3}{a}
$$
  

$$
\dot{\delta x_3} = (1 - 4a)\delta x_2 + 2\delta x_3.
$$

Les valeurs propres de la matrice

$$
A=\left(\begin{array}{cc} -2 & \frac{1}{a} \\ 1-4a & 2 \end{array}\right)
$$

sont toujours de somme nulle (trace = 0). Le sous-système  $(x_2, x_3)$  est donc instable.

En conséquence si on emploie cette technique de linéarisation entrée-sortie, une partie du système diverge, bien que  $x_1$  soit effectivement stabilisé. En pratique c'est intolérable car cette divergence nous fait fatalement sortir du domaine de validité du modèle de connaissance sur lequel repose toute notre étude.

Lorsqu'on a une dynamique des zéros instable, on ne peut pas se contenter de bouclages linéarisants  $entr\acute{e}e$ -sortie.

#### 6.2 La notion de système plat

Dans le cas des systèmes linéaires de dimensions quelconques, on a vu qu'on peut construire un contrôleur lorsque le système est *commandable*. Dans ce cadre, les trois propriétés suivantes sont  $équivalentes:$ 

- 1. le système est commandable
- 2. on peut placer les pôles du systèmes
- 3. il existe une sortie de Brunovsky qui permet de param´etrer les trajectoires.

Dans le cadre non-linéaire qui nous intéresse, on peut également donner un sens à ces propriétés mais elles ne sont pas équivalentes. Pour construire le contrôleur, si c'est possible, on propose de se ramener à la même forme mais par des changements non-linéaires de coordonnées et des bouclages. Nos investigations portent sur ces transformations non-linéaires.

Suite de l'exemple Reprenons le système

$$
\begin{cases}\n\dot{x}_1 = x_3 - x_2 u \\
\dot{x}_2 = -x_2 + u \\
\dot{x}_3 = x_2 - x_1 + 2x_2(u - x_2).\n\end{cases}
$$

Posons

$$
y_1 = x_1 + \frac{x_2^2}{2}
$$
  
\n
$$
y_2 = \dot{y}_1 = (x_3 - x_2u) + x_2(u - x_2)
$$
  
\n
$$
= x_3 - x_2^2
$$
  
\n
$$
y_3 = \dot{y}_2 = \ddot{y}_1 = x_2 - x_1 + 2x_2(u - x_2) - 2x_2(u - x_2)
$$
  
\n
$$
= -x_1 + x_2
$$
  
\n
$$
v = \dot{y}_3 = y_1^{(3)} = -x_3 + x_2u - x_2 + u
$$
  
\n
$$
= -x_2 - x_3 + u(1 + x_2).
$$

où la commande  $u$  apparaît à la 3ème dérivation.

Il vient alors

$$
\frac{d}{dt}\begin{pmatrix}y_1\\y_2\\y_3\end{pmatrix}=\begin{pmatrix}0&1&0\\0&0&1\\0&0&0\end{pmatrix}\begin{pmatrix}y_1\\y_2\\y_3\end{pmatrix}+\begin{pmatrix}0\\0\\1\end{pmatrix}v.
$$

 $y_1$  joue le rôle d'une sortie de Brunovsky mais dans un cadre non-linéaire, on dit que c'est une sortie plate. C'est encore un changement de variables que nous avons utilisé et  $y_1$  permet de paramétrer toutes les trajectoires du système : autrement dit  $x_1, x_2, x_3, u$  s'écrivent au moyen de  $y_1, \dot{y}_1, \ddot{y_1}, y_1^{(3)}:$ 

- pour calculer  $x_1$  on résout  $(x_1)^2 + 2x_1(1 + \ddot{y}_1) + \ddot{y}_1^2 - 2y_1 = 0$ . Le discriminant est positif si et seulement si  $1 + 2(y_1 + \ddot{y}_1)$ , nous reviendrons sur cette condition dans la suite. Les deux solutions sont

$$
x_1 = -(1 + \ddot{y}_1) - \sqrt{1 + 2(y_1 + \ddot{y}_1)}, x_1 = -(1 + \ddot{y}_1) + \sqrt{1 + 2(y_1 + \ddot{y}_1)}.
$$

On choisira la bonne solution grâce à différents arguments : continuité de la grandeur  $x_1$ , sens physique, etc. . . Dans notre cas on ne retient que la plus grande des deux solutions :  $x_1 = -(1 + \ddot{y}_1) + \sqrt{1 + 2(y_1 + \ddot{y}_1)}.$ 

- ensuite  $x_2 = \ddot{y_1} + x_1$ ,
- puis  $x_3 = \dot{y}_1 + \ddot{y}_1^2 + 2x_1\ddot{y}_1 + x_1^2$ ,

- enfin 
$$
u = \frac{y_1^3 + y_1^2 + y_1 + y_1 + x_1 + 2x_1y_1 + x_1^2}{1 + x_1 + y_1}
$$
.

Définition 4 (système plat). On dit que le système défini par

$$
\dot{x} = f(x, u), x \in \mathbb{R}^n, u \in \mathbb{R}^m
$$

est **plat** s'il existe une application  $h : \mathbb{R}^n \times (\mathbb{R}^m)^{r+1} \mapsto \mathbb{R}^m$ , une application  $\phi : (\mathbb{R}^m)^r \mapsto \mathbb{R}^n$  et une application  $\psi : (\mathbb{R}^m)^{r+1} \mapsto \mathbb{R}^m$  telles qu'on puisse écrire :

$$
y = h(x, u, \dot{u}, \dots, u^{(r)})
$$
  
\n
$$
x = \phi(y, \dot{y}, \dots, y^{(r-1)})
$$
  
\n
$$
u = \psi(y, \dot{y}, \dots, y^{(r-1)}, y^r).
$$

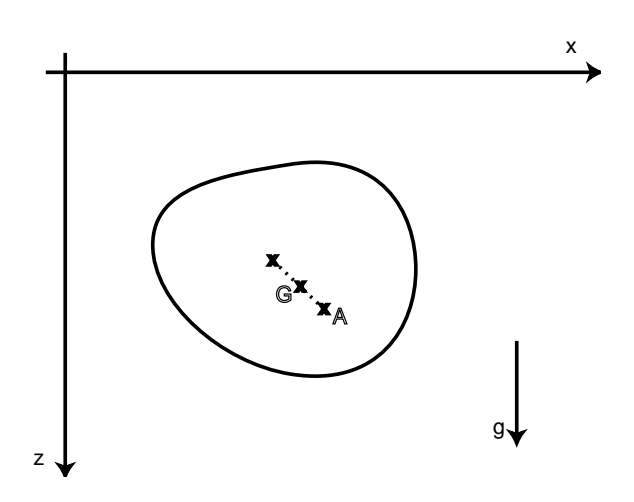

Figure 2 – Solide dans un plan vertical

Cela revient à dire qu'on a résumé tout le comportement dynamique du système par le comportement de sa sortie plate : toutes les trajectoires sont de la forme

$$
x(t) = \phi(y(t), \dot{y}(t), \dots, y^{(r)}(t))
$$
  
 
$$
u(t) = \psi(y(t), \dot{y}(t), \dots, y^{(r+1)}(t))
$$

où  $r$  est un entier.

Il est à noter que :

- 1. la dimension de la sortie plate est égale au nombre de commandes du système.
- 2. il n'y a pas unicité des sorties plates. Autrement dit le paramètrage n'est pas unique.
- 3. on peut souvent trouver des sorties plates possédant une interprétation physique.

#### Exemple : [Le pendule de Huygens]

On considère un solide de masse  $m$  dans un plan vertical dont on sait commander les accélérations en un point A distinct du centre d'inertie G. Soit  $\theta$  l'angle entre  $(AG)$  et la verticale et x et y les coordonnées de  $A$ , il vient :

$$
\ddot{x} = u
$$
  
\n
$$
\ddot{z} = v
$$
  
\n
$$
a\ddot{\theta} = g\sin\theta + u\cos\theta + v\sin\theta
$$

avec  $a = \frac{I}{md} + d$ , où  $d = AG$  et I est le moment d'inertie du solide en G.

Une sortie plate est le point de coordonnées  $(x - a \sin \theta, z + a \cos \theta)$  situé sur la droite  $(AG)$  à une distance a de A. Ce point remarquable est connu des mécaniciens depuis Huygens sous le nom de centre d'oscillation.

## 7 Contrôle par platitude

### 7.1 Génération de trajectoires (boucle ouverte)

De manière générale il n'est pas facile de trouver des trajectoires d'un système donné. En effet une application quelconque  $t \mapsto (x(t), u(t))$  n'est en général pas solution de  $\dot{x} = f(x, u)$  c.-à-d. ne satisfait pas

$$
\dot{x}(t) = f(x(t), u(t)).
$$

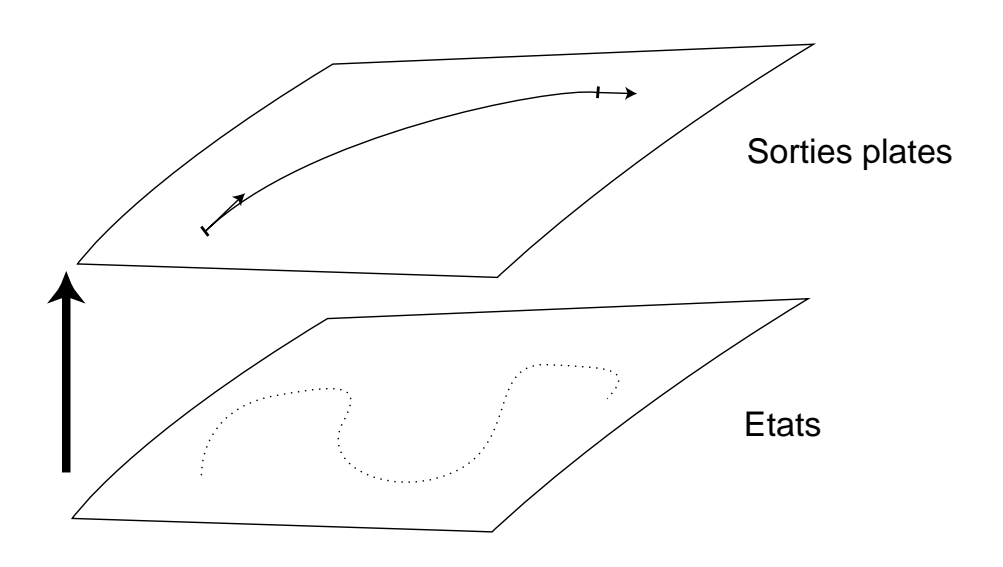

FIGURE  $3 - \acute{E}$ quivalence des systèmes - Correspondance entre les trajectoires

Correspondance des trajectoires En revanche pour un système dont on connaît une sortie plate y toutes les trajectoires sont de la forme

$$
x(t) = \phi(y(t), \dot{y}(t), \dots, y^{(r)}(t))
$$
  
 
$$
u(t) = \psi(y(t), \dot{y}(t), \dots, y^{(r+1)}(t))
$$

où r est un entier différent suivant les cas. N'importe quelle fonction du temps  $[0, T] \ni t \mapsto y(t)$ fournit une trajectoire du système  $[0, T] \ni t \mapsto (x(t), u(t))$  (voir figure 3). On dit qu'il y a une correspondance bi-univoque entre les trajectoires du système et celles des sorties plates.

Suite de l'exemple On cherche à amener le système d'un point stationnaire  $(x_1 = a, x_2 = a)$  $a, x_3 = a^2, u = a$ ) à un autre point stationnaire  $(x_1 = b, x_2 = b, x_3 = b^2, u = b)$  dans l'intervalle [0, T]. Transposons ces conditions sur la sortie plate  $y_1$ . Il vient :

(13) 
$$
y(0) = a + \frac{a^2}{2}
$$

(14) 
$$
\dot{y}_1(0) = a^2 - a^2 = 0
$$

(15) 
$$
\ddot{y}_1(0) = -a + a = 0
$$

(16) 
$$
y_1^{(3)}(0) = -a - a^2 + a(1 + a) = 0
$$

et

(17) 
$$
y_1(T) = b + \frac{b^2}{2}
$$

(18) 
$$
\dot{y}_1(T) = b^2 - b^2 = 0
$$

(19) 
$$
\ddot{y}_1(T) = -b + b = 0
$$

(20)  $y_1^{(3)}(T) = -b - b^2 + b(1 + b) = 0.$ 

N'importe quelle courbe  $[0, T] \ni t \mapsto y(t)$  satisfaisant les conditions (13), (14), (15), (16), (17),  $(18)$ ,  $(19)$ ,  $(20)$  fournit une trajectoire pour le système. On veillera de plus à respecter la condition déjà mentionnée :  $1 + 2(y_1 + \ddot{y}_1) > 0$ .

Par exemple on pourra utiliser une fonction polynomiale de classe  $C^4$  comme  $\sigma$  (voir figure 4).

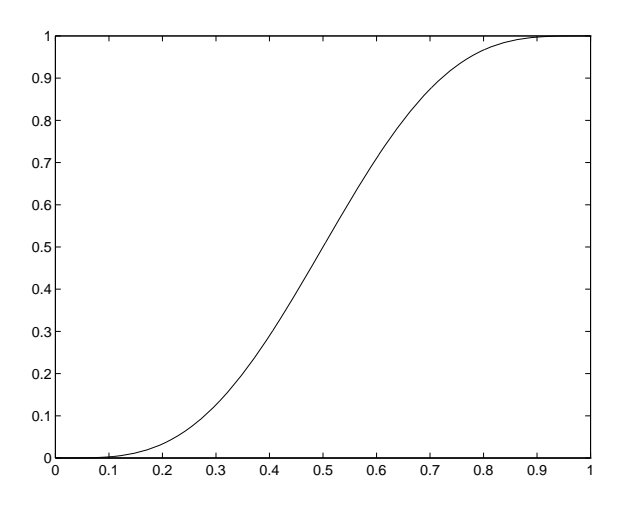

FIGURE  $4$  – La fonction  $\sigma$ 

$$
\sigma(t) = \begin{cases} 0 & \text{si } t < 0, \\ 35t^4 - 84t^5 + 70t^6 - 20t^7 & \text{si } 0 \le t \le 1, \\ 1 & \text{si } t > 1. \end{cases}
$$

On posera alors

$$
y_1(t) = a + \frac{a^2}{2} + (b + \frac{b^2}{2} - a - \frac{a^2}{2})\sigma(\frac{t}{T})
$$

en choisissant un temps de transfert T suffisamment grand pour que la condition  $1+2(y_1+\ddot{y}_1) > 0$ soit remplie. On remarquera en effet que  $1 + 2(y_1 + \ddot{y}_1) = 1 + 2(y_1 + \frac{1}{T^2}) \left( (b + \frac{b^2}{2} - a - \frac{a^2}{2}) \right)$  $\frac{a^2}{2}$ ) $\ddot{\sigma}(\frac{t}{T})$ ).

## 7.2 Suivi de trajectoire (boucle fermée)

Jusqu'à présent la platitude nous sert à calculer les commandes correspondant aux trajectoires boucle ouverte du système. Si le système est naturellement stable, il va bien se comporter et suivre la trajectoire de référence. Pour les systèmes instables, ou les systèmes stables dont on veut accélérer la convergence, il faut rajouter à cette commande boucle ouverte un petit terme de correction de boucle fermée pour assurer le suivi de la trajectoire.

Suite de l'exemple Reprenons les équations

$$
\begin{cases}\n\dot{x}_1 = x_3 - x_2 u \\
\dot{x}_2 = -x_2 + u \\
\dot{x}_3 = x_2 - x_1 + 2x_2(u - x_2)\n\end{cases}
$$

que nous avons mises sous forme contrôleur :

$$
\frac{d}{dt}\begin{pmatrix}y_1\\y_2\\y_3\end{pmatrix}=\begin{pmatrix}0&1&0\\0&0&1\\0&0&0\end{pmatrix}\begin{pmatrix}y_1\\y_2\\y_3\end{pmatrix}+\begin{pmatrix}0\\0\\1\end{pmatrix}v.
$$

On choisit  $v = \dot{y}_{3r} + a_1(y_1 - y_{1r}) + a_2(y_2 - y_{2r}) + a_3(y_3 - y_{3r})$ . Il vient alors :

$$
\frac{d}{dt}\begin{pmatrix} y_1 - y_{1r} \\ y_2 - y_{2r} \\ y_3 - y_{3r} \end{pmatrix} = \begin{pmatrix} 0 & 1 & 0 \\ 0 & 0 & 1 \\ a_1 & a_2 & a_3 \end{pmatrix} \begin{pmatrix} y_1 - y_{1r} \\ y_2 - y_{2r} \\ y_3 - y_{3r} \end{pmatrix}.
$$

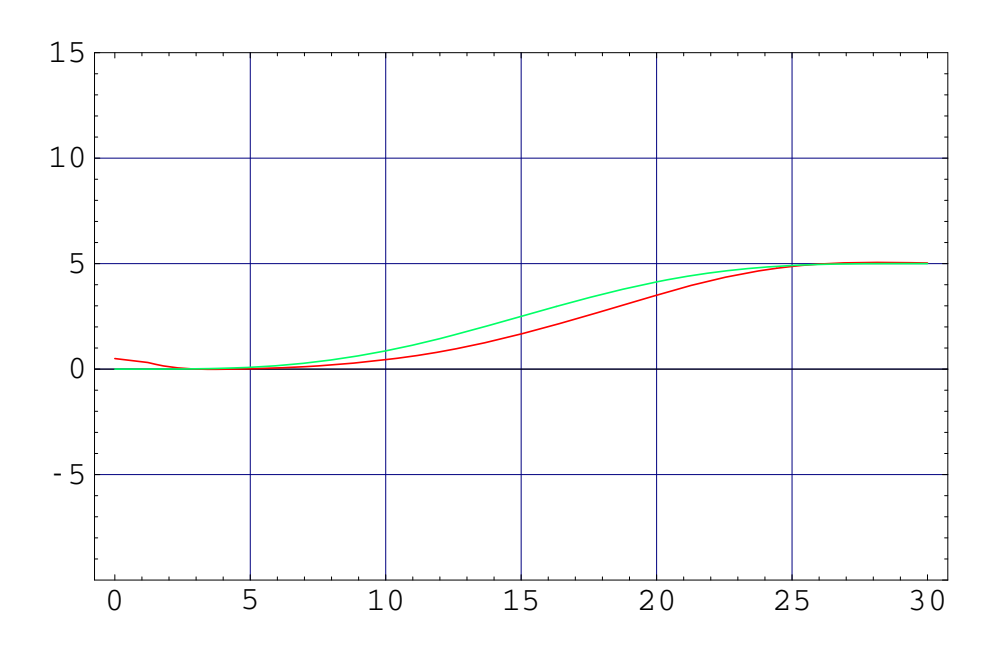

FIGURE 5 – Résultats du contrôleur linéaire, comportement monotone presque quasi-statique,  $T = 30$ 

Le polynôme caractéristique de cette matrice est  $\lambda^3 - a_3\lambda^2 - a_2\lambda - a_1$ . On choisit alors  $a_1, a_2, a_3$ pour que les racines de ce polynôme soient toutes à parties réelles négatives.

On cherche maintenant la commande  $u$  correspondant à  $v$ .

(21) 
$$
u = \frac{v + x_2 + x_3}{1 + x_2}.
$$

Cette expression est définie si  $x_2$  est tenu éloigné de −1. C'est le cas si a, le point vers lequel tend  $x_2$  n'est pas trop proche de −1 (valeur pour laquelle le système n'est d'ailleurs pas commandable), si de plus en boucle ouverte  $\ddot{y}$  n'est pas trop grand, et en boucle fermée si le système n'est pas trop perturbé.

On développe les calculs pour obtenir :

$$
u = \frac{\dot{y}_{3r} + a_1(y_1 - y_{1r}) + a_2(y_2 - y_{2r}) + a_3(y_3 - y_{3r}) + x_2 + x_3}{1 + x_2}
$$
  
= 
$$
\frac{\dot{y}_{3r}a_1(x_1 + \frac{x_2^2}{2} - y_{1r}) + a_2(x_3 - x_2^2 - y_{2r}) + a_3(-x_1 + x_2 - y_{3r}) + x_2 + x_3}{1 + x_2}.
$$

Le bouclage (21) est un bouclage linéarisant, c'est un bouclage statique (voir section 9). Avec deux commandes on aurait pu avoir besoin d'un bouclage dynamique.

Comparons les résultats obtenus par ce contrôleur (voir figure 6 et le contrôleur issu des techniques de linéarisé tangent (voir figure 5). On constate une dégradation très rapide des résultats de la commande linéaire lorsqu'on réduit le temps de transfert entre les deux points stationnaires. On est alors contraint à choisir des temps de transfert longs. La commande non-linéaire procure un comportement bien meilleur et permet d'accélérer grandement le mouvement.

Lorsque le système est plat, on sait construire un bouclage linéarisant (qui peut être dynamique ou statique selon les cas).

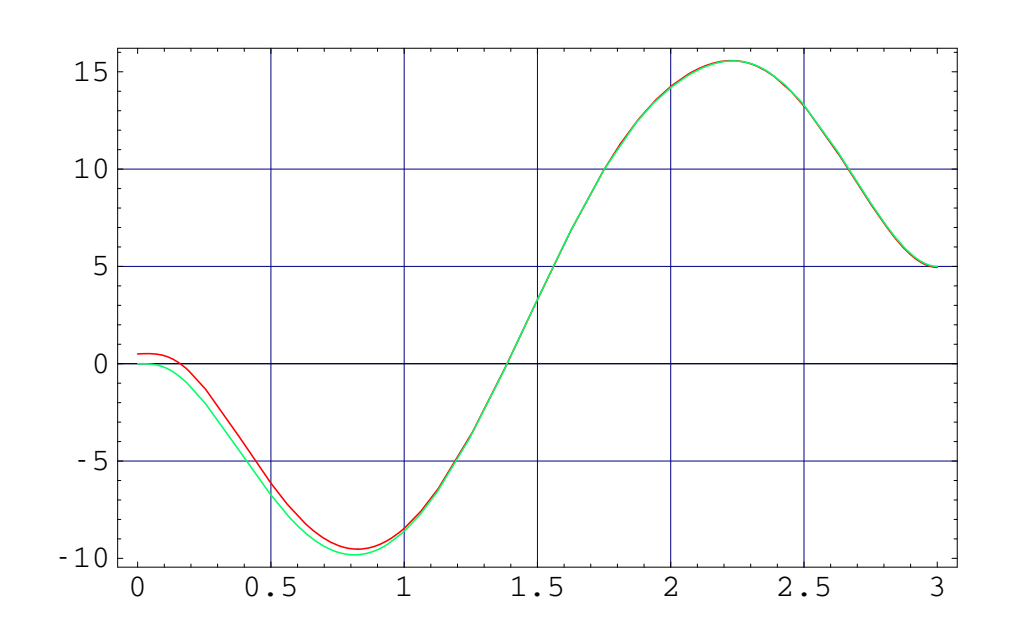

FIGURE  $6$  – Résultats du contrôleur non-linéaire, comportement dynamique non monotone,  $T = 3$ 

D'un point de vue pratique, c'est la platitude qui va nous servir à calculer les bouclages linéarisants.

Une fois ramené à une écriture du type

$$
y^{(p)} = w,
$$

on stabilisera le syst`eme autour d'une trajectoire en stabilisant la sortie plate autour de la trajectoire correspondante par :

$$
w = y_r^{(p)} - k_0(y - y_r) - k_1(y^{(1)} - y_r^{(1)}) - \ldots - k_{p-1}(y^{(p-1)} - y_r^{(p-1)})
$$

où on choisira  $k_0, k_1, \ldots, k_{p-1}$  de telle manière que le polynôme  $s^p + k_{p-1}s^{p-1} + \ldots + k_1s + k_0$  ait toutes ses racines à parties réelles strictement négatives.

Enfin on exprimera  $w$  au moyen des grandeurs du système (états, commandes).

#### 7.2.1 L'algorithme d'extension dynamique

Pour simplifier on présente l'algorithme pour 2 sorties plates c.-à-d. 2 commandes. La méthode est parfaitement générale.

On veut savoir si un couple  $(y_1, y_2)$  de sorties est un couple de sorties plates d'un système possédant un état de dimension  $n$ . Au cours du test nous obtiendrons les bouclages linéarisants correspondants.

1. Dériver  $y_1$  jusqu'à faire apparaître une combinaison des commandes.

- 2. On note  $n_1$  le nombre de dérivations nécessaires,  $y_1^{(n_1)} = w_1$ .
- 3. Dériver  $y_2$  jusqu'à faire apparaître une autre combinaison des commandes.
- 4. On note  $n_2$  le nombre de dérivations nécessaires,  $y_2^{(n_2)} = w_2$ .

Puis

- si  $n_1 + n_2 = n$ , le système admet  $(y_1, y_2)$  pour sorties plates. Le bouclage linéarisant nous est donné par  $(w_1, w_2)$ .
- sinon  $(y_1, y_2)$  n'est pas un couple de sorties plates pour le système.
- On peut également commencer par  $y_2$  puis dériver  $y_1$ , on obtient généralement un autre bouclage, mais le test  $n_1 + n_2 = n$  est le même dans les deux cas.

#### 7.2.2 Exemples de linéarisation par bouclage

Exemple : Bouclage statique Soit le système

$$
\begin{cases}\n\dot{x}_1 = x_1 + x_2 \\
\dot{x}_2 = x_2^2 + v.\n\end{cases}
$$

Ce système possède un état à 2 dimensions  $\begin{pmatrix} x_1 \\ x_2 \end{pmatrix}$  $\overline{x_2}$ et une commande  $v$ . Par un changement de coordonnées et un bouclage, on veut se ramener à un système du type :

$$
\left\{\begin{array}{rcl}\n\dot{y}_1 &=& y_2 \\
\dot{y}_2 &=& w.\n\end{array}\right.
$$

Pour cela, posons  $\begin{cases} y_1 = x_1 \\ y_2 = x_2 \end{cases}$  $y_1 = x_1$  c.-à-d.  $\begin{cases} x_1 = y_1 \\ x_2 = y_2 \end{cases}$  $x_1 = y_1$ <br>  $x_2 = y_2 - y_1$  ce qui nous donne bien un changement de coordonnées.

Que vaut alors  $w$ ?

$$
w = \dot{y}_2 = \ddot{x}_1 = \dot{x}_1 + \dot{x}_2 = x_1 + x_2 + x_2^2 + v.
$$

- En résumé : par un changement de coordonnées et un bouclage on s'est ramené à la forme désirée.
	- 1. Changement de coordonnées :  $\begin{cases} y_1 = x_1 \\ y_2 = x_3 \end{cases}$  $y_2 = \dot{x}_1.$
	- 2. Bouclage :  $w = \dot{y}_2 = \ddot{x}_1 = \dot{x}_1 + \dot{x}_2 = x_1 + x_2 + x_2^2 + v$ .

 $-$ Intérêt : on sait construire un contrôleur pour cette forme. En effet, pour contrôler l'équation  $\ddot{y} = w$ , il suffit d'utiliser

$$
w = -k_1(y_1 - y_{1r}) - k_2(\dot{y}_1 - \dot{y}_{1r})
$$
  
=  $-k_1(y_1 - y_{1r}) - k_2(y_2 - \dot{y}_{1r})$ 

et de bien choisir  $k_1$  et  $k_2$ . Dans les anciennes coordonnées :

$$
w = -k_1(x_1 - x_{1r}) - k_2(x_1 + x_2 - x_{1r} - x_{2r}).
$$

#### Exemple : Bouclage dynamique Soit le système

$$
\begin{cases}\n\dot{x}_1 = u_1 + x_3^2 + u_2 \\
\dot{x}_2 = u_2 + x_2 x_3 \\
\dot{x}_3 = u_1.\n\end{cases}
$$

Ce système est plat avec pour sorties plates  $y_1 = x_1 - x_3$  et  $y_2 = x_2$ . Pour le montrer, appliquons l'algorithme d'extension dynamique présenté en 7.2.1.

$$
y_1 = x_1 - x_3
$$
  

$$
\dot{y}_1 = x_3^2 + u_2.
$$

Une première combinaison des commandes apparait, on s'arrete là et on pose

$$
w_1 = x_3^2 + u_2 \ n_1 = 1.
$$

Puis

$$
y_2 = x_2
$$
  
 $\dot{y}_2 = u_2 + x_2x_3 = w_1 - x_3^2 + x_2x_3.$ 

Cette combinaison des commandes n'est pas indépendante de la première  $w_1$ , on continue à dériver :

$$
\ddot{y}_2 = \dot{w}_1 - 2x_3u_1 + (u_2 + x_2x_3)x_3 + x_2u_1
$$
  
=  $\dot{w}_1 + u_1(x_2 - 2x_3) + u_2x_3 + x_2x_3^2 = w_2.$ 

On a le deuxième bouclage  $w_2$  et  $n_2 = 2$ . On a donc vérifié  $n_1 + n_2 = 3$  donc  $(y_1, y_2)$  est un couple de sorties plates. Nous nous sommes donc ramenés à la dynamique :

$$
\left\{\begin{array}{rcl}\n\dot{y}_1 &=& w_1 \\
\ddot{y}_2 &=& w_2\n\end{array}\right.
$$

par le bouclage :

$$
\begin{cases}\nu_1 = w_1 - x_3^2 \\
u_2 = \frac{w_2 - x_2 x_3^2 - \dot{w}_1 - x_3 (w_1 - x_3^2)}{x_2 - 2x_3}.\n\end{cases}
$$

De l'extérieur, on veut maintenant piloter le système par  $w_1$  et  $w_2$ . Mais pour calculer les actions  $u_1$  et  $u_2$  il va nous falloir dériver  $w_1$ . Ce n'est pas admissible : les inévitables bruits engendrent une grande imprécision sur la dérivation numérique qui peut déstabiliser le système.

L'astuce consiste à augmenter la dimension du contrôleur pour en faire un contrôleur dynamique  $(c.-\hat{a}-d.)$  possédant un état propre).

En posant

$$
\begin{array}{rcl} & W_1 & = & \dot{w}_1, \\ & IW_1 & = & \int W_1 & = & w_1, \end{array}
$$

on construit un contrôleur possédant un état  $IW_1$  vérifiant :

$$
I\dot{W}_1 = W_1.
$$

Vu de l'extérieur, il vient (après une dérivation) :

$$
\begin{cases}\n\ddot{y}_1 = W_1 \\
\ddot{y}_2 = w_2\n\end{cases}
$$

avec

$$
\begin{cases}\nI\dot{W}_1 &= W_1 \\
u_1 &= IW_1 - x_3^2 \\
u_2 &= \frac{w_2 - x_2x_3^2 - W_1 - x_3(IW_1 - x_3^2)}{x_2 - 2x_3}\n\end{cases}
$$

ce qui représente cette fois un bouclage dynamique linéarisant. On commande maintenant le système par  $W_1$  et  $w_2$  via les équations (22).

## 8 Compléments sur les systèmes linéaires sous forme standard

#### 8.1 Utilisation de la forme standard

Autour d'un point d'équilibre le linéarisé tangent du système se présente sous la forme

$$
\dot{x} = A_{11}x + A_{12}z
$$
  

$$
\varepsilon \dot{z} = A_{21}x + A_{22}z
$$

avec  $x \in \mathbb{R}^4$ ,  $z \in \mathbb{R}^2$  et  $A_{22}$  est une matrice Hurwitz (partie réelle de ces valeurs propres toutes négatives).

C'est le cas bien connu traité dans  $[9, p. 391]$  et  $[10]$ .

### 8.2 Compléments sur la mise sous forme standard

De manière générale on aurait pu également éliminer autant de variables que précédemment même si on n'avait pas été directement sous forme standard.

En effet (voir  $[10, pp. 28-30]$ ) considérons un système sous la forme très générale

$$
\varepsilon \dot{X} = A(\varepsilon) X
$$

avec  $X \in \mathbb{R}^{\times}$ , c.-à-d. un système dont la dynamique dépend d'un petit paramètre mais où les variables lentes et rapides n'apparaissent pas directement.

Supposons que le système nominal  $A(0)$  ait  $n-m$  vecteurs propres dans son noyau et m vecteurs propres dans son image tels que

$$
\mathbb{R}^n = Ker(A(0)) \oplus Im(A(0))
$$

Des variables rapides candidates sont formées par m vecteurs linéairement indépendants de  $\mathbb{R}^{\times}$ orthogonaux à  $Ker(A(0))$ . Ils composent ainsi une matrice de taille  $m \times (n-m)$  notée Q qui vérifie

$$
QX = 0 \Longleftrightarrow A(0)X = 0 \Longleftrightarrow X \in Ker(A(0))
$$

D'autre part, on peut constituer la matrice P de taille  $(n-m) \times n$  constituée de vecteurs lignes engendrant le noyau à gauche de  $A(0)$ . Cette matrice vérifie  $PA(0) = 0$ .

Etant donné le vecteur d'état X,  $x = QX$  est la variable rapide, et  $z = PX$  est la variable lente. Et de manière générale on a alors mis le système sous la forme standard

$$
\begin{aligned}\n\dot{x} &= A_{11}(\varepsilon)x + A_{12}(\varepsilon)z \\
\varepsilon \dot{z} &= A_{21}(\varepsilon)x + A_{22}(\varepsilon)z\n\end{aligned}
$$

où la matrice  $A_{22}(0)$  est inversible.

## 9 Compléments sur les techniques de linéarisation par bouclage

Dans la pratique, un bouclage sera la sortie d'un filtre c.-à-d. d'une équation dynamique, on parle de *bouclage dynamique*. Néanmoins dans le cadre linéaire et dans le cas non-linéaire à une seule commande on peut se passer de l'aspect dynamique du bouclage pour linéariser le système (il n'y a qu'une relation non différentielle entre les entrées et la commande), on parle alors de bouclage statique.

**D**éfinition 5 (Bouclage statique). On dit que u est un bouclage statique si sa valeur au temps t ne dépend que de la valeur au même temps t de l'état  $x$  et de certaines grandeurs extérieures (constantes, valeurs de références).

Définition 6 (Bouclage dynamique). On dit que u est un bouclage dynamique s'il est la sortie d'un système dynamique ayant pour entrée l'état  $x$  et certaines grandeurs extérieures (constantes, valeurs de références).

Il existe une caractérisation des systèmes linéarisables par bouclage statique, elle est due à B. Jakubczyk et W. Respondek. Nous en rappelons ici les grandes lignes. Il est important de noter que ce critère est local (on ne le précise pas dans la suite pour ne pas alourdir les notations) et n'est pas constructif. En d'autres termes il ne nous donne pas le bouclage linéarisant le système.

Enfin notons qu'à l'heure actuelle, il n'existe pas de caractérisation des systèmes linéarisables par bouclage dynamique. Il n'existe donc pas de test de platitude.

**Définition** (dérivée de g le long de f). Soient f et g deux champs de vecteurs définis sur U un ouvert de  $R^n$  (c.-à-d. des fonctions régulières de  $U \mapsto R^n$ ). On note  $\frac{\partial g}{\partial x}$  le Jacobien de g. On appelle dérivée de g le long de f la quantité suivante :

$$
L_f g(x) = \frac{\partial g}{\partial x} f(x).
$$

**Définition** (crochet de Lie). Soient f et g deux champs de vecteurs définis sur U un ouvert de  $R<sup>n</sup>$ , on appelle crochet de Lie la quantité suivante :

$$
[f,g](x) = \frac{\partial g}{\partial x} f(x) - \frac{\partial f}{\partial x} g(x).
$$

**Définition** (crochets successifs). Soient  $f$  et  $g$  deux champs de vecteurs définis sur  $U$  un ouvert de  $R^n$ , on note les crochets successifs  $[f, [f, \ldots, [f, g]]]$  par :

$$
ad_f^k g(x) = [f, ad_f^{k-1}g](x)
$$

avec  $ad_f^0 g(x) = g(x)$ .

**Définition** (distribution de champs de vecteurs). Soit  $\{f_1, \ldots, f_d\}$  un ensemble de champs de vecteurs. En chaque point x, on définit la distribution  $\Delta$  au point x comme l'espace vectoriel engendré par  ${f_1, \ldots, f_d}(x)$ .

**Définition** (distribution involutive). Une distribution  $\Delta$  est involutive si quels que soient  $\tau_1$  et  $\tau_2$ deux champs de vecteurs de  $\Delta$  le crochet de Lie  $[\tau_1, \tau_2]$  appartient à  $\Delta$ .

**Théorème** (Critère). Soit le système de dimension n à une seule commande :  $\dot{x} = f(x) + g(x)u$ . Ce système est linéarisable par bouclage statique si et seulement si

- 1. les champs de vecteurs  $g, ad_f g, ... ad_f^{n-1} g$  sont indépendants,
- 2. la distribution  $g, ad_f g, \ldots ad_f^{n-2} g$  est involutive.

## 10 Exercices

**Exercice 1.** Linéariser le système suivant autour des points stationnaires  $(x_1^0 = 0, x_2^0 = 0, u^0 = 1)$ et  $(x_1^0 = \pi, x_2^0 = 0, u^0 = 1 - \pi^2)$ . Peut-on placer les pôles de ses linéarisés tangents?

Solution.

$$
\begin{cases} \n\dot{x}_1 = x_2x_1 + \sin x_1 + x_2(1 + \ln(1 + x_2^2)) \\
\dot{x}_2 = u + x_1^2 - \cos x_2. \n\end{cases}
$$

- Premier point d'équilibre :  $(x_1^0 = 0, x_2^0 = 0, u^0 = 1)$ . Linéarisons les équations du système :

$$
\frac{d}{dt}(0 + \Delta x_1) = (0 + \Delta x_2)(0 + \Delta x_1) + \sin(0 + \Delta x_1) + (0 + \Delta x_2)(1 + \ln(1 + (0 + \Delta x_2^2)))
$$
  

$$
\frac{d}{dt}(0 + \Delta x_2) = (1 + \Delta u) + (0 + \Delta x_1)^2 - \cos(0 + \Delta x_2)
$$

au premier ordre :

- (23)  $\delta x_1 = \delta x_1 + \delta x_2$
- (24)  $\delta \dot{x}_2 = \delta u$ .

En reprenant les notations classiques :

$$
\delta x = A \delta x + B \delta u, A = \begin{pmatrix} 1 & 1 \\ 0 & 0 \end{pmatrix}, B = \begin{pmatrix} 0 \\ 1 \end{pmatrix}.
$$

Le rang de  $[B, AB]$  est 2 donc la paire  $(A, B)$  est commandable. On peut donc placer les pôles du système bouclé. Par conséquent, on peut trouver  $K = (k, k')$  tels que les valeurs propres de la matrice  $A - BK$  soient à parties réelles strictement négatives.

– A.N. par exemple si on veut que les valeurs propres de  $A - BK = \begin{pmatrix} 1 & 1 \\ 1 & 1 \end{pmatrix}$  $-k$   $-k'$  $\big)$  soient  $-1$ et  $-2$ , on doit choisir  $k = 6, k' = 4$ .

Il vient alors  $\delta u = -k\delta x_1 - k'\delta x_2$ . En définitive, on a trouvé  $\delta u$  le développement au premier ordre de la commande permettant de stabiliser le système autour du point d'équilibre ( $x_1^0 =$  $0, x_2^0 = 0, u^0 = 1$ ). C'est :

(25) 
$$
u = 1 + \delta u = 1 - 6(x_1 - 0) - 4(x_2 - 0).
$$

- Deuxième point d'équilibre :  $(x_1^0 = \pi, x_2^0 = 0, u^0 = 1 - \pi^2)$ . Linéarisons les équations du système :

$$
\frac{d}{dt}(\pi + \Delta x_1) = (0 + \Delta x_2)(\pi + \Delta x_1) + \sin(\pi + \Delta x_1) + (0 + \Delta x_2)(1 + \ln(1 + (0 + \Delta x_2^2))
$$
  

$$
\frac{d}{dt}(0 + \Delta x_2) = (1 - \pi^2 + \Delta u) + (\pi + \Delta x_1)^2 - \cos(0 + \Delta x_2)
$$

au premier ordre :

(26)  $\dot{\delta x_1} = -\delta x_1 + (1 + \pi)\delta x_2$ 

(27) 
$$
\dot{\delta x_2} = 2\pi \delta x_1 + \delta u.
$$

La nouvelle paire  $(A, B)$  est commandable. On place les pôles du système bouclé en choisissant par exemple les mêmes valeurs propres que précédemment. On calcule les nouveaux gains  $\overline{k}$ et  $\bar{k}'$  (qui n'ont aucune raison d'être égaux à  $k$  et  $k'$ ).

(28) 
$$
u = 1 - \pi^2 + \delta u = 1 - \pi^2 - \bar{k}(x_1 - 0) - \bar{k}'(x_2 - 0).
$$

 $-$  A.N.  $\bar{k} = 2\pi, \bar{k}' = 2$ 

(29) 
$$
u = 1 - \pi^2 + \delta u = 1 - \pi^2 - 2\pi(x_1 - 0) - 2(x_2 - 0).
$$

Exercice 2 (Mise sous forme contrôleur). Mettre le système suivant sous forme contrôleur, paramétrer les trajectoires.

$$
\begin{cases}\n\dot{x}_1 &= x_2 + x_3 \\
\dot{x}_2 &= x_3 \\
\dot{x}_3 &= u + x_1^2 + \sin x_2.\n\end{cases}
$$

Solution. Par le changement de coordonnées et le bouclages qui suivent,

$$
\begin{cases}\n y_1 &= x_1 - x_2 \\
 y_2 &= x_2 \\
 y_3 &= x_3 \\
 v &= u + x_1^2 + \sin x_2\n\end{cases}
$$

on s'est ramené à la forme suivante :

$$
\begin{cases}\n\dot{y}_1 &= y_2 \\
\dot{y}_2 &= y_3 \\
\dot{y}_3 &= v.\n\end{cases}
$$

Ici  $y_1$  permet de paramétrer toutes les trajectoires du système :

$$
\begin{cases}\nx_1 = y_1 + y_1 \\
x_2 = y_1 \\
x_3 = y_1 \\
u = y_1^{(3)} - (y_1 + y_1)^2 - \sin y_1.\n\end{cases}
$$

Exercice 3 (Un système plat). Montrer que le système défini par :

$$
\begin{cases}\n\dot{x}_1 = x_2 - x_1 \cos x_1 \\
\dot{x}_2 = (x_2^2 + u)(5 + \sin x_1)\n\end{cases}
$$

est plat avec  $x_1$  comme sortie plate.

Solution.

$$
\begin{cases}\n x_1 = x_1 \\
 x_2 = \dot{x}_1 + x_1 \cos x_1 \\
 u = \frac{\ddot{x}_1 + \dot{x}_1 \cos x_1 - \dot{x}_1 x_1 \sin x_1}{5 + \sin x_1} - (\dot{x}_1 + x_1 \cos x_1)^2.\n\end{cases}
$$

donc le système est plat.

Exercice 4. Soit le système défini par :

$$
\begin{cases}\n\dot{x}_1 = -x_1^2 + x_2 \\
\dot{x}_2 = x_2x_1 + u \\
\dot{x}_3 = v.\n\end{cases}
$$

Montrer que ce système est plat avec pour sorties plates  $(x_1, x_3)$ .

Solution. Pour le vérifier, exprimons toutes les grandeurs du système grà  $(x_1, x_3)$  et à leurs dérivées.

$$
(30) \t\t x_1 = x_1
$$

$$
(31) \t\t x_2 = \dot{x}_1 + x_1^2
$$

$$
(32) \t\t x_3 = x_3
$$

(33) 
$$
u = \dot{x}_2 - x_2 x_1 = \ddot{x}_1 + 2\dot{x}_1 x_1 - (\dot{x}_1 + x_1^2)x_1
$$

(34)  $v = \dot{x}_3$ .

D'où la conclusion. On peut montrer de la même manière que  $(x_1 - x_3, x_1 + x_3)$  est aussi un couple de sorties plates pour le système. En effet  $x_1 = \frac{1}{2}$  $\frac{1}{2}(x_1 - x_3 + x_1 + x_3)$  et  $x_3 = \frac{1}{2}$  $\frac{1}{2}(x_3-x_1+x_1+x_3).$ On remplace  $x_1$  et  $x_3$  par ces expressions dans  $(30),(31),(32),(33),(34)$  et on obtient la conclusion.

Exercice 5 (transition entre deux points stationnaires). Soit le système régi par l'équation différentielle :

$$
\dot{x} = -x^2 + xu + \sin(\sqrt{x}).
$$

On veut faire passer le système du point stationnaire  $(x = 1, u = 1 - \sin 1, t = 0)$  au point on veut jarre passer te systeme double passer<br>stationnaire (x = 3, u = 3 –  $\frac{\sin \sqrt{3}}{3}$  $\frac{1}{3}(3)$ , t = 5) de manière monotone par exemple (ainsi x ne s'annule pas).

En utilisant la platitude du système, expliciter une commande boucle ouverte permettant cette transition.

Solution. x est sortie plate du système, en effet  $u = \frac{\dot{x} + x^2 - \sin(\sqrt{x})}{x}$  $\frac{\sin(\sqrt{x})}{x}$ . On choisit pour trajectoire de référence  $x(s) = 1 + 2\sigma(\frac{s}{s})$  $\frac{5}{5}$ 

$$
s_j = 1 + 20
$$

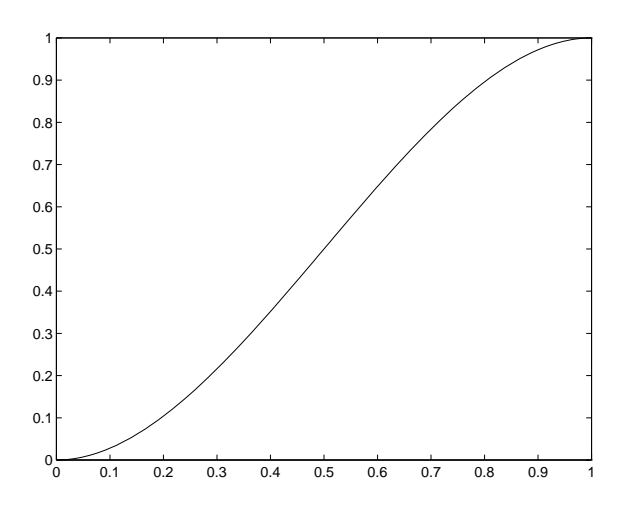

FIGURE 7 – La fonction  $\sigma$ .

où la fonction  $\sigma$  de classe  $C^1$  (voir figure 7) est définie comme :

$$
\sigma(t) = \begin{cases} 0 & \text{si } t < 0, \\ 3t^2 - 2t^3 & \text{si } 0 \le t \le 1, \\ 1 & \text{si } t > 1. \end{cases}
$$

La commande boucle ouverte correspondante est

$$
u(s) = \frac{\frac{2}{5}\dot{\sigma}(\frac{s}{5}) + (1 + 2\sigma(\frac{s}{5}))^2 - \sin(1 + 2\sigma(\frac{s}{5}))}{1 + 2\sigma(\frac{s}{5})}
$$
  
= 
$$
\frac{\frac{2}{5}(6\frac{s}{5} - 6(\frac{s}{5})^2) + (1 + 2(3(\frac{s}{5})^2 - 2(\frac{s}{5})^3))^2 - \sin(1 + 2(3(\frac{s}{5})^2 - 2(\frac{s}{5})^3))}{1 + 2(2(\frac{s}{5})^2 - 2(\frac{s}{5})^3)}.
$$

Exercice 6. Linéariser par bouclage le système

$$
\dot{x} = x^2(u+1) + \sqrt{1+x^2} + (4+\sin x)u + \sin x.
$$

Expliciter une commande stabilisant le système autour de 0. D'autre part, linéariser le système puis calculer une commande linéaire stabilisant le système au premier ordre autour du point  $x = 0$ . Faire le lien avec la commande non-linéaire.

Solution.

(35) 
$$
\dot{x} = x^2(u+1) + \sqrt{1+x^2} + (4+\sin x)u + \sin x
$$

$$
= u(x^2 + 4 + \sin x) + x^2 + \sqrt{1+x^2} + \sin x.
$$

Posons alors  $w = u(x^2 + 4 + \sin x) + x^2 + \sqrt{ }$  $\overline{1+x^2} + \sin x$ , c.-à-d.  $u = \frac{w - (x^2 + \sqrt{1+x^2} + \sin x)}{2}$  $\frac{x^2 + 4 + \sin x}{x^2 + 4 + \sin x}$ . Par ce bouclage on a :

$$
\dot{x}=w.
$$

Supposons qu'on veuille stabiliser x autour de 0. Il nous suffit de poser alors  $w = -x$  pour assurer :

$$
\dot{x} = -x
$$
  

$$
x(t) = x(0)exp(-t).
$$

Quelle est alors la commande  $u$  permettant de réaliser ceci ? Il suffit d'utiliser :

(36) 
$$
u = \frac{w - (x^2 + \sqrt{1 + x^2} + \sin x)}{x^2 + 4 + \sin x} = \frac{-x - (x^2 + \sqrt{1 + x^2} + \sin x)}{x^2 + 4 + \sin x}.
$$

Il est intéressant de voir que si on applique les techniques d'approximation au premier ordre des équations non linéaires exposées en 5 on retrouve le développement au premier ordre de la commande (36).

On souhaite linéariser autour de  $x^0 = 0$ . On remplace x par 0 dans (35) pour trouver la commande  $u^0$  pour que ce soit un point d'équilibre. Plus clairement : on résout

$$
u(x^{2} + 4 + \sin x) + x^{2} + \sqrt{1 + x^{2}} + \sin x = 0
$$

pour  $x = x^0 = 0$ . Il vient  $u^0 = -\frac{1}{4}$  $\frac{1}{4}$ . Cherchons le développement au premier ordre de l'équation (35) au voisinage de  $(x^0, u^0)$ .

$$
\frac{d}{dt}(x^0 + \Delta x) = (-\frac{1}{4} + \Delta u)(4 + \Delta x) + 0 + 1 + \Delta x
$$

au premier ordre toujours :

$$
\dot{\delta x} = 4\delta u + \frac{3}{4}\delta x.
$$

Comme précédemment on souhaite assurer

$$
\frac{d}{dt}(x^0 + \delta x) = -(x^0 + \delta x)
$$

 $c.-a-d.$ 

$$
\dot{\delta x} = -\delta x.
$$

Pour cela il faut donc

$$
4\delta u + \frac{3}{4}\delta x = -\delta x
$$

 $c.-a-d.$ 

$$
\delta u = -\frac{7}{16} \delta x.
$$

On a donc trouvé une commande permettant au premier ordre de stabiliser l'équation (35) :

(37) 
$$
u = -\frac{1}{4} - \frac{7}{16}(x - 0).
$$

D'autre part cherchons un développement au premier ordre de la commande non-linéaire (36) au voisinage de  $x = x^0 = 0$ .

(38)  

$$
u = \frac{-x - (x^2 + \sqrt{1 + x^2} + \sin x)}{x^2 + 4 + \sin x}
$$

$$
= \frac{-x - (1 + x) + o(x)}{4 + x + o(x)} = -(1 + 2x)\frac{1}{4}(1 - \frac{x}{4} + o(x))
$$

$$
= -\frac{1}{4} - \frac{7}{16}x + o(x).
$$

Comparons (37) et (38). D'où la conclusion.

**Exercice 7.** tudier la dynamique des zéros du système ayant  $x_1$  comme sortie :

$$
\begin{cases} \dot{x}_1 = x_1^3 - x_2 + u \\ \dot{x}_2 = u. \end{cases}
$$

Solution.

$$
w = x_1^3 - x_2 + u,
$$

il vient

 $\dot{x}_1 = w.$ 

L'équation différentielle vérifiée par  $x_2$  est :

$$
\dot{x}_2 = u = x_2 - x_1^3 - kx_1
$$

ce qui implique que

$$
x_2\to +\infty.
$$

La dynamique des zéros est instable, on ne peut donc pas utiliser de linéarisation entrée-sortie.

Exercice 8 (Utilisation de la platitude dans le cas d'une dynamique des zéros instable). Reprendre le système précédent. En appliquant l'algorithme d'extension dynamique calculer un contrôleur qui  $n'induira$  pas de dynamique des  $zéros$ .

Solution.

$$
z = x_1 - x_2
$$
  
\n
$$
\dot{z} = x_1^3 - x_2
$$
  
\n
$$
\ddot{z} = 3\dot{x}_1 x_1^2 - \dot{x}_2
$$
  
\n
$$
= 3(x_1^3 + u - x_2)x_1^2 - u
$$
  
\n
$$
= u(3x_1^2 - 1) + 3x_1^2(x_1^3 - x_2)
$$

on pose alors

$$
w = u(3x_1^2 - 1) + 3x_1^2(x_1^3 - x_2)
$$
  
\n
$$
\ddot{z} = -k(z - 0) - k'(z - 0)
$$
  
\n
$$
= -k(y_1 - y_2) - k'(y_1^3 - y_2)
$$

où  $k$  et  $k'$  sont choisis pour stabiliser la dynamique de z. La commande est apparue après deux dérivations. C'est la taille de l'état du système. Le système admet donc  $z$  comme sortie plate. Finalement en posant :

$$
u = \frac{-k(y_1 - y_2) - k'(y_1^3 - y_2) - 3y_1^2(y_1^3 - y_2)}{3y_1^2 - 1}
$$

on garantit que  $z \to 0$  et  $\dot{z} \to 0$ , donc que  $x_1 \to 0$  et  $x_2 \to 0$  à la fois. Il n'y a pas de dynamique des zéros. Cela provient du fait que la sortie plate  $z$  permet d'exprimer toutes les grandeurs du système et que gr

Exercice 9 (Dimensionnement d'actionneur). Soit le système suivant :

$$
\begin{aligned}\n\dot{x_1} &= 2x_2\\ \n\dot{x_2} &= x_1^2 + u.\n\end{aligned}
$$

En utilisant la platitude du système calculer le maximum de la commande en boucle ouverte nécessaire pour que le système ait une trajectoire  $x_1(t) = \sin(wt)$ .
Solution. On veut que  $x_1(t) = \sin(wt)$ . Le système est plat, sa sortie plate est justement  $x_1$ . En effet  $x_2 = \frac{\dot{x_1}}{2}$ ,  $u = \frac{\ddot{x_1}}{2} - x_1^2$ . Cette dernière formule nous donne la commande boucle ouverte  $u(t) = -(\frac{w^2}{2} + 1)\cos^2(wt)$ . On peut donc dire a priori que, en boucle ouverte, le maximum de l'effort que devra fournir l'actionneur u est  $-(\frac{w^2}{2} + 1)$  avec une moyenne de  $-(\frac{w^2}{2} + 1)\frac{1}{2}$  (c'est un cas simple où la majoration est explicite; dans les cas plus compliqués on tracera les courbes des commandes dans un grand nombre de cas et on se fera une idée empirique des dimensions nécessaires de l'actionneur). Lors de la conception, on aura donc une bonne idée des capacités nécessaires (par exemple dans le cas d'une électronique de puissance on saura dimensionner les alimentations, etc...). En ingénierie c'est une information très intéressante. En revanche pour assurer le suivi de trajectoire de ce système qui est instable, la commande boucle fermée peut être relativement plus importante (tout dépend des perturbations auxquelles le système est soumis), on veillera donc `a prendre certaines marges par rapport au calcul en boucle ouverte.

Exercice 10. Calculer un bouclage linéarisant pour le système

$$
\begin{cases}\n\dot{x}_1 = v_1 + x_3^2 + v_2 \\
\dot{x}_2 = v_2 + x_2 x_3 \\
\dot{x}_3 = v_1.\n\end{cases}
$$

en utilisant dans l'algorithme d'extension dynamique d'abord  $y_2 = x_2$  puis  $y_1 = x_1 - x_3$ . Solution. Commençons par  $y_2$ :

$$
y_2 = x_2
$$
  

$$
\dot{y}_2 = v_2 + x_2 x_3.
$$

Une première combinaison des commandes apparaît. On pose

$$
w_1 = v_2 + x_2 x_3, \ n_1 = 1.
$$

Puis

$$
y_1 = x_1 - x_3
$$
  

$$
\dot{y}_1 = x_3^2 + v_2,
$$

cette combinaison des commandes n'est pas indépendante de la première

$$
\dot{y}_1 = w_1 - x_2x_3 + x_3^2
$$
  
\n
$$
\ddot{y}_1 = \dot{w}_1 - (v_2 + x_2x_3)x_3 - x_2v_1 + 2v_1x_3.
$$

On pose alors

$$
w_2 = \dot{w}_1 - (v_2 + x_2 x_3)x_3 - x_2 v_1 + 2v_1 x_3, \ n_2 = 2.
$$

On a bien  $n_1 + n_2 = 3$  donc  $(y_1, y_2)$  est bien un couple de sorties plates pour le système.  $w_1, w_2$ est un bouclage dynamique linéarisant.

# 11 Forme de Brunovsky de dimension infinie

Dans cette section on se propose d'étendre la forme de Brunovsky déjà présentée précédemment aux systèmes de dimension infinie que sont les équations différentielles linéaires à commande frontière. Nous commençons par quelques généralités sur les problèmes d'évolution linéaires, de façon à définir un cadre qui généralise la notion de système dynamique linéaire commandé en dimension finie.

Nous voyons ensuite comment généraliser au cadre précédemment défini la paramétrisation des trajectoires via la forme de Brunovsky.

Enfin, nous verrons comment des problèmes à commande frontière peuvent être traités en se ramenant au cadre défini ci-dessus, à travers divers exemples.

## 11.1 Généralités sur les problèmes d'évolution

Nous nous intéressons ici à des problèmes dits "d'évolution". Un exemple typique sera l'équation de la chaleur 1-D

(39) 
$$
\begin{cases} \theta_t(x,t) = a\theta_{xx}(x,t) + u(t)c(x), \text{ pour } (x,t) \in [0,1] \times [0,T] \\ \theta_x(0,t) = 0, \quad \theta(1,t) = 0 \end{cases}
$$

Nous supposons que *a* est un réel positif et  $c \in L^2(0,1)$ .

On peut, pour un tel problème, définir l'espace d'état H du système par  $H = L^2(0,1)$  (c'est donc un espace de Hilbert), et l'état du système

$$
\theta: \quad \mathbb{R}^+ \to H
$$

$$
t \mapsto \theta(.,t)
$$

Le problème 39 se réécrit alors

(40)  $\dot{\theta} = A\theta + Bu$ ,

où  $A$  est un opérateur non borné de  $H$  défini par son domaine et son action

$$
\mathcal{D}(A) = \{ f \in H^2(0,1) / f'(0) = f(1) = 0 \},
$$
  

$$
\forall f \in \mathcal{D}(A), \quad A(f) = af'',
$$

et  $B = c \in L^2(0,1)$ .

Remarque. On a utilisé la notation  $H^2(0,1) = \{f \in L^2(0,1) / f' \in L^2(0,1), f'' \in L^2(0,1)\}.$ 

Un problème mis sous la forme 40 s'appelle un problème d'évolution. Sa forme est très semblable à celle d'un système dynamique linéaire commandé de dimension finie  $N$ 

$$
\dot{X} = AX + Bu,
$$

où l'état du système est

$$
X: \quad \mathbb{R}^+ \to \mathbb{R}^N
$$

$$
t \mapsto X(t),
$$

la commande est

$$
u: \quad \mathbb{R}^+ \to \mathbb{R}
$$

$$
t \mapsto u(t),
$$

A est une matrice carrée de taille N et B un vecteur de  $\mathbb{R}^N$ .

Les solutions (trajectoires) du problème linéaire en dimension finie sont bien connues. Pour les obtenir, on calcule l'exponentielle de la matrice  $At, S(t) = e^{At}$ , et elles sont données par

(41) 
$$
X(t) = S(t)X(0) + \int_0^t S(t-\tau)Bu(\tau)d\tau.
$$

On établit alors sans peine les trois propriétés suivantes

- 1. caractérisation des commandes admissibles : les trajectoires sont définies pour tout u ∈  $L^p(0,1)$ , dès que  $p \geq 1$ ,
- 2. régularité des trajectoires :  $u \in L^p(0,1) \Rightarrow X \in L^p(0,T)$ ,

3. dépendance continue des trajectoires vis à vis des conditions initiales et de la commande :

$$
\exists (K_1, K_2) \in (\mathbb{R}^{+})^2 / \quad ||X||_{L^p(0,T)} \le K_1 |X(0)| + K_2 ||u||_{L^p(0,T)}
$$

On dit que les propriétés  $(1),(2)$  et  $(3)$  garantissent que le problème de contrôle en dimension finie est "bien posé" en prenant  $\mathbb{R}^N$  comme espace d'état et  $L^p(0,T)$  comme espace des commandes.

La clé du concept de problème bien posé est l'existence de l'exponentielle  $S(t)$ . On généralise cette notion en dimension infinie par la notion de semi-groupe

**Définition.** Soit H un espace de Hilbert, on dit que l'opérateur linéaire non borné A de  $\mathcal{D}(A) \subset H$ dans H est le générateur infinitésimal d'un semi-groupe  $(S(t))_{0 \leq t \leq \infty}$  si

 $-(S(t))_{0\leq t\leq\infty}$  est une famille à un paramètre d'opérateurs linéaires bornés (continus) de H dans  $H$ ,

$$
- S(0) = I,
$$
  
\n
$$
- \forall (t, s) \in \mathbb{R}^+ \quad S(t + s) = S(t)S(s),
$$
  
\n
$$
- \forall x \in H, \quad \lim_{t \to 0^+} S(t)x = x
$$
  
\n
$$
- \{x \in H \mid \lim_{t \to 0^+} \frac{S(t)x - x}{t} \text{ existe } \} = \mathcal{D}(A)
$$
  
\n
$$
- \lim_{t \to 0^+} \frac{S(t)x - x}{t} = \frac{dS(t)x}{dt}\Big|_{t=0^+} = A(x) \text{ lorsque } x \in \mathcal{D}(A).
$$

On retrouve dans les propriétés ci-dessus les propriétés essentielles de l'exponentielle de matrice en dimension finie.

Nous nous intéressons par la suite uniquement à des problèmes du type (40), pour lequel on montre que  $\vec{A}$  est le générateur infinitésimal d'un semi-groupe. Les trajectoires sont alors données par la formule familière

(42) 
$$
\theta(x,t) = S(t)\theta(x,0) + \int_0^t S(t-\tau)Bu(\tau)d\tau,
$$

qui a un sens dès que  $\theta(x,0) \in H$  et  $u \in L^p(0,T)$ , avec  $p \geq 1$ . Le problème est alors bien posé au sens des propriétés  $(1),(2)$  et  $(3)$ .

Le calcul explicite du semi groupe associé à un opérateur est en général assez difficile, et fort heureusement nous ne nous en servirons jamais explicitement dans ce qui va suivre.

Cependant, ce formalisme permet de garantir un problème bien posé où les trajectoires dépendent continûment de l'état initial et de la commande : c'est extrêmement important lorsqu'on veut contrôler un système car on ne connaît en général l'état initial que de façon approchée, et on n'implante souvent qu'une approximation d'une loi de commande théorique idéale.

On pourra se référer à  $[3]$  et  $[16]$  pour plus de détails.

## 11.2 Forme de Brunovsky en dimension infinie

Les dveloppements prsents ici ont t tudis dans  $[12, 11, 13]$ . Revenons au cas d'un système linéaire commandable à une commande et  $n$  états. Nous supposons qu'il est décrit par ses coordonnées dans une base de référence par :

$$
\dot{X} = AX + Bu,
$$

où A est une matrice  $(n, n)$ , B est un vecteur de dimension n. La propriété de commandabilité du système entraîne que

$$
Vect{B, AB, A^2B, \ldots, A^{n-1}B} = \mathbb{R}^n.
$$

Comme nous savons qu'un système linéaire commandable en dimension finie est plat, écrivons qu'on peut paramétrer les solutions de  $(43)$  sous la forme de combinaisons linéaires des dérivées d'une fonction arbitraire  $y(t)$ :

(44) 
$$
X(t) = \sum_{i=0}^{n-1} e_i y^{(i)}(t)
$$

(45) 
$$
u(t) = \sum_{i=0}^{n} a_i y^{(i)}(t),
$$

où les  $e_i$ 's forment une base de  $\mathbb{R}^n$  et les  $a_i$  sont des coefficients réels. Pour déterminer les  $a_i$  et les  $e_i$  nous substituons les relations (44) et (45) des les équations d'état (43) :

$$
\sum_{i=1}^{n} e_{i-1} y^{(i)}(t) = \sum_{i=1}^{n-1} A e_i y^{(i)}(t) + \sum_{i=0}^{n} a_i B y^{(i)}(t)
$$

et nous ordonnons selon les dérivées de  $y(t)$ , ce qui conduit à :

$$
(46) \t\t 0 = Ae_0 + a_0B
$$

(47)  $e_{i-1} = Ae_i + a_iB, \quad i = 1, ..., n-1$ 

$$
(48) \t\t e_{n-1} = a_n B.
$$

Nous en déduisons que

$$
e_{i-1} = \sum_{j=i}^{n} a_j A^{j-i} B, \quad i = 1, ..., n-1
$$

$$
0 = \sum_{i=0}^{n} a_i A^i B
$$

La propriété de commandabilité implique que la dernière relation est vérifiée si et seulement si les  $a_i$  sont les coordonnées de A<sup>n</sup>B dans la base  $(B, \ldots, A^{n-1}B)$ . Pour que les  $e_i$  forment une base, il faut que  $a_n \neq 0$ ; nous pouvons supposer sans perdre en généralité que  $a_n = 1$ . Enfin, de l'expression des  $e_i$  trouvée ci-dessus nous déduisons que

$$
Vect\{e_0, \ldots, e_{n-1}\} = Vect\{B, AB, A^2B, \ldots, A^{n-1}B\},
$$

et donc que les  $e_i$  forment une base de l'espace d'état  $\mathbb{R}^n$  puisque (43) est commandable.

En vertu du théorème de Cayley-Hamilton, les  $a_i$  sont nécessairement les coefficients du polynôme caractéristique de  $A$ 

$$
P(\lambda) = \sum_{i=0}^{n-1} a_i \lambda^i + \lambda^n
$$

Remarque. De la propriété de commandabilité et du théorème de Cayley-Hamilton on déduit  $également que le polynôme caractéristique de A et son polynôme minimal coincident.$ 

Lorsqu'on l'exprime dans les coordonnées associées à la base  $(e_1, e_2, \dots, e_n)$ , le système (43) est sous la forme de Brunovsky

$$
\dot{\tilde{X}} = \begin{pmatrix} 0 & 1 & \cdots & 0 \\ & & \vdots & \\ 0 & 0 & \cdots & 1 \\ -a_0 & -a_1 & \cdots & -a_{n-1} \end{pmatrix} \tilde{X} + \begin{pmatrix} 0 \\ \vdots \\ 0 \\ 1 \end{pmatrix} u.
$$

Les trajectoires sont de façon évidente paramétrées par  $y(t) = \tilde{X}_1(t)$ , première composante du vecteur de coordonnées  $\tilde{X}$ ;  $y(t) = \tilde{X}_1(t)$  est dons la sortie de *Brunovsky* ou sortie plate du système.

Peut-on généraliser formellement ceci à des systèmes de dimension infinie de type (39) ? Pour que ce soit possible, il faut disposer l'équivalent de la notion de polynôme caractéristique en dimension infinie, il faut ensuite pouvoir appliquer l'algorithme (46)-(48). Ce sera l'objet des deux paragraphes qui suivent.

#### 11.2.1 Déterminant de Fredholm

Le polynôme caractéristique d'une matrice a pour zéros les valeurs propres de cette matrice. De la même façon, pour l'opérateur A défini dans le problème  $(40)$ , le déterminant de Fredholm est une fonction entière dont les zéros sont les valeurs propres de A. Dans le cas précis de notre exemple, on peut le calculer très facilement :

$$
\forall \lambda \in \mathbb{C}, \forall f \in \mathcal{D}(A), \ Af = \lambda f
$$
  
\n
$$
\Leftrightarrow f'' = \frac{\lambda}{a} f, \ f'(0) = f(1) = 0
$$
  
\n
$$
\Leftrightarrow \exists (c_1, c_2) \in \mathbb{R}^2 \setminus (0, 0) f = c_1 \cosh(\sqrt{\frac{\lambda}{a}}x) + c_2 \sinh(\sqrt{\frac{\lambda}{a}}x), \ f'(0) = f(1) = 0
$$
  
\n
$$
\Leftrightarrow \exists c_1 \in \mathbb{R}^* f = c_1 \cosh(\sqrt{\frac{\lambda}{a}}x) \text{ et } \cosh(\sqrt{\frac{\lambda}{a}}) = 0
$$

On en déduit que  $\lambda \in \mathbb{C}$  est valeur propre de A si et seulement si c'est un zéro de la fonction entière

$$
D_A(\lambda) = \cosh(\sqrt{\frac{\lambda}{a}}) = \sum_{i=0}^{\infty} \frac{a^{-i}}{(2i)!} \lambda^i
$$

De façon générale, la structure du spectre d'un opérateur différentiel peut être très compliquée et la notion de déterminant de Fredholm n'existe pas. L'étude de cette structure est l'objet d'une branche des mathématiques appelée analyse spectrale.

Mais, dans tous les exemples que nous étudions, elle est bien connue et très simple : le spectre est réduit à une infinité dénombrable de valeurs propres  $(\lambda_n)_{n\in\mathbb{N}}$  et le déterminant de Fredholm existe. En pratique, nous nous intéressons à des opérateurs qui sont assimilables à des très grosses matrices (de dimension infinie), la plupart du temps diagonalisables.

De plus, nous disposerons dans tous nos exemples pour les coefficients  $a_i$  et les  $\lambda_n$  des estimations asymptotiques suivantes

(49) 
$$
\exists K > 0 / \lambda_n \underset{n \to \infty}{\sim} Kn^{\mu}
$$

(50) 
$$
\exists L, M > 0/ a_i \underset{i \to \infty}{\sim} L \frac{M^i}{(i!)^\mu}
$$

où  $\mu$  désigne l'ordre de dérivation de l'opérateur A.

Exercice 11. Montrer que pour l'exemple de l'équation de la chaleur ci-dessus, les estimations asymptotiques  $(49)-(50)$  sont vérifiées.

#### 11.2.2 Algorithme en dimension infinie

Nous voudrions maintenant étendre l'algorithme de calcul  $(46)-(47)-(48)$  à la dimension infinie. Pour cela, il va falloir le modifier car on ne peut pas en dimension infinie démarrer par la relation (48) (il n'y a pas de terme de plus haut degré!), ni itérer l'opérateur  $A(A(H))$  n'est pas en général contenu dans  $\mathcal{D}(A)!$ .

Nous allons donc supposer que  $A$  est inversible, et que son inverse, noté  $K$ , est un opérateur linéaire borné de H (défini sur H tout entier et continu). L'équation (46) se réécrit alors

$$
e_0 = -a_0KB,
$$

l'équation  $(47)$  devient :

(52) 
$$
e_i = Ke_{i-1} - a_iKB = Ke_{i-1} + \frac{a_i}{a_0}e_0,
$$

et l'équation  $(48)$  disparaît.

On vérifie alors sans peine que si  $y$  est une fonction indéfiniment dérivable de la variable  $t$  sur  $[0, T]$ ,

(53) 
$$
X(x,t) = \sum_{i=0}^{\infty} \frac{d^i y}{dt^i}(t) e_i(x)
$$

(54) 
$$
u(t) = \sum_{i=0}^{\infty} \frac{d^i y}{dt^i}(t) a_i
$$

est formellement une trajectoire d'un problème de type  $(40)$ .

Revenons à l'exemple de l'équation de la chaleur : l'opérateur  $A$  est inversible, et le résultat suivant est laissé en exercice :

Exercice 12. On considère l'opérateur K qui à toute fonction f définie sur [0, 1] associe la fonction  $K(f)$  définie sur  $[0,1]$  par  $K(f)(x) = \int_0^1 h(x,\xi)f(\xi)d\xi$ , où

$$
\begin{cases} h(x,\xi) & = x - 1 \, si \, \xi \leq x, \\ h(x,\xi) & = \xi - 1 \, sinon. \end{cases}
$$

– Montrer que K est bien défini sur H et à valeur dans  $\mathcal{D}(A)$ .

– Montrer que  $KA = id_{\mathcal{D}(A)}$  et que  $AK = id_H$ .

# 11.3 Exemples de problèmes avec contrôle frontière

#### 11.3.1 Equation de la chaleur

Considérons le système régi par l'équation aux dérivées partielles et les conditions limites suivantes

(55) 
$$
\begin{cases} \theta_{xx} = \theta_t \\ \theta_x(0,t) = 0 \\ \theta(1,t) = u(t) \end{cases}
$$

La solution stationnaire de ce problème qui vaut 1 au point  $x = 1$  (solution stationnaire unitaire) est la fonction constante égale à 1, que nous noterons S. Posons alors  $X(x, t) = \theta(x, t) - S(x)u(t)$ . On obtient alors la pseudo forme d'état

$$
\dot{X} = AX + B\dot{u},
$$

où on a posé  $B = -S$ , et A est précisément l'opérateur défini précédemment dans (40), le bon choix d'espace d'état pour notre problème est donc  $H$ .

Soit y une fonction quelconque de  $C^{\infty}(0,T)$ , et posons  $z = \dot{y}$ . Définissons formellement u par

$$
u(t) = \sum_{i=0}^{\infty} a_i y^{(i)}(t),
$$

où les  $a_i$  sont, comme précédemment, les coefficients du développement en série entière du déterminant de Fredholm de A. Nous avons alors formellement :

$$
\dot{u}(t) = \sum_{i=0}^{\infty} a_i z^{(i)}(t),
$$

et nous savons d'après les résultats de la section 11.2 que les trajectoires du système sous la pseudo forme d'état sont paramétrées par

$$
X(x,t) = \sum_{i=0}^{\infty} \frac{d^i z}{dt^i}(t)e_i(x)
$$

$$
\dot{u}(t) = \sum_{i=0}^{\infty} a_i z^{(i)}(t)
$$

où les  $e_i$  sont donnés par  $(51)-(52)$ 

$$
e_0 = -a_0KB = a_0KS, \ e_i = Ke_{i-1} - a_iKB = Ke_{i-1} + a_i KS.
$$

Nous en déduisons la paramétrisation par  $y$  des trajectoires du système à commande frontière car :

$$
\theta(x,t) = X(x,t) + S(x)u(t) = \sum_{i=0}^{\infty} \frac{d^i z}{dt^i}(t)e_i(x) + \sum_{i=0}^{\infty} a_i y^{(i)}(t)S(x)
$$

$$
= a_0 y(t)S(x) + \sum_{i=1}^{\infty} \frac{d^i y}{dt^i}(t)(e_{i-1}(x) + a_i S(x)).
$$

Donc, en posant

$$
\alpha_0(x) = a_0 S(x), \quad \alpha_i(x) = e_{i-1}(x) + a_i S(x), \ i \ge 1,
$$

nous obtenons la paramétrisation recherchée :  $\;$ 

(56) 
$$
\theta(x,t) = \sum_{i=0}^{\infty} \frac{d^i y}{dt^i}(t) \alpha_i(x)
$$

(57) 
$$
u(t) = \sum_{i=0}^{\infty} a_i y^{(i)}(t)
$$

On peut obtenir une relation de récurrence entre les  $\alpha_i$  qui ne fasse plus intervenir les  $e_i$ . En effet,

$$
\forall i \ge 2, \quad \alpha_i(x) - K(\alpha_{i-1})(x) = (e_{i-1} + a_i S)(x) - K(e_{i-2} + a_{i-1} S)(x)
$$

$$
= (e_{i-1} - Ke_{i-2} - Ka_{i-1} S)(x) + a_i S(x) = a_i S(x)
$$

et

$$
\alpha_1(x) - K(\alpha_0)(x) = (e_0 + a_1S)(x) - a_0KS(x)
$$
  
=  $a_0KS(x) + a_1S(x) - a_0KS(x) = a_1S(x),$ 

d'o`u finalement

(58) 
$$
\alpha_0 = a_0 S
$$

$$
\alpha_i = K(\alpha_{i-1}) + a_i S.
$$

Dans notre exemple, les relations (58)-(59) s'écrivent finalement

$$
\alpha_i(1) = a_i, \ \alpha'_i(0) = 0, \ \alpha''_i(x) = \alpha_{i-1}(x)
$$

pour  $i \in \mathbb{N}$  avec la notation  $\alpha_{-1} \equiv 0$ . Or nous avons établi précédemment que  $D_A(\lambda) = \sum_{i=0}^{\infty} \frac{\lambda^i}{(2i)}$  $(2i)!$ et donc  $a_i = \frac{1}{(2i)!}$ .

On en déduit par récurrence  $\alpha_0 = 1$  puis  $\alpha_1 = x^2/2$  et le résultat général  $\alpha_i = x^{2i}/(2i)!$ . Il vient alors la forme de Brunovsky du problème

$$
\theta(x,t) = \sum_{i=0}^{\infty} \frac{x^{2i}}{(2i)!} y^{(i)}(t)
$$

et aussi

$$
u(t) = \sum_{i=0}^{\infty} \frac{y^{(i)}(t)}{(2i)!}.
$$

#### 11.3.2 Résumé de la méthode

- 1. Dans un premier temps on calcule une solution stationnaire unitaire du problème avec commande frontière.
- 2. On fait apparaître un opérateur  $A$  en écrivant la pseudo forme d'état obtenue par un premier changement de variable consistant à soustraire la solution stationnaire.
- 3. On cherche une forme de Brunovsky généralisée sous forme de série entière. À cette fin on calcule le déterminant de Fredholm de l'opérateur précédent. On développe en série entière ce déterminant et on utilise les coefficients ainsi obtenus pour calculer la décomposition de Brunovsky en utilisant l'algorithme (58)-(59)

#### $11.3.3$  Équation de Korteweg de Vries linéaire

Appliquons cette démarche à l'équation de Korteweg de Vries linéarisée :

$$
Xt + Xxxx + Xx = 0
$$
  

$$
X(0, t) = X(1, t) = 0
$$
  

$$
Xx(1, t) = u(t)
$$

où  $X_x$  et  $X_t$  désignent les dérivées partielles de X par rapport à  $x$  et t respectivement.

La solution stationnaire unitaire associée  $S$  vérifie

$$
S_{xxx} + S_x = 0
$$
  
 
$$
S(0, t) = S(1, t) = 0
$$
  
 
$$
S_x(1, t) = 1
$$

**Exercice 13.** Montrer que  $S(t) = \frac{\sin 1}{1-\cos 1}(1-\cos x) - \sin x$ 

L'opérateur associé sera noté  $F$ . Il est défini par

$$
\mathcal{D}(F) \to \mathcal{L}^2(0,1)
$$
  

$$
f \mapsto -f''' - f'
$$

sur son domaine

$$
\mathcal{D}(F) = \{ f \in H^3(0,1), f(0) = f(1) = f'(1) = 0 \}.
$$

On peut montrer que cet opérateur est le générateur d'un semi-groupe sur  $H$  (qui sera donc encore l'espace d'état convenable pour ce problème), qu'il a la structure spectrale simple mentionnée dans la section 11.2.1 et que les estimations asymptotiques  $(49)-(50)$  sont vérifiées.

De plus,  $F$  est inversible et son inverse  $K$  est donné par

$$
K(v)(x) = -\int_0^x (1 - \cos(x - u))v(u)du + \frac{\cos(1 - x) - \cos(1)}{1 - \cos(1)} \int_0^1 (1 - \cos(1 - u))v(u)du
$$
  
+ 
$$
\frac{\sin(1) - \sin(x) + \sin(x - 1)}{1 - \cos(1)} \int_0^1 (\sin(1 - u))v(u)du
$$

Nous montrons maintenant une méthode permettant de calculer numériquement les coefficients du déterminant de Fredholm. L'équation aux valeurs propres de  $F$  s'écrit

$$
\lambda f + f_{xxx} + f_x = 0
$$

avec les conditions  $f(0) = f(1) = \dot{f}(1) = 0$ .

Notons  $f_i(x, \lambda)$  les solutions fondamentales de cette équation au point 1 (là ou était la commande), c'est à dire les fonctions qui satisfont l'équation aux valeurs propres ainsi les conditions

$$
f_i^{(j-1)} = \delta_{ij}
$$

pour  $(i, j) \in \{1, 2, 3\}^2$ . f est une valeur propre ssi  $\exists (c_1, c_2, c_3) \neq (0, 0, 0)$   $f = c_1 f_1 + c_2 f_2 + c_3 f_3$ 

Toutes les conditions qui caractérisent l'appartenance de f à  $\mathcal{D}(F)$  sont compatibles si et seulement si

$$
\begin{vmatrix}\nf_1(0,\lambda) & f_2(0,\lambda) & f_3(0,\lambda) \\
f_1(1,\lambda) & f_2(1,\lambda) & f_3(1,\lambda) \\
f_1(1,\lambda) & f_2(1,\lambda) & f_3(1,\lambda)\n\end{vmatrix} = 0
$$

Dans notre exemple cela donne

$$
\begin{vmatrix} f_1(0,\lambda) & f_2(0,\lambda) & f_3(0,\lambda) \\ 1 & 0 & 0 \\ 0 & 1 & 0 \end{vmatrix} = f_3(0,\lambda) = 0
$$

Pour faire apparaître une série entière en  $\lambda$ ) on écrit

$$
D_F(\lambda) = \sum_{i=0}^{\infty} \left( \frac{\partial f_3}{\partial \lambda}(0,0) \frac{1}{i!} \lambda^i \right)
$$

Notons alors  $\tilde{f}_3(x) = f_3(x,0)$  et définissons (sur  $L^2(0,1)$ ) l'opérateur W par

$$
f = Wg \equiv \{-f''' - f' = g, f(1) = f'(1) = f''(1) = 0\}
$$

On s'aperçoit alors que  $\frac{\partial f_3}{\partial \lambda}(x,0) \frac{1}{i!} = W^i \tilde{f}_3$ . Ceci se déduit de l'équation

$$
f_3^{'''} + f_3' + \lambda f_3 = 0, \quad f_3^{(j-1)}(1,\lambda) = \delta_{3j}
$$

qu'on a dérivée par rapport à  $\lambda$ .

D'où l'expression du déterminant de Fredholm

$$
D_F(\lambda) = \sum_{i=0}^{\infty} (W^i \tilde{f}_3)(0) \lambda^i
$$

Les coefficients  $(W^{i} \tilde{f}_{3})(0)$  peuvent être calculés numériquement en résolvant numériquement la suite de problèmes différentiels associés, ce qui donne l'expression de la commande.

On obtient ensuite les  $\alpha_i$  en résolvant numériquement les relations (58)-(59).

#### 11.4 Quelques questions importantes

#### 11.4.1 Fonctions Gevrey

Nous désignons par  $C^{\infty}(0,T)$ , où  $T > 0$  les fonctions qui ont des dérivées continues à tout ordre sur  $[0, T]$  (dérivées à droite et à gauche en T et en zero).

Le développement de Taylor d'une fonction  $C^{\infty}(0,T)$  n'est en général pas convergent, sauf si la fonction est analytique. La notion d'ordre Gevrey est une façon d'estimer cette divergence.

**Définition.** Une fonction  $y \in C^{\infty}(0,T)$  est Gevrey d'ordre  $\alpha$  si

$$
\exists M,R>0,\forall m\in\mathbb{N},\quad \sup_{t\in[0,T]}\Big|y^{(m)}(t)\Big|\leq M\frac{(m!)^\alpha}{R^m}.
$$

On note  $G_{\alpha}(0,T)$  l'ensemble des fonctions Gevrey d'ordre  $\alpha$  sur [0, T].

Par définition, une fonction Gevrey d'ordre  $\alpha$  est également d'ordre β pour tout  $\beta \geq \alpha$ . Un résultat classique (estimées de Cauchy) affirme que les fonctions Gevrey d'ordre 1 sont analytiques (et même entières si  $\alpha < 1$ ). Les fonctions Gevrey d'ordre  $\alpha > 1$  ont un développement de Taylor divergent ; plus  $\alpha$  est grand, plus la divergence du développement de Taylor est rapide.

Des propriétés importantes des fonctions analytiques se généralisent aux fonctions Gevrey d'ordre  $\alpha > 1 : l'$  intégrale, addition, multiplication et composition de fonctions Gevrey d'ordre  $\alpha > 1$  est d'ordre  $\alpha$ . Mais contrairement aux fonctions analytiques, les fonctions d'ordre  $\alpha > 1$ peuvent ˆetre constantes sur un ouvert sans ˆetre pour autant constantes partout. Par exemple la "fonction plateau"

$$
\phi_{\gamma}(t) = \begin{cases} 0 & \text{si } t \notin ]0,1[, \\ \exp\left(\frac{-1}{((1-t)t)^{\gamma}}\right) & \text{si } t \in ]0,1[. \end{cases}
$$

est d'ordre  $1 + 1/\gamma$  quel que soit  $\gamma > 0$ . De la même façon,

$$
\Phi_{\gamma}(t) = \begin{cases}\n0 & \text{si } t \leq 0 \\
1 & \text{si } t \geq 1 \\
\frac{\int_{0}^{t} \phi_{\gamma}(\tau) d\tau}{\int_{0}^{1} \phi_{\gamma}(\tau) d\tau} & \text{if } t \in ]0, 1[, \n\end{cases}
$$

qui sera utilisée pour la planification de trajectoire, est d'ordre  $1 + 1/\gamma$ .

#### 11.4.2 Convergence des séries

Dans tous les exemples étudiés, le calcul direct ou les estimations (49)-(50) permettent d'établir que

$$
\exists C, M > 0 \,\forall j \in \{0, \dots, \mu\}, \,\forall x \in [0, 1], \quad \left| \frac{d^j \alpha_i}{dx^j}(x) \right| \le C \frac{M^{\mu n - j}}{(\mu n - j)!}
$$

où  $\mu$  est l'ordre de dérivation de l'opérateur en espace. On en déduit que :

**Proposition 1.** Soit  $0 < \sigma < \mu$ , où  $\mu$  est l'ordre de dérivation de l'opérateur en espace. Alors  $\forall y \in G_{\sigma}(0,T)$ , les expressions (56) et (57) définissent une trajectoire continûment dérivable en  $temps$  et  $\mu$  fois continûment dérivable en espace.

 $Démonstration.$  Les majorations ci-dessus ainsi que les estimations Gevrey sur  $y$  permettent d'établir la convergence absolue des séries(56) et (57) sur  $[0, 1] \times [0, T]$ , ainsi que des séries des dérivées, ce qui prouve la propriété.  $\Box$ 

Remarque. On peut prendre pour paramètrer des trajectoires une fonction y dans  $G_u(0,T)$ , à condition de la prendre avec un rayon Gevrey qui garantisse la convergence absolue des séries(56) et (57) sur [0, 1]  $\times$  [0, T].

#### 11.4.3 Commandabilité approchée et planification

Les polynômes pairs sont denses dans  $C([0,1])$  pour la norme  $L^2$ . De manière plus générale, un théorème dû à Müntz-Szasz [23] précise sous quelles hypothèses les fonctions 1,  $t^{\lambda_1}$ ,  $t^{\lambda}_2$ ,  $t^{\lambda}_3$ , ... engendrent  $C(I)$ . Une condition nécessaire et suffisante est que la série  $\sum_{0}^{\infty} 1/\lambda_n$  diverge.

On peut même dire plus. Si cette série converge, alors la fermeture dans  $C(I)$  de l'ensemble des combinaisons linéaires de ces fonctions 1,  $t^{\lambda_1}$ ,  $t^{\lambda_2}$ ,  $t^{\lambda_3}$ , ... ne contient pas  $t^{\lambda}$  pour  $\lambda \notin {\lambda_n}$ .

Donc, dans le cas de l'équation de la chaleur, comme on a  $\lambda_i = 2i$ , la série en question est bien divergente. En vertu du résultat de Müntz-Szasz il existe des polynômes qu'on pourra écrire  $\pi_0(x) = \sum_{i=0}^n p_i \frac{x^{2i}}{(2i)!}$  et  $\pi_1(x) = \sum_{i=0}^n q_i \frac{x^{2i}}{(2i)!}$  approchant n'importe quelles conditions initiales et finales continues

$$
\|\pi_0(x) - \theta^{ref}(x,0)\| \le \varepsilon, \|\pi_1(x) - \theta^{ref}(x,1)\| \le \varepsilon
$$

Pour assurer une transition entre ces fonctions approchantes en temps T on choisira alors  $\gamma > 1$ (on peut même aller dans ce cas jusqu'à  $\gamma = 1$ ) et

$$
y(t) = \sum_{i=0}^{n} p_i \frac{t^i}{(i)!} (1 - \Phi_{\gamma}(t/T)) + \sum_{i=0}^{n} q_i \frac{(t-T)^i}{(i)!} \Phi_{\gamma}(t/T)
$$

ce qui donnera

$$
\dot{y}(0) = p_1
$$
,  $\ddot{y}(0) = p_2$ ,  $y^{(i)}(0) = 0$  pour  $i > n$ ,  $\dot{y}(T) = q_1$ ,  $\dot{y}(T) = q_2$ ,  $y^{(i)}(T) = 0$  pour  $i > n$   
On utilise alors

On utilise alors

$$
u(t) = \sum_{i=0}^{\infty} \frac{y^{(i)}(t)}{(2i)!}
$$

Pour résumer on a ainsi obtenu une commande  $u(t) = \sum_{i=0}^{\infty} \frac{y^{(i)}(t)}{(2i)!}$ qui conduit le système de manière exacte en temps fini T de la condition initiale  $\pi_0(x)$  à la condition finale  $\pi_1(x)$ . La propriété de semi-groupe qui garantit un problème bien posé (cf. section 11.1) permet en outre d'affirmer que la commande tronquée  $\bar{u}(t) = \sum_{i=0}^{N} \frac{y^{(i)}(t)}{(2i)!}$  conduit de manière approchée le système de  $\theta^{ref}(x,0)$ à  $\theta^{ref}(x,T)$  au sens suivant :

$$
\exists K > 0 \text{ tel que } \forall \varepsilon > 0, \exists N > 0 \parallel \theta(.,T) - \theta^{ref}(.,1) \parallel \le K\varepsilon.
$$

Dans le cas de problèmes comme l'équation de Korteweg-De Vries linéarisée où il est très fastidieux de faire des calculs explicites, le problème de la commandabilité approchée se résume à celui de la densité dans l'espace d'état H des fonctions  $\alpha_i$  (elles jouent le même rôle que les monômes de degré pair dans ce qui précède).

On peut là encore établir un parallèle intéressant avec la situation en dimension finie : nous avons remarqué dans la section 11.2 que dans le cas de la dimension finie, un système à une commande commandable a son polynôme minimal et son polynôme caractéristique qui coincident, donc que tous ses sous espaces propres sont de dimension 1. Dans le cas où la matrice de dynamique du système est diagonalisable, cette condition signifie que  $A$  a toutes ses valeurs propres simples. La commandabilité peut alors s'interpréter de la façon suivante : en décomposant  $B$  dans une base de vecteurs propres, aucune des coordonnées de  $B$  ne doit être nulle.

En fait, la situation en dimension infinie pour des problèmes du type Korteweg-De Vries linéarisée est très proche : on montre que l'opérateur associé a des valeurs propres simples (sousespace propre associé de dimension 1) et qu'il est "diagonalisable" au sens où les vecteurs propres forment une base de l'espace d'état. La condition de commandabilité approchée est alors, tout comme en dimension finie, que la fonction G n'ait aucune coordonnée nulle lorsqu'on la décompose sur cette base, ce qui est le cas. La planification approchée pour le problème de Korteweg-De Vries se fait alors exactement comme pour l'équation de la chaleur, à la différence près qu'on peut utiliser des fonctions  $y$  dont l'ordre Gevrey va jusqu'à 3.

#### 11.5 L'équation d'Euler Bernoulli

Ce problème peut être traité en suivant la démarche exposée précédemment, moyennant toutefois quelques complications techniques. L'équation considérée est la suivante :

$$
X_{tt}(x,t) = -X_{xxxx}(x,t)
$$
  
\n
$$
X_{xx}(1,t) = X_{xxx}(1,t) = 0
$$
  
\n
$$
X(0,t) = 0, X_x(0,t) = \theta(t)
$$
  
\n
$$
\ddot{\theta}(t) = u(t) + kX_{xx}(0,t)
$$

où  $(x, t) \in [0, 1] \times [0, T]$ , et k est une constante strictement positive.

Nous pouvons tout d'abord remarquer que la dernière équation se réécrit :  $u(t) = \ddot{\theta}(t)$  –  $kX_{xx}(0, t)$ , et donc que si nous avons une forme de Brunovsky pour le problème simplifié où la commande est directement  $\theta(t)$ , nous saurons paramètrer u. Nous nous intéressons donc au problème simplifié

$$
X_{tt}(x,t) = -X_{xxxx}(x,t)
$$
  
\n
$$
X_{xx}(1,t) = X_{xxx}(1,t) = 0
$$
  
\n
$$
X(0,t) = 0, X_x(0,t) = \theta(t)
$$

La solution stationnaire unitaire associée  $S$  vérifie

$$
S^{(4)}(x) = 0
$$
  
\n
$$
S''(1) = S^{(3)}(1) = 0
$$
  
\n
$$
S(0) = 0, S'(0) = 1,
$$

qui se résout en  $S(x) = x$ .

En posant  $Z = X - S\theta$  et  $B = -S$ , nous obtenons donc

$$
Z_{tt}(x,t) = -Z_{xxxx}(x,t) + B\ddot{\theta}(t)
$$
  
\n
$$
Z_{xx}(1,t) = Z_{xxx}(1,t) = 0
$$
  
\n
$$
Z(0,t) = Z_x(0,t) = 0
$$

Pour se ramener au même cadre que précédemment, on est tenté de définir l'opérateur A par

$$
\mathcal{D}(A) \to \mathcal{L}^2(0,1)
$$

$$
f \mapsto -f^{(4)}
$$

sur son domaine  $\mathcal{D}(A) = \{f \in H^4(0,1), f(0) = f'(0) = f''(1) = f'''(1) = 0\}$ , le vecteur  $V =$  $\angle$ W  $\mathcal{O}_P$   $\in \mathcal{D}(A) \oplus H$  et l'opérateur sur  $H \oplus H A = \begin{pmatrix} 0 & I \\ I & 0 \end{pmatrix}$  $A \quad 0$ ), de domaine  $\mathcal{D}(\mathcal{A}) = \mathcal{D}(\mathcal{A}) \oplus H$ , et de réécrire le problème sous la forme

(60) 
$$
\dot{V} = \mathcal{A}V + \mathcal{B}\ddot{\theta},
$$

où on a posé  $\mathcal{B} = \begin{pmatrix} 0 \\ E \end{pmatrix}$ B .

Cette idée est fondamentalement la bonne, à condition que l'opérateur  $A$  soit le générateur d'un semi groupe sur un espace de Hilbert adéquat (qui sera l'espace d'état du système). Or il s'introduit une complication technique, car on peut montrer que le choix ci-dessus (espace  $H \oplus H$  et domaine de définition  $\mathcal{D}(\mathcal{A}) = \mathcal{D}(\mathcal{A}) \oplus H$ ) ne convient pas. On peut cependant définir un espace d'état E convenable et un domaine de définition  $\mathcal{D}(\mathcal{A})$  adéquat pour pouvoir appliquer ce qui précède; la façon de procéder est détaillée dans l'annexe 11.6. Nous supposons dans ce qui suit que E et  $\mathcal{D}(\mathcal{A})$ sont correctement définis.

#### 11.5.1 Les opérateurs  $A$  et  $A$

L'opérateur  $A$  est défini par

$$
\mathcal{D}(A) \to \mathcal{L}^2(0,1)
$$

$$
f \mapsto -f^{(4)}
$$

sur son domaine  $\mathcal{D}(A) = \{f \in H^4(0,1), f(0) = f'(0) = f''(1) = f'''(1) = 0\}.$  A est inversible, et que son inverse, noté  $K$ , est un opérateur linéaire borné de  $H$ . En effet,

$$
\forall (f,g) \in \mathcal{D}(A) \times H, \quad A(f) = g
$$
  
\n
$$
\Leftrightarrow \forall x \in [0,1], \ -f^{(4)}(x) = g(x), f(0) = f'(0) = f''(1) = f'''(1) = 0
$$
  
\n
$$
\Leftrightarrow \forall x \in [0,1], \ f(x) = -\int_0^x \frac{(x-\xi)^3}{3!} g(\xi) d\xi +
$$
  
\n
$$
\frac{x^2}{2} \int_0^1 (1-\xi)g(\xi) d\xi + \left(\frac{x^3}{6} - \frac{x^2}{2}\right) \int_0^1 g(\xi) d\xi
$$
  
\n
$$
\Leftrightarrow \forall x \in [0,1], \ f(x) = \int_0^x \frac{\xi^2}{2} \left(\frac{\xi}{3} - x\right) g(\xi) d\xi + \int_x^1 \frac{x^2}{2} \left(\frac{x}{3} - \xi\right) g(\xi) d\xi
$$

On montre que  $A$  a toutes les "bonnes" propriétés spectrales évoquées dans la section 11.2.1, et on peut explicitement calculer son déterminant de Fredholm :

$$
\forall f \in \mathcal{D}(A), \quad A(f) = \lambda f
$$
  
\n
$$
\Leftrightarrow \forall x \in [0, 1], \quad -f^{(4)}(x) = \lambda f(x), f(0) = f'(0) = f''(1) = f'''(1) = 0
$$
  
\n
$$
\Leftrightarrow \exists (C_1, C_2, C_3, C_4) \in \mathbb{R}^4 \setminus (0, 0, 0, 0) / \forall x \in [0, 1],
$$
  
\n
$$
f(x) = C_1 \cos(\sqrt[4]{-\lambda}x) + C_2 \sin(\sqrt[4]{-\lambda}x) + C_3 \cosh(\sqrt[4]{-\lambda}x) + C_4 \sinh(\sqrt[4]{-\lambda}x)
$$
  
\n
$$
f(0) = f'(0) = f''(1) = f'''(1) = 0
$$
  
\n
$$
\Leftrightarrow \exists (C_1, C_2, C_3, C_4) \in \mathbb{R}^4 \setminus (0, 0, 0, 0)
$$
  
\n
$$
\begin{cases}\nC_1 + C_3 = 0 \\
C_2 + C_4 = 0 \\
-C_1(\cos(\sqrt[4]{-\lambda}) + \cosh(\sqrt[4]{-\lambda})) - C_2(\sin(\sqrt[4]{-\lambda}) + \sinh(\sqrt[4]{-\lambda})) = 0 \\
C_1(\sin(\sqrt[4]{-\lambda}) - \sinh(\sqrt[4]{-\lambda})) - C_2(\cos(\sqrt[4]{-\lambda}) + \cosh(\sqrt[4]{-\lambda})) = 0 \\
\Leftrightarrow (\cos(\sqrt[4]{-\lambda}) + \cosh(\sqrt[4]{-\lambda}))^2 + \sin^2(\sqrt[4]{-\lambda}) - \sinh^2(\sqrt[4]{-\lambda}) = 0 \\
\Leftrightarrow 2 + 2\cos(\sqrt[4]{-\lambda})\cosh(\sqrt[4]{-\lambda}) = 0\n\end{cases}
$$
  
\n
$$
\Leftrightarrow 2 + \sum_{l=1}^{\infty} \frac{4^l}{(4l)!} \lambda^l = 0
$$

Le déterminant de Fredholm de  $A$  a donc pour expression

(61) 
$$
D_A(\lambda) = 2 + \sum_{l=1}^{\infty} \frac{4^l}{(4l)!} \lambda^l
$$

On peut montrer, de plus, que les estimations asymptotiques  $(49)$  et  $(50)$  sont vérifiées.

On peut exploiter les résultats ci-dessus pour l'étude de l'opérateur  $A$ . On vérifie sans peine qu'il est inversible, d'inverse ${\mathcal K}$  défini par

(62) 
$$
\mathcal{K} = \begin{pmatrix} 0 & K \\ I & 0 \end{pmatrix}.
$$

Le problème technique du domaine de définition de  $K$  est lui aussi reporté à l'annexe 11.6. On peut aussi montrer que le spectre de  $A$  est réduit à ses valeurs propres, et que

$$
\forall \lambda \in \mathbb{C}, \forall \begin{pmatrix} V \\ W \end{pmatrix} \in \mathcal{D}(\mathcal{A}),
$$

$$
\mathcal{A} \begin{pmatrix} V \\ W \end{pmatrix} = \lambda \begin{pmatrix} V \\ W \end{pmatrix} \Leftrightarrow \begin{cases} W = \lambda V \\ A(V) = \lambda W \\ \Leftrightarrow \begin{cases} V \\ W \end{cases} \Leftrightarrow \begin{cases} V \\ W \\ A(V) = \lambda^2 V \end{cases}
$$

Donc  $\lambda$  est valeur propre de  $\mathcal A$  si et seulement si  $\lambda^2$  est valeur propre de  $A$ , ce qui permet d'écrire que le déterminant de Fredholm de  $\mathcal A$  est

(63) 
$$
D_{\mathcal{A}}(\lambda) = 2 + \sum_{l=1}^{\infty} \frac{4^l}{(4l)!} \lambda^{2l}
$$

Remarquons alors que les estimations asymptotiques (49) et (50) deviennent

(64) 
$$
\exists K > 0, \lambda_n \underset{n \to \infty}{\sim} Kn^2
$$

(65) 
$$
\exists L, M > 0 \mid a_i \underset{i \to \infty}{\sim} L \frac{M^i}{(i!)^2}
$$

où  $2 = \mu$  désigne maintenant l'ordre de dérivation de l'opérateur A divisé par l'ordre de dérivation en temps du problème.

#### 11.5.2 Paramétrisation des trajectoires

Nous ne pouvons pas appliquer directement l'algorithme (58)-(59), mais par contre les formules  $(51)-(52)$  sont valables et s'écrivent :

$$
e_0 = a_0 \mathcal{K} \begin{pmatrix} 0 \\ S \end{pmatrix}
$$
  

$$
e_i = \mathcal{K} e_{i-1} + a_i \mathcal{K} \begin{pmatrix} 0 \\ S \end{pmatrix},
$$

où les coefficients  $a_i$  sont ceux du développement en série entière de (63), donc

$$
a_0 = 2, a_1 = 0,
$$
  
\n $\forall i \ge 1, a_{2i} = \frac{4^i}{(4i)!}, a_{2i+1} = 0.$ 

Soit alors y une fonction quelconque de  $C^{\infty}(0, T)$ , et posons  $z = \ddot{y}$ . Définissons formellement  $\theta$  par

$$
\theta(t) = \sum_{i=0}^{\infty} a_i y^{(i)}(t),
$$

Nous avons :

$$
\ddot{\theta}(t) = \sum_{i=0}^{\infty} a_i z^{(i)}(t),
$$

et nous savons d'après les résultats de la section 11.2 que les trajectoires du système (60) sont  $\mathop{\mathrm{param\'etr\'ees}}$  par

$$
V(x,t) = \begin{pmatrix} Z(x,t) \\ W(x,t) \end{pmatrix} = \sum_{i=0}^{\infty} \frac{d^i z}{dt^i}(t)e_i(x)
$$

$$
\ddot{\theta}(t) = \sum_{i=0}^{\infty} a_i z^{(i)}(t)
$$

Nous en déduisons la paramétrisation par  $y$  des trajectoires du système à commande frontière car :

$$
\begin{aligned}\n\left(\begin{matrix} X(x,t) \\ W(x,t) \end{matrix}\right) &= V(x,t) + \theta(t) \begin{pmatrix} S(x) \\ 0 \end{pmatrix} = \sum_{i=0}^{\infty} \frac{d^i z}{dt^i} (t) e_i(x) + \sum_{i=0}^{\infty} a_i y^{(i)}(t) \begin{pmatrix} S(x) \\ 0 \end{pmatrix} \\
&= a_0 y(t) \begin{pmatrix} S(x) \\ 0 \end{pmatrix} + a_1 \dot{y}(t) \begin{pmatrix} S(x) \\ 0 \end{pmatrix} + \sum_{i=2}^{\infty} \frac{d^i y}{dt^i} (t) \begin{pmatrix} e_{i-2}(x) + a_i \begin{pmatrix} S(x) \\ 0 \end{pmatrix} \end{pmatrix}.\n\end{aligned}
$$

Donc, en posant

$$
\alpha_0(x) = a_0 \begin{pmatrix} S(x) \\ 0 \end{pmatrix}, \quad \alpha_1(x) = a_1 \begin{pmatrix} S(x) \\ 0 \end{pmatrix} = \begin{pmatrix} 0 \\ 0 \end{pmatrix}, \quad \alpha_i(x) = e_{i-2}(x) + a_i \begin{pmatrix} S(x) \\ 0 \end{pmatrix}, \ i \ge 2,
$$

nous obtenons la paramétrisation recherchée :

(66) 
$$
\begin{pmatrix} X(x,t) \\ W(x,t) \end{pmatrix} = \sum_{i=0}^{\infty} \frac{d^i y}{dt^i}(t) \alpha_i(x)
$$

(67) 
$$
\theta(t) = \sum_{i=0}^{\infty} a_i y^{(i)}(t).
$$

Nous allons maintenant essayer de simplifier le calcul et d'expliciter l'expression de la commande  $\theta$  et des fonctions  $\alpha_i$ . Tout d'abord :

$$
\theta(t) = 2y(t) + \sum_{k=1}^{\infty} \frac{4^k}{(4k)!} y^{(2k)}(t).
$$

Nous remarquons ensuite que les  $e_i$  vérifient :

$$
e_{2k+1} = \mathcal{K}e_{2k}
$$

et

$$
e_{2k} = \mathcal{K}^2 e_{2k-2} + \frac{4^k}{(4k)!} \mathcal{K}\begin{pmatrix} 0\\S \end{pmatrix}
$$

d'où, en utilisant le fait que  $\mathcal{K}^2 = \begin{pmatrix} K & 0 \\ 0 & K \end{pmatrix}$ 0 K  $\big),$ 

$$
\alpha_{2k} - \mathcal{K}^2 \alpha_{2k-2} = e_{2k-2} + a_{2k} {S \choose 0} - \mathcal{K}^2 \left( e_{2k-4} + a_{2k-2} {S \choose 0} \right)
$$
  
=  $e_{2k-2} - \mathcal{K}^2 e_{2k-4} + a_{2k} {S \choose 0} - a_{2k-2} \mathcal{K}^2 {S \choose 0}$   
=  $a_{2k-2} \mathcal{K} {0 \choose S} + a_{2k} {S \choose 0} - a_{2k-2} \mathcal{K}^2 {S \choose 0}$   
=  $a_{2k-2} {KS \choose 0} + a_{2k} {S \choose 0} - a_{2k-2} {KS \choose 0}$   
=  $a_{2k} {S \choose 0},$ 

soit

$$
\alpha_{2k} = \mathcal{K}^2 \alpha_{2k-2} + \frac{4^k}{(4k)!} \begin{pmatrix} S \\ 0 \end{pmatrix} = \begin{pmatrix} 2K^k S + \sum_{j=1}^k \frac{4^j}{(4j)!} K^{k-j} S \\ 0 \end{pmatrix}.
$$

De même, on obtient pour  $k \geq 1$ :

$$
\alpha_{2k+1} = \mathcal{K}^2 \alpha_{2k-1} + \frac{4^{k-1}}{(4(k-1))!} \begin{pmatrix} 0 \\ KS \end{pmatrix} = \begin{pmatrix} 0 \\ 2K^k S + \sum_{j=1}^{k-1} \frac{4^j}{(4j)!} K^{k-j} S \end{pmatrix}.
$$

Définissons la notation

$$
\alpha_{2k} = \begin{pmatrix} \beta_k \\ 0 \end{pmatrix}, \quad \alpha_{2k+1} = \begin{pmatrix} 0 \\ \gamma_k \end{pmatrix},
$$

on a alors

$$
\beta_0(x) = 2x,
$$
  
\n
$$
\beta_1(x) = 2(KS)(x) + \frac{4}{4!}S(x),
$$
  
\n
$$
= \frac{-2x^5 + 20x^3 - 40x^2 + 20x}{120} = \frac{-2x^5 + 20x^3 - 40x^2}{120}
$$

et on peut ainsi calculer les  $\beta_i$  et les  $\gamma_i$  de proche en proche. On peut d'ailleurs trouver l'expression générale des  $\beta_i$ , dont le calcul est proposé dans l'exercice qui suit.

**Exercice 14.** 1. Etablir une équation différentielle avec conditions aux bords en 0 et 1 reliant  $\beta_k$  et  $\beta_{k-1}$ .

- 2. On définit  $f_k = (-1)^k \left( \frac{x^{4k+1}}{(4k+1)!} + \frac{(\Im m \Re e)(1-x+i)^{4k+1}}{(4k+1)!} \right)$ . Calculer  $f_0$  et  $f_1$ .
- 3. Montrer que  $f_k$  et  $f_{k-1}$  sont reliés par la même équation différentielle avec conditions aux bords que  $\beta_k$  et  $\beta_{k-1}$ . Conclure.

On montre sans peine que les séries  $(66)$  et  $(67)$  convergent lorsque la fonction y est Gevrey d'ordre 2 sur [0, 1], et qu'on a la propriété de commandabilité approchée dans  $L^2(0,1)^2$ .

## 11.6 Complément technique sur l'équation de Bernoulli

Nous revenons sur la définition correcte de l'espace d'état associé au problème et du domaine de définition de l'opérateur  $\mathcal{A}$ .

Il faut procéder de la façon suivante : on montre que l'opérateur  $M = −A$  est auto-adjoint, défini positif; il est l'équivalent en dimension infinie d'une matrice symétrique, définie positive, donc ses fonctions propres  $(\psi_i)_{i \in (N)}$  forment une base orthogonale de H et ses valeurs propres  $(\lambda_i)_{i\in(N)}$  sont toutes strictement positives.

Comme en dimension finie, on peut alors définir la racine carrée de  $M, M^{\frac{1}{2}}$ , par :

$$
\mathcal{D}(M^{\frac{1}{2}}) = \{ f \in L^{2}(0, 1) / \sum_{i=0}^{\infty} (\sqrt{\lambda_{i}} < f, \psi_{i} >)^{2} < +\infty \}
$$
\n
$$
M^{\frac{1}{2}}(f) = \sum_{i=0}^{\infty} \sqrt{\lambda_{i}} < f, \psi_{i} > \psi_{i}
$$

On remarque que  $\mathcal{D}(A) = \mathcal{D}(M) \subset \mathcal{D}(M^{\frac{1}{2}}) \subset H$ . On définit alors l'espace d'état  $E = \mathcal{D}(M^{\frac{1}{2}}) \oplus H$ , et on montre que, muni de la norme  $\angle$ W  $\bigg) \bigg\|_E$  $=\sqrt{\left\| W \right\|_{L^2(0,1)}^2+\left\| M^{\frac{1}{2}}Z \right\|}$ 2  $L^2(0,1)$ , c'est un espace

de Hilbert. L'opérateur  $\mathcal{A} = \begin{pmatrix} 0 & I \\ A & C \end{pmatrix}$  $A \quad 0$ ), de domaine de définition  $\mathcal{D}(\mathcal{A}) = \mathcal{D}(A) \oplus \mathcal{D}(M^{\frac{1}{2}}) \subset E$ , est bien un opérateur linéaire à valeurs dans  $E$ , et on montre que

$$
\forall \begin{pmatrix} Z \\ W \end{pmatrix} \in \mathcal{D}(\mathcal{A}), \ \Re e(<\mathcal{A}\begin{pmatrix} Z \\ W \end{pmatrix}, \begin{pmatrix} Z \\ W \end{pmatrix}>) \leq 0, \ \Re e(<\mathcal{A}^{\star}\begin{pmatrix} Z \\ W \end{pmatrix}, \begin{pmatrix} Z \\ W \end{pmatrix}) ) \leq 0,
$$

ce qui est une condition suffisante pour être le générateur d'un semi-groupe de  $E$ . Le lecteur intéressé pourra consulter la référence [3] pour plus de détails.

# 12 Equations hyperboliques et des ondes ´

Une autre classe très importante de systèmes d'importance pratique sont les systèmes régis par des équations hyperboliques ou des équations des ondes. On peut étendre la notion de platitude à ce type de système, en montrant (quand c'est possible) qu'on peut paramètrer leurs trajectoires par leur sortie plate.

On traite ici plusieurs exemples pour illustrer cette idée.

De manière générale, ces équations possèdent des vitesses de propagation finies [4]. Cette propriété importante nous permet d'étudier, dans les exemples que nous traitons, les relations liant à chaque fois l'entrée et la sortie plate du système grace à des opérateurs avance et retard.

On aboutit alors, comme dans les cas précédents, à une méthode complète de planification de trajectoire.

En nous plaçant dans le domaine du calcul opérationnel, ou des transformées de Laplace, nous pouvons ramener l'étude des équations aux dérivées partielles linéaires à une seule variable d'espace en l'étude d'équations différentielles ordinaires . En exploitant les conditions aux bords, y compris l'expression de la commande, nous allons voir sur deux exemples complètement différents comment apparaˆıt la notion de platitude.

Au lieu de nous intéresser, comme on le fait souvent pourtant, à l'influence de la commande sur l'état, c.-à-d. la fonction de transfert (état)/(entrée), nous écrivons la "fonction de transfert" (´etat)/(sortie plate). Dans ces deux cas on parvient `a une ´ecriture dans le domaine de Laplace de la forme

$$
\hat{X}(x,s) = A_x(s)\hat{Y}(s)
$$

où  $\hat{X}$  est la transformée de Laplace de l'état,  $\hat{Y}$  est la transformée de Laplace de la sortie plate et  $A_x(\cdot)$  est une famille d'opérateurs indexée par la variable x. Naturellement on cherche à revenir dans le domaine temporel. La question est de savoir si  $s \mapsto A_x(s)$  possède un original, c.-à-d. une transformée de Laplace inverse.

Dans les deux cas que nous traitons on peut décomposer  $A_x(s)$  ainsi

$$
A_x(s) = \sum_{i \in \{1,2\}} \alpha_i(x) \exp(\delta_i(x)s) + B_x(s)
$$

c.-à-d. en une somme finie d'opérateurs d'avance et de retard ponctuels et un autre opérateur. On montre ensuite que  $s \mapsto B_x(s)$  satisfait aux hypothèses du théorème de Paley-Wiener (voir par exemple [23]), c.-à-d. que  $s \mapsto B_x(s)$  possède un original à support compact.

De retour dans le domaine temporel, on aboutit à une relation du type

$$
X(x,t) = \sum_{i \in \{1,2\}} \alpha_i(x) Y(t + \delta_i(x)) + (b_x * Y)(t)
$$

où  $b_x(t)$  ⊃  $B_x(s)$ .

Cette dernière relation indique que l'état dépend de la sortie plate via des opérateurs à retards ponctuels et distribués à supports compacts. Le caractère compact du support de l'opérateur permet de raccorder des trajectoires du système, prouvant ainsi que ces systèmes sont commandables.

Comme on le verra à la section 12.4, on peut être amené à faire également intervenir la dérivée temporelle de la sortie plate Y .

# 12.1 Equation de Burgers

Modèle. On considère ici l'équation de Burgers sans diffusion avec un contrôle  $u > 0$  en  $x = 0$ . Ce problme a t tudi dans [17]

(68) 
$$
\begin{cases} \frac{dv}{dt} = v_t + vv_x = 0 & x \in [0,1] \\ v(0,t) = u(t). \end{cases}
$$

L'application  $x \mapsto v(x, t)$  décrit le champ de vitesse d'un gaz constitué de particules sans intéraction (mouvement inertiel) dans un tuyau monodimensionnel  $0 \leq x \leq 1$ . La vitesse des particules à l'entrée u est une commande.

**Équations à retard** Nous nous intéressons à la vitesse des particules à la sortie du tuyau  $y(t)$  =  $v(1, t)$  et à la relation qui la lie à u. L'équation de Burgers nous dit que l'accélération de chaque particule est nulle : sa vitesse est constante. Ainsi la particule se trouvant en  $x = 1$  au temps t et qui admet  $y(t)$  comme vitesse, se trouvait au temps  $t - 1/y(t)$  en  $x = 0$  avec la même vitesse  $u(t - 1/y(t))$ . D'où l'équation à retard non linéaire liant u et y

$$
y(t) = u(t - 1/y(t)).
$$

Qui est équivalente à

 $u(t) = y(t + 1/u(t)).$ 

De manière générale, le champ de vitesse est lié à la vitesse de sortie des particules via

(69) 
$$
y(t) = v(t - (1 - x)/y(t), x) \quad x \in [0, 1]
$$

et à leur vitesse d'entrée via

$$
u(t) = v(t + x/u(t), x) \quad x \in [0, 1].
$$

#### Platitude

Formules de platitude. La formule (69), donne

(70) 
$$
v = y \circ (id - \frac{1-x}{y})^{-1}
$$

où id est la fonction identité et ∘ est la loi de composition par rapport à la première variable  $(t)$ .

Correspondance des trajectoires sans chocs Formellement, il existe une relation biunivoque entre le champ de vitesse  $t \mapsto v($ , t), solution de (68), et  $t \mapsto y(t)$ . Cette correspondance a un sens pour  $y > 0$  continûment dérivable et telle que  $t \mapsto t - (1-x)/y(t)$  est une fonction croissante pour chaque x, c.-à-d. quel que soit t,  $\dot{y}(t) > -y^2(t)$ . Cette condition correspond aux solutions régulières de l'équation de Burgers et évite ainsi les ondes de choc.

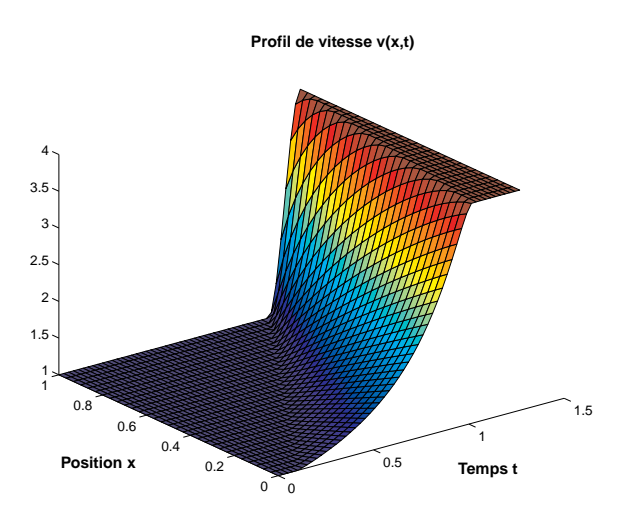

FIGURE 8 – Équation de Burgers. Transition entre deux profils de vitesse ( $v \equiv 1$  vers  $v \equiv 4$ ) sans onde de choc de compression.

Transition entre deux profils de vitesse On sait, voir par exemple [2], que la transition d'un profil de vitesse rapide à un profil lent est aisée et n'engendre pas de choc si on utilise n'importe quelle fonction décroissante comme entrée du système. En utilisant cette paramétrisation par la platitude, on peut effectuer des transitions d'un profil de vitesse lent vers un profil rapide sans engendrer de choc.

Ainsi on peut générer une commande  $t \mapsto u(t)$  effectuant la transition d'un profil de vitesse lent  $v(\cdot, 0) \equiv v_1 > 0$  vers un profil rapide  $v(\cdot, T) \equiv v_2 > v_1$  en évitant les discontinuités dans le profil qui seraient dues `a des ondes de choc.

On a représenté sur la figure 8 un tel profil pour  $v_1 = 1$ ,  $v_2 = 4$ ,  $y(t) = v_1 + (v_2 - v_1)s^2(2 - 3s)$ avec  $s = (t - 1.25)/0.25$  sur  $t \in [1.25, 1.5]$ ,  $y(t) \equiv v_1$  sur  $t < 1.25$  et  $y(t) \equiv v_2$  sur  $t > 1.5$ .

Généralisation Notons qu'une telle correspondance des trajectoires peut aussi être établie pour les équations hyperboliques du type

$$
\begin{cases} v_t + \lambda(v)v_x = 0 & x \in [0,1] \\ v(0,t) = u(t) \end{cases}
$$

puisqu'on a la relation entre  $y(t) = v(1, t)$  et  $u$  et  $v$ :

(71) 
$$
y(t) = u[t - 1/\lambda(y(t))], \quad y(t) = v[t - (1 - x)/\lambda(y(t)), x].
$$

Formules de platitude. La formule (71), donne

(72) 
$$
v = y \circ (id - \frac{1-x}{\lambda(y)})^{-1}
$$

où comme précédemment id est la fonction identité et  $\circ$  est la loi de composition par rapport à la première variable.

# 12.2 Equation des télégraphistes

On montre ici comment compenser par un filtre les distorsions induites par la propagation d'un signal électrique le long d'une ligne coaxiale. Le filtre est calculé grâce à la platitude du système qui est gouverné par l'équation des télégraphistes. Ce problme a t tudi dans [7, 8].

Considérons la propagation d'un signal dans une ligne électrique. La reconstruction d'un signal d'entrée  $u(t)$  à partir de la mesure du signal de sortie est un problème classique. Nous montrons ici que dans le cas d'une ligne gouvernée par l'équation des télégraphistes, il est possible de construire un filtre de précompensation des distorsions induites par la transmission.

Plus précisément, l'inverse de la fonction de transfert du système est un filtre non causal  $\mathcal F$ 

$$
u = \mathcal{F} \star y.
$$

Cependant, une propriété remarquable est que  $\mathcal F$  est à support compact : on peut le décomposer comme un opérateur d'avance, un opérateur de retard et un ensemble de retards distribués pondérés par des fonctions de Bessel.

Ce filtre de précompensation peut être considéré comme un planificateur de trajectoire dans le sens où il répond à la question : que doit valoir la commande pour obtenir une sortie désirée ?

#### Modèle physique

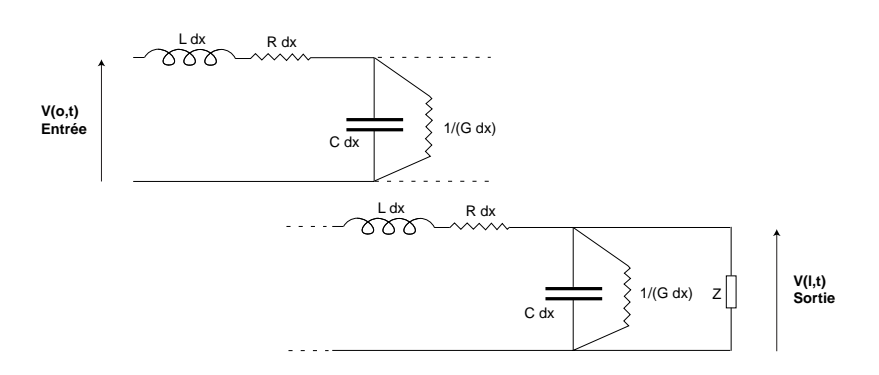

FIGURE  $9$  – Une ligne électrique.

Nous nous intéressons à la propagation d'un signal électrique dans une ligne électrique. On note  $\ell$  la longueur de la ligne et, par unité de longueur, R la résistance, L l'inductance, C la capacité et  $G$  la perditance. Les lois de Kirschoff donnent

$$
\begin{cases}\nL\frac{\partial i}{\partial t} = -Ri - \frac{\partial v}{\partial x} \\
C\frac{\partial v}{\partial t} = -\frac{\partial i}{\partial x} - Gv\n\end{cases}
$$

pour  $0 \leq x \leq \ell, t \geq 0$ .

Modèle. En éliminant le courant i nous obtenons l'équation des télégraphistes

(73) 
$$
\frac{\partial^2 v(x,t)}{\partial x^2} = (R + L\frac{\partial}{\partial t})(G + C\frac{\partial}{\partial t})v(x,t).
$$

Les conditions limites sont

$$
(74) \t v(0,t) = u(t)
$$

(75) 
$$
v(\ell,t) = Zi(\ell,t).
$$

L'entrée et la sortie du système du système sont respectivement  $u(t) = v(0, t)$  et  $y(t) = v(\ell, t)$ .

#### Calcul du filtre de précompensation

**Calcul opérationnel** En supposant les conditions initiales nulles, c.-à-d.  $v(x, 0) = \frac{\partial v}{\partial t}(x, 0) = 0$ , on transforme l'équation (73) en l'équation différentielle ordinaire suivante

(76) 
$$
\hat{v}''(x,s) = \varpi(s)\hat{v}(x,s),
$$

avec  $\varpi(s) = (R + Ls)(G + Cs)$  et où s correspond à  $\frac{d}{dt}$ . Les conditions limites deviennent

(77) 
$$
\hat{v}(0,s) = \hat{u}(s), \quad (R + Ls)\hat{v}(\ell, s) = Z\hat{v}'(\ell, s).
$$

 $\hat{u}$  et  $\hat{v}$  sont les images opérationnelles. La solution générale de (76) est

$$
\hat{v}(x,s) = A(s)\cosh((\ell-x)\sqrt{\varpi(s)}) + B(s)\sinh((\ell-x)\sqrt{\varpi(s)}),
$$

où  $A(s)$  et  $B(s)$  sont indépendantes de x et sont déterminées par les conditions limites (77).

Au lieu d'écrire la relation (fonction de transfert) entre  $\hat{v}$  et  $\hat{u}$ , nous écrivons la relation entre  $\hat{v}$ et  $\hat{y}(s) = \hat{v}(\ell, s)$ . En utilisant les relations (77) dans la relation précédente on obtient

(78) 
$$
\hat{v}(x,s) = \left(\cosh((\ell-x)\sqrt{\varpi(s)}) + \frac{R+Ls}{Z} \frac{\sinh((\ell-x)\sqrt{\varpi(s)})}{\sqrt{\varpi(s)}}\right) \hat{y}(s).
$$

Formules de platitude. La fonction de transfert de  $\hat{y}$  à  $\hat{v}$  donnée par l'équation (78), n'a que des zéros et ne possède pas de pôles, c.-à-d. c'est une fonction analytique (c'est même une fonction entière). Les trajectoires de toutes les grandeurs  $\hat{v}$  sont définies par la donnée d'une fonction  $\hat{y}$ : en d'autres termes  $\hat{y}$  est une sortie plate du système.

En particulier, pour  $x = 0$ , (78) donne

(79) 
$$
\hat{u}(s) = \left(\cosh\left(\ell\sqrt{\varpi(s)}\right) + \frac{R + L s}{Z} \frac{\sinh\left(\ell\sqrt{\varpi(s)}\right)}{\sqrt{\varpi(s)}}\right) \hat{y}(s).
$$

Filtre de précompensation Cette équation apporte une solution au problème de planification de trajectoires : si on désire que la sortie  $y$  suive une certaine trajectoire, l'entrée  $u$  correspondante est donnée par l'équation  $(79)$ .

Solution dans le domaine temporel Nous réécrivons l'équation  $(79)$  dans le domaine temporel. Par souci de simplicité, mais sans perte de généralité, nous supposons  $G = 0$ . Posons  $\lambda = \ell \sqrt{LC}$ et  $\alpha = \frac{R}{2L}$ . On a alors  $\varpi(s) = RCs + LCs^2$  et l'équation (79) donne

(80)  

$$
u(t) = \frac{1}{2}e^{-\alpha\lambda} \left(1 - \frac{1}{Z}\sqrt{\frac{L}{C}}\right) y(t - \lambda) + \frac{1}{2}e^{\alpha\lambda} \left(1 + \frac{1}{Z}\sqrt{\frac{L}{C}}\right) y(t + \lambda)
$$

$$
+ \int_{-\lambda}^{+\lambda} \left(\frac{R}{4Z\sqrt{LC}}e^{-\alpha\tau}J_0(i\alpha\sqrt{\tau^2 - \lambda^2}) + \frac{e^{-\alpha\tau}i\alpha}{2\sqrt{\tau^2 - \lambda^2}}(\lambda - \frac{1}{Z}\sqrt{\frac{L}{C}}\tau)J_1(i\alpha\sqrt{\tau^2 - \lambda^2})\right) y(t - \tau)d\tau
$$

où  $J_0$  et  $J_1$  sont les fonctions de Bessel de première espèce. $^3$ 

Non-causalité du filtre - support compact Notons que la formule (80) est bien l'équation d'un filtre non causal  $\mathcal F$  à support compact :  $u(t)$  s'exprime au moyen des valeurs de y sur l'intervalle fini  $[t - \lambda, t + \lambda]$ ).

On peut également prouver directement que  $\mathcal F$  est à support compact par le théorème de Paley-Wiener (voir [23] et le théorème 7). Enfin notons que  $\mathcal{F}^{-1}$  en revanche n'est pas à support

3. Détails calculatoires– Pour écrire ces formules nous avons utilisé les résultats de [5], qui donnent

$$
\cosh\sqrt{\omega(s)}l = \frac{1}{2}\left(e^{\lambda\sqrt{s^2+2\alpha s}}+e^{-\lambda\sqrt{s^2+2\alpha s}}\right)
$$
  
\n
$$
= \frac{1}{2}\left(e^{-\alpha\lambda}e^{-\lambda s}+e^{\alpha\lambda}e^{\lambda s}-\left\{1_{[-\lambda,\lambda]}\frac{-\lambda}{\sqrt{t^2-\lambda^2}}e^{-\alpha t}i\alpha J_1(i\alpha\sqrt{t^2-\lambda^2})\right\}\right)
$$
  
\n
$$
\frac{R}{Z}\frac{\sinh\sqrt{\omega(s)}l}{\sqrt{\omega(s)}} = \frac{R}{2Z}\left(\frac{e^{\lambda\sqrt{s^2+2\alpha s}}}{\sqrt{LC}\sqrt{s^2+2\alpha s}}-\frac{e^{-\lambda\sqrt{s^2+2\alpha s}}}{\sqrt{LC}\sqrt{s^2+2\alpha s}}\right)
$$
  
\n
$$
= \frac{R}{2Z\sqrt{LC}}\left\{1_{[-\lambda,\lambda]}e^{-\alpha t}J_0(i\alpha\sqrt{t^2-\lambda^2})\right\}
$$

où en posant

$$
f(t) = 1_{[-\lambda,\lambda]}e^{-\alpha t}J_0(i\alpha\sqrt{t^2 - \lambda^2})\frac{Ls}{Z}\frac{\sinh\sqrt{\varpi(s)}l}{\sqrt{\varpi(s)}} = \frac{L}{2Z\sqrt{LC}}s\{f\} = \frac{L}{2Z\sqrt{LC}}\{f\}
$$

$$
= \frac{L}{2Z\sqrt{LC}}\{e^{\alpha\lambda}\delta_{-\lambda} - e^{-\alpha\lambda}\delta_{\lambda} - \alpha f(t) - 1_{[-\lambda,\lambda]}e^{-\alpha t}\frac{i\alpha t}{\sqrt{t^2 - \lambda^2}}J_1(i\alpha\sqrt{t^2 - \lambda^2})\}
$$

avec la notation classique :  $\{f\}$  désigne la transformée opérationnelle de  $f$ .

compact. <sup>4</sup>

### Simulations

Dans les simulations présentées ici nous avons choisi  $R = 2.16e-3$ ,  $L = 18.42e-7$ ,  $C = 1.8e-11$ ,  $Z = 100, l = 1e6$  (unités S.I.). Nous avons utilisé un modèle discret comportant  $N = 80$  cellules RLCG (voir la figure 12.2) pour simuler l'équation aux dérivées partielles . Les signaux d'entrée sont des créneaux de fréquences 50  $Hz$  et 300  $Hz$ .

On a compensé l'atténuation naturelle de la ligne  $(1 + \frac{Rl}{Z})$  par un simple gain statique en entrée. Pour chaque fréquence :

1. on commence par utiliser comme signal d'entrée de simples créneaux sans précompensation autre que celle de l'atténuation naturelle de la ligne  $(1 + \frac{Rl}{Z})$  par un simple gain statique en entrée

4. Dans ce qui suit nous montrons comment utiliser le théorème de Paley-Wiener, sur une partie de la fonction de transfert seulement par souci de simplicité, plus précisément sur cosh  $(\ell \sqrt{\overline{\omega}(s)})$ .

# Vérification des hypothèses du théorème de Paley-Wiener

vermication des hypothèses du théorème de Paley-Wiener K exp  $\lambda$ s, où K est une constante bien choisie. Par le théorème de Paley-Wiener, si  $s \mapsto \cosh\left(\sqrt{LCs^2 + RC}\right)$ possède un inverse opérationnel, alors cet inverse est à support compact inclus dans  $[-\lambda, \lambda]$ . ede un inverse operationnel, alors cet inverse est a support compact inclus dans  $[-\lambda, \lambda]$ .<br>Afin de conclure à l'existence d'un inverse opérationnel, il nous faut vérifier que C  $\Rightarrow s \mapsto \cosh(\sqrt{s^2 + bs})$ 

 $\cosh(\frac{b}{2} + s)$  appartient à  $L^2$ .

$$
2\cosh\sqrt{s^2 + bs} - 2\cosh(\frac{b}{2} + s) =
$$
  
 
$$
\exp(\sqrt{s^2 + bs}) - \exp(\frac{b}{2} + s) + \exp(-\sqrt{s^2 + bs}) - \exp(-(\frac{b}{2} + s))
$$

Cherchons une estimation asymptotique de la première des deux différences lorsque  $\rho = s/i \rightarrow \infty$ . Considérons  $\exp(\sqrt{-\rho^2 + ib\rho})$  et posons  $\cos \varphi = \frac{-\rho^2}{\sqrt{\rho^4 + b^2 \rho^2}}$ .

Lorsque  $\rho \rightarrow \infty$  on a

$$
\cos \varphi \approx -1 + \frac{b^2}{\rho^2}, \quad \cos(\varphi/2) = \frac{b}{2\rho}, \quad \sin(\varphi/2) = 1 - \frac{b^2}{8\rho^2}.
$$

Donc

$$
\exp(\sqrt{-\rho^2 + ib\rho}) \approx \exp\left((\rho^4 + b^2\rho^2)^{1/4}\left(\frac{b}{2\rho} + i(1 - \frac{b^2}{8\rho^2})\right)\right)
$$

$$
\approx \exp\left((1 + \frac{b^2}{4\rho^2})(\frac{b}{2} + i(\rho - \frac{b^2}{8\rho})\right)
$$

$$
\approx \exp(\frac{b}{2} + i\rho) \exp\left(\frac{b^3}{8\rho^2} + i\frac{b^2}{8\rho}\right).
$$

On obtient alors

(81) 
$$
\left| \exp(\sqrt{-\rho^2 + ib\rho}) - \exp(\frac{b}{2} + i\rho) \right| \approx \frac{b^2}{8\rho} \exp(\frac{b}{2}).
$$

Un calcul semblable donne

(82) 
$$
\left|\exp(-\sqrt{-\rho^2 + ib\rho}) - \exp(-(\frac{b}{2} + i\rho))\right| \approx \frac{b^2}{8\rho} \exp(\frac{-b}{2}).
$$

Finalement

(83) 
$$
\left|\cosh\sqrt{-\rho^2 + ib\rho} - \cosh(\frac{b}{2} + i\rho)\right| \le f(\rho), \text{ avec } f(\rho) \approx \cosh(\frac{b}{2})\frac{b^2}{8\rho}.
$$

Ceci prouve que  $\mathbb{C} \ni s \mapsto \cosh \sqrt{s^2 + bs} - \cosh(\frac{b}{2} + s)$  appartient à  $L^2$ . Cette fonction est de type exponentiel en s, on peut donc utiliser le théorème de Paley-Wiener et conclure à l'existence d'un inverse opérationnel à support compact.

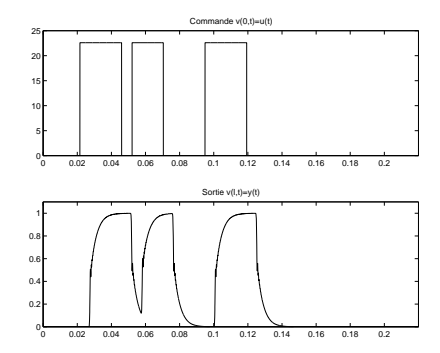

FIGURE 10 – Sans précompensation. Fréquence 50 Hz. Les créneaux d'entrée sont déformés en sortie.

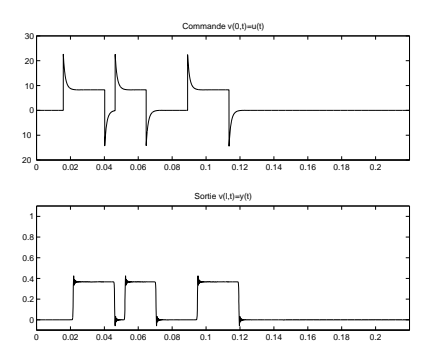

FIGURE 11 – Avec précompensation. Fréquence 50  $Hz$ . On obtient les créneaux désirés en sortie (aux bruits numériques de simulation près).

 $2.$  puis on précompense les distorsions de la ligne par la formule  $(80)$ .

On montre qu'ainsi on obtient, aux approximations dûes au schéma numérique près, les créneaux désirés à l'autre extrémité de la ligne (sortie).

**Fréquence** 50  $Hz$  Sans précompensation le signal transmis est relativement altéré par la ligne, voir figure 10. En utilisant notre technique de précompensation le signal transmis n'est plus altéré, il est en revanche d'amplitude plus faible, voir figure 11. En effet on a utilisé des signaux de même amplitude sur les figures 10 et 11. La technique de précompensation utilise des signaux avec une plus grande "excursion", il en résulte des signaux de sortie d'amplitude plus faible.

**Fréquence** 300  $Hz$  Sans précompensation le signal transmis est très altéré et à peine reconnaissable, voir figure 12. En utilisant notre technique de précompensation le signal est correctement transmis, voir figure 13.

¸c i¸c

# 12.3 Théorème de Paley-Wiener

Nous reportons ici un théorème de Paley-Wiener exactement tel qu'il est présenté dans [23]

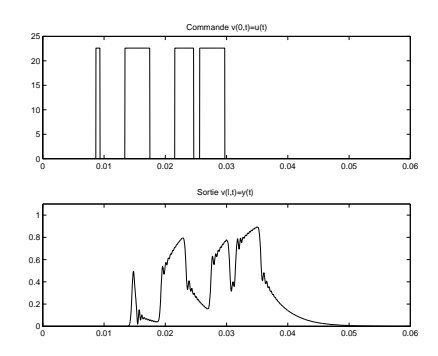

FIGURE 12 – Sans précompensation. Fréquence 300 Hz. À ces fréquences, la ligne déforme beaucoup les signaux.

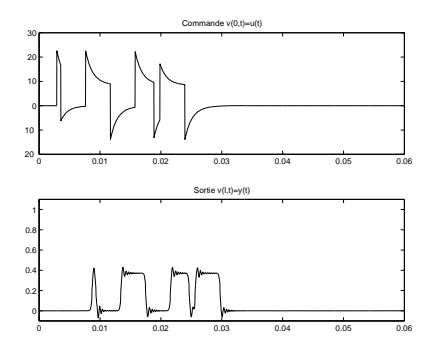

FIGURE 13 – Avec précompensation. Fréquence 300 Hz. On obtient encore les créneaux désirés (aux bruits numériques de simulation près).

**Théorème 7** (Paley-Wiener). Soient A et C deux constantes positives, et soit f une fonction entière telle que, pour tout  $z$ ,

 $|f(z)| \le Ce^{A|z|}$ (84)

Supposons aussi que

(85) 
$$
\int_{-\infty}^{+\infty} |f(x)|^2 dx < \infty.
$$

Il existe alors une fonction  $F \in L^2(-A, A)$  telle que

(86) 
$$
f(z) = \int_{-A}^{A} F(t)e^{itz}dt.
$$

Lorsque nous avons utilisé ce théorème c'est sous la forme équivalente suivante

**Théorème 8** (Forme équivalente). Soient A et C deux constantes positives, et soit f une fonction  $entière$  telle que, pour tout  $s$ ,

$$
(87)\qquad \qquad |f(s)| \le Ce^{A|s|}
$$

Supposons aussi que

(88) 
$$
\int_{-\infty}^{+\infty} |f(ix)|^2 dx < \infty.
$$

Il existe alors une fonction  $F \in L^2(-A, A)$  telle que

(89) 
$$
f(z) = \int_{-A}^{A} F(t)e^{-ts}dt.
$$

Ce qui signifie que f possède un antécédent par la transformée de Laplace (original), à support compact, F.

#### 12.4 Câbles pesants

On pourrait considérer les systèmes de câbles pesants comme une association de petits pendules  $\acute{e}$ l'ementaires. Sous cette forme ces systèmes sont plats : leurs trajectoires peuvent être explicitement paramétrées par les trajectoires de l'extrémité libre du câble. Ces systmes ont t tudis dans [20, 18, 19, 22]

Par cette écriture type équation différentielle ordinaire, les relations de platitude auxquelles on aboutit font intervenir de très nombreuses dérivées (le double du nombre de pendules considérés comme approximation). À la limite, le nombre de dérivées à considérer tend vers l'infini et on aboutit à des expressions en séries divergentes, qu'on ne sait pas vraiment utiliser à des fins de planification de trajectoires.

Nous proposons ici de travailler directement sur l'équation aux dérivées partielles . Sous l'hypothèse de petits angles, la dynamique du système est une équation différentielle ordinaire du second ordre (dynamique de la charge transportée  $y(t)$  par le câble) couplée avec une équation aux dérivées partielles monodimensionelle (dynamique du câble  $X(x, t)$ ) qui est une équation des ondes avec vitesse variable d´ependant de x la variable d'espace.

En travaillant directement avec cette description de dimension infinie, nous montrons comment obtenir une param´etrisation explicite des trajectoires faisant intervenir, au lieu d'un nombre infini de dérivées, des opérateurs avance et retard, ponctuels et distribués. Cette paramétrisation permet de résoudre la question de la planification et le raccord de trajectoires.

On peut prouver que, pour toute distribution de masse le long du câble et pour toute masse attachée au câble (charge) en  $x = 0$ , il existe une correspondance biunivoque entre les trajectoires de la charge  $t \mapsto y(t) = X(0, t)$  et les trajectoires de tout le système c.-à-d. le câble et le chariot :  $t \mapsto$  $X(x, t)$  et  $t \mapsto u(t) = X(L, t)$ . Cette correspondance donne une paramétrisation explicite de toutes les trajectoires du système :  $X(x, \cdot) = A_x y$  où  $\{A_x\}$  est un ensemble d'opérateurs comprenant la dérivation par rapport au temps et des opérateurs avance et retard. En d'autres termes,  $(x, t) \mapsto$  $(\mathcal{A}_x y)_t$  vérifie les équations du système pour tout choix d'une fonction régulière  $t \mapsto y(t)$ . Pour chaque x, l'opérateur  $\mathcal{A}_x$  est à support compact.

Cette paramétrisation provient de calculs symboliques. En remplaçant la dérivation par rapport au temps par la variable de Laplace s, on obtient une équation différentielle ordinaire du second ordre en x où s est un paramètre. Sa solution générale  $A_x$  est, pour chaque x, une fonction entière de s de type exponentiel. En outre pour chaque  $x$ , nous montrons que, grâce à une transformation de Liouville,  $s \mapsto A_x$  vérifie, modulo des opérateurs avance et retard ponctuels, les hypothèses du théorème de Paley-Wiener.

## 12.4.1 Câble homogène sans charge

Les calculs sont simples, explicites et résument l'objectif de notre démarche.

Modèle. On considère un chariot portant un câble homogène en position verticale stable, voir la figure 14, gouverné par l'équation suivante sous l'hypothèse des petits angles

(90) 
$$
\begin{cases} \frac{\partial}{\partial x}(gx\frac{\partial X}{\partial x}) - \frac{\partial^2 X}{\partial t^2} = 0\\ X(L,t) = u(t). \end{cases}
$$

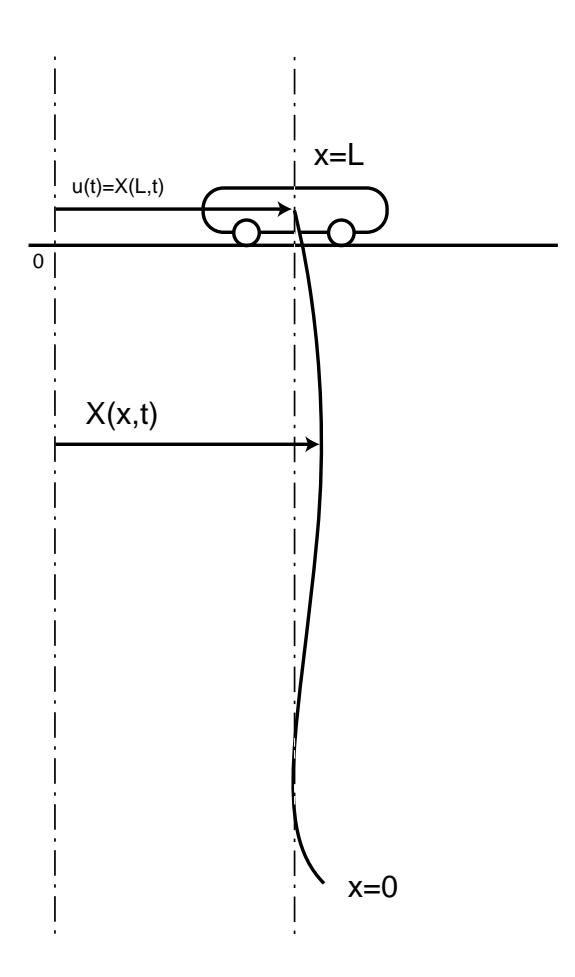

FIGURE  $14$  – Câble homogène sans charge.

où  $X(x, t) - u(t)$  est le profil de déviation, g est la gravité. La commande u est la position du chariot.

Par le changement de variable classique  $y = 2\sqrt{\frac{x}{g}}$ , on obtient

$$
y\frac{\partial^2 X}{\partial y^2}(y,t) + \frac{\partial X}{\partial y}(y,t) - y\frac{\partial^2 X}{\partial t^2}(y,t) = 0.
$$

En utilisant la transformée de Laplace de  $X$  par rapport à la variable  $t$  (qu'on note  $\hat{X}$  en supposant les conditions initiales nulles c.-à-d.  $X(., 0) = 0$  et  $\frac{\partial X}{\partial t}(., 0) = 0$  on obtient

$$
y\frac{\partial^2 \hat{X}}{\partial y^2}(y,s)+\frac{\partial \hat{X}}{\partial y}(y,s)-ys^2\hat{X}(y,s)=0.
$$

Utilisons ensuite le changement de variables  $z = \iota s y$ , nous obtenons alors

(91) 
$$
z\frac{\partial^2 \hat{X}}{\partial z^2}(z,s) + \frac{\partial \hat{X}}{\partial z}(z,s) + z\hat{X}(z,s) = 0.
$$

C'est une équation de Bessel. Sa solution s'écrit au moyen de  $J_0$  et  $Y_0$ . En utilisant le changement

de coordonnées inverse  $z = 2is\sqrt{\frac{x}{g}}$ , on obtient

$$
\hat{X}(x,s) = A J_0(2is\sqrt{x/g}) + B Y_0(2is\sqrt{x/g}).
$$

Nous recherchons une solution bornée en  $x = 0$ , ceci impose  $B = 0$ . Donc

(92) 
$$
\hat{X}(x,s) = J_0(2is\sqrt{x/g})\hat{X}(0,s).
$$

où on reconnaît la fonction de Clifford  $\mathcal{C}_l$  (voir [1]). En utilisant la représentation intégrale de Poisson de  $J_0$  [1]

$$
J_0(z) = \frac{1}{2\pi} \int_{-\pi}^{\pi} \exp(iz \sin \theta) \ d\theta,
$$

on obtient

$$
J_0(2is\sqrt{x/g}) = \frac{1}{2\pi} \int_{-\pi}^{\pi} \exp(2s\sqrt{x/g}\sin\theta) \ d\theta.
$$

Dans le formalisme de Laplace, cette expression est une combinaison d'opérateurs retard. L'équation (92), une fois dans le domaine temporel nous donne

(93) 
$$
X(x,t) = \frac{1}{2\pi} \int_{-\pi}^{\pi} y(t + 2\sqrt{x/g}\sin\theta) d\theta
$$

avec  $y(t) = X(0, t)$ .

Formules de platitude. La relation (93) signifie qu'il existe une relation biunivoque entre les trajectoires (régulières) de (90) et les fonctions (régulières)  $t \mapsto y(t)$ . Posons  $y(t) = X(0, t)$  pour chaque solution de (90). Pour chaque fonction  $t \mapsto y(t)$ , définissons X via (93) et u via

(94) 
$$
u(t) = \frac{1}{2\pi} \int_{-\pi}^{\pi} y(t + 2\sqrt{L/g}\sin\theta) d\theta
$$

qui sont alors solutions de (90).

Il devient alors très simple de trouver une fonction  $t \mapsto u(t)$  permettant de planifier une trajectoire entre un état stationnaire  $X = 0$  et un autre  $X = D$ . Il suffit en effet de choisir une fonction  $t \mapsto y(t)$  égale à 0 pour  $t \leq 0$  et égale à D pour t suffisamment grand (au moins pour  $t > 4\sqrt{L/g}$  et enfin de calculer u via (94).

On a représenté sur la figure 15 une telle transition calculée en utilisant (93) où on a choisi

$$
y(t) = \begin{cases} 0 \text{ pour } t < 0\\ \frac{3L}{2} \left(\frac{t}{T}\right)^2 \left(3 - 2\left(\frac{t}{T}\right)\right) \text{ pour } 0 \le t \le T\\ \frac{3L}{2} \text{ pour } t > T \end{cases}
$$

avec T valant 2∆ avec  $\Delta = 2\sqrt{L/g}$ , qui est le temps de parcours d'une onde entre les points  $x = L$ et  $x = 0$ . Pour  $t \leq 0$  le câble est en position verticale à l'abscisse 0. Pour  $t \geq T$  le câble est en position verticale à l'abscisse  $D = 3L/2$ .

On a représenté sur la figure 16 la commande  $[0, T] \ni t \mapsto u(t)$  requise pour ce mouvement. Noter que le support de  $\dot{u}$  est  $[-\Delta, T + \Delta]$  alors que le support de  $\dot{y}$  est  $[0, T]$ .

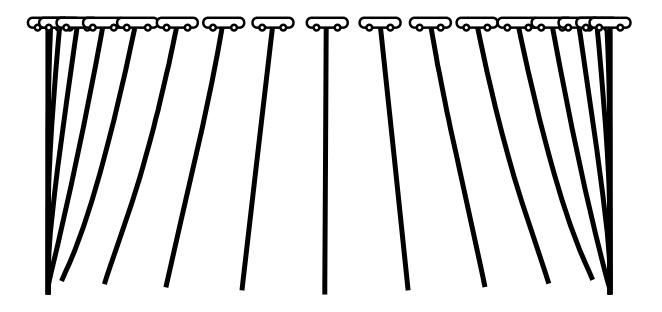

FIGURE 15 – Transition en temps fini T entre les abscisses 0 et  $3L/2$ . Positions successives du système.

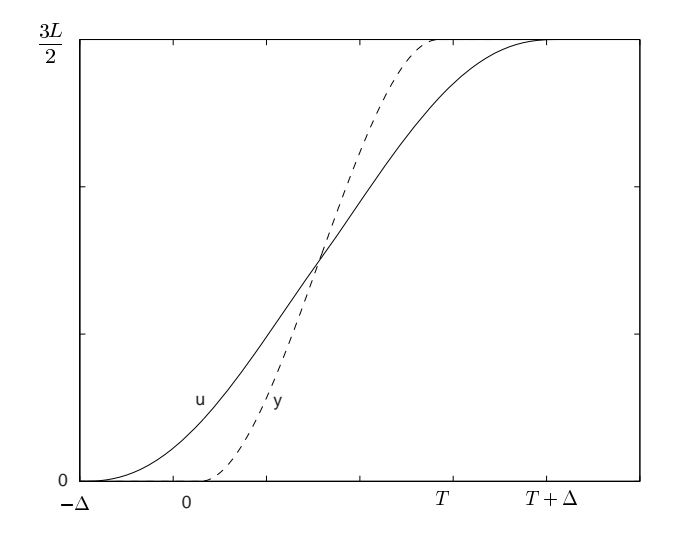

FIGURE 16 – Commande  $u$  réalisant la transition précédente et trajectoire de la sortie plate  $y$ .

# A Sujet TP 1

# Commande d'un avion à décollage vertical

On s'intéresse ici au pilotage d'un avion à décollage vertical en mode "hovering". En particulier on voudrait que l'avion soit en mesure de suivre une trajectoire horizontale (manœuvre-type d'approche `a l'atterissage). Ce problme a t tudi dans [15, 14]

L'objectif de ce TP est de comparer trois stratégies de commande : commande linéaire, linéarisation entrée-sortie et commande par platitude.

# A.1 Le TP Matlab

Télécharger le fichier open.m depuis l'adresse

http ://cas.ensmp.fr/~petit/ensta/index.html

Pour lancer Matlab, spécifier si nécessaire le chemin d'accès et taper matlab.

## A.2 Modélisation

Pour simplifier on considère que l'avion se déplace uniquement dans un plan vertical (modèle plan). Le comportement dynamique de l'avion est alors décrit par

- (95)  $m\dot{v}_x = (F_1 F_2) \sin \alpha \cos \theta (F_1 + F_2) \cos \alpha \sin \theta + f_x(v_x, v_z, \theta, \dot{\theta})$
- (96)  $m\dot{v}_z = (F_1 F_2) \sin \alpha \sin \theta + (F_1 + F_2) \cos \alpha \cos \theta mg + f_z(v_x, v_z, \theta, \dot{\theta})$

(97) 
$$
J\ddot{\theta} = l(F_1 - F_2)\cos\alpha + f_{\theta}(v_x, v_z, \theta, \dot{\theta}),
$$

où  $(v_x, v_z)$  est la vitesse du centre de masse,  $\theta$  l'angle par rapport à l'horizontale,  $F_1, F_2$  les poussées des réacteurs, l leur distance par rapport au centre de masse,  $\alpha$  leur inclinaison; m est la masse de l'avion et J son moment d'inertie. Les fonctions  $f_x$ ,  $f_z$  et  $f_\theta$  représentent des petits effets aérodynamiques (en schématisant, ce sont des frottements s'opposant à la vitesse); ces fonctions s'annulent quand l'avion ne bouge pas.

Le transfert entre les poussées  $F_1, F_2$  et les manettes de gaz  $u_1, u_2$  est, grâce à des asservissements "rapides" de bas niveau, à peu près de la forme

$$
\dot{F}_1 = \lambda (u_1 - F_1)
$$

$$
\dot{F}_2 = \lambda (u_2 - F_2).
$$

Les valeurs numériques utilisées dans les simulations sont (en unités S.I.)

$$
g = 10
$$
,  $m = 10000$ ,  $J = 45000$ ,  $l = 4.5$ ,  $\tan \alpha = .1$ ,  $\lambda = 15$ .

On mesure toutes les variables mécaniques, i.e.,  $v_x, v_z, \theta, \dot{\theta}$  (un avion, surtout de combat, est toujours très bien instrumenté).

# A.3 Traduction du problème en un problème de commande

L'objectif est de programmer un contrôleur permettant de piloter facilement l'avion avec la souris. Proposer une traduction de cet objectif en un problème précis de commande.

## A.4 Modèle de commande

Quel est le nombre de variables d'état, quel est le nombre de commandes?

En fait la dynamique  $(98)-(99)$  des réacteurs n'est pas très bien connue (c'est un système très complexe). Par contre, on sait d'une part que cette dynamique est plutôt "rapide" et d'autre part qu'en régime établi on a vraiment  $F_1 = u_1$  et  $F_2 = u_2$ . Est-il possible de "négliger" cette dynamique ? Sous quelles hypothèses ?

Après avoir posé  $\varepsilon = \frac{J}{ml} \tan \alpha$ ,  $a = \frac{m}{\cos \alpha}$  $\frac{m}{\cos \alpha}, b = \frac{J}{l \cos \alpha}$  $\frac{J}{l\cos\alpha},\,v_1=\frac{u_1+u_2}{a}$  $\frac{+u_2}{a}$  et  $v_2 = \frac{u_1 - u_2}{b}$  $\frac{a_2}{b}$ , conclure que, sous des hypothèses adéquates, on peut prendre comme modèle de commande le système

$$
\dot{v}_x = \varepsilon v_2 \cos \theta - v_1 \sin \theta
$$
  

$$
\dot{v}_z = \varepsilon v_2 \sin \theta + v_1 \cos \theta - g
$$
  

$$
\ddot{\theta} = v_2,
$$

où  $v_1$  et  $v_2$  sont les commandes.

Quels sont les points d'équilibre de ce modèle de commande?

### A.5 Commande linéaire

Établir que le linéarisé tangent autour d'un équilibre est donné par

$$
\delta \dot{v}_x = -g \delta \theta + \varepsilon \delta v_2
$$

$$
\delta \dot{v}_z = \delta v_1
$$

$$
\delta \ddot{\theta} = \delta v_2.
$$

Pour placer facilement les pôles, mettre ce système sous la forme canonique contrôleur (indication : utiliser  $\delta v_x - \varepsilon \delta \dot{\theta}$ ). Comment faire suivre une trajectoire ? Peut-on choisir arbitrairement les pôles ?

Tester expérimentalement les performances de ce contrôleur.

### A.6 Commande non-linéaire naïve

Pour faire bouger convenablement l'avion, on peut penser qu'il suffit de faire suivre une trajectoire au centre de masse  $(x, z)$ . On se propose donc de linéariser entrée-sortie avec  $(x, z)$  comme sortie.

Ecrire les équations du contrôleur réalisant ceci : faire d'abord un bouclage pour obtenir

$$
\dot{v}_x = w_2, \quad \dot{v}_z = w_1,
$$

où  $w_1, w_2$  sont les nouvelles commandes, puis choisir ensuite  $w_1, w_2$  de manière à réaliser l'objectif desiré de suivi (placement de pôles,...). Comment générer les références ? Peut-on choisir arbitrairement les pôles?

Vérifier ensuite expérimentalement les performances. Est-ce satisfaisant ? Expliquer ce qu'on observe (indication : établir que l'équation de la dynamique des zéros est  $\varepsilon \ddot{\theta} = w_2 \cos \theta + w_1 \sin \theta + w_2 \cos \theta$  $q \sin \theta$ , et étudier le comportement physique de cette équation). Le modèle lent est-il valable ici ?

### A.7 Commande non-linéaire par platitude

Montrer que le système admet comme sortie plate  $(v_x - \varepsilon \dot{\theta} \cos \theta, v_z - \varepsilon \dot{\theta} \sin \theta)$ . Interprétation de cette sortie ? Construire un contrôleur (dynamique) linéarisant le système entrée-état, régler ensuite le système linéaire obtenu, et vérifier expérimentalement les performances. Comment générer les références ? Peut-on choisir arbitrairement les pôles ?

Quelle est la différence avec l'approche suivie à la section A.6? Quel est le mouvement de la sortie plate? du centre de masse? Est-il possible que l'avion se déplace exactement selon l'axe horizontal (indication : écrire les équations d'une telle trajectoire de référence) ?

# B Sujet TP 2

# Génération de trajectoire pour une équation de diffusion et transport

Un produit chimique dilu´e dans un solvant circule dans un tube de longueur 1. Sa concentration à l'instant t à l'endroit x du tube est notée  $X(x, t)$ . La concentration à l'extrémité  $x = 1$  est fixée par la commande  $u(t)$ ; le flux de concentration à l'extrémité  $x = 0$  est nul. On desire calculer une commande boucle ouverte  $[0, T] \ni t \mapsto u(t)$  permettant de transférer en un temps T le système d'un état d'équilibre à un autre état d'équilibre. L'évolution de  $X(x, t)$  peut être modélisée par l'équation de "diffusion+transport"

(100)  $\partial_t X(x,t) = \partial_{xx} X(x,t) + P_e \partial_x X(x,t)$ 

- (101)  $\partial_x X(0,t) = 0$
- (102)  $X(1,t) = u(t)$ ,

où  $P_e$  est une constante positive (on prendra  $P_e := 2$  pour les calculs numériques).

Le système est représenté en simulation par l'objet "Process", qui a une entrée (la commande  $u(t)$ ) et 31 sorties (31 concentrations régulièrement espacées en espace, avec  $u_1(t) := X(0, t)$ et  $y_{31}(t) = X(1,t)$ .

## B.1 Question 1

Tracer la réponse à l'échelon du processus (s'aider du fichier exemple.m) et mesurer le temps de réponse à  $2\%$ . Quelle est la concentration qui évolue le plus lentement ?

### B.2 Question 2

Déterminer les états d'équilibre de  $(100)-(101)-(102)$ .

#### B.3 Question 3

Réécrire le problème  $(100)-(101)-(102)$  sous la forme d'une équation d'évolution fonctionnelle

$$
\dot{Z} = AZ + B\dot{u},
$$

où  $A$  est un opérateur et  $B$  une fonction à définir.

## B.4 Question 4

On cherche une paramétrisation des trajectoires de  $(100)-(101)-(102)$  sous la forme ("de Brunovsky")

$$
X(x,t) = \sum_{i=0}^{\infty} \alpha_i(x) y^{(i)}(t)
$$

$$
u(t) = \sum_{i=0}^{\infty} \alpha_i y^{(i)}(t).
$$

En supposant qu'on puisse dériver terme à terme ces expressions, déterminer par substitution dans (100)-(101)-(102) des relations qui doivent être vérifiées par les  $\alpha_i$  et les  $a_i$ . Ces relations permettent-elles de définir les  $\alpha_i$  et les  $a_i$ ?

# B.5 Question 5

On choisit comme valeur pour les  $a_i$  les coefficients du développement en série du déterminant de Fredholm  $\Delta_A(\lambda)$  de l'opérateur A. Pourquoi ?

# B.6 Question 6

Calculer  $\Delta_A(\lambda)$ . Est-il possible de calculer explicitement les premiers coefficients du développement en série de  $\Delta_A(\lambda)$  ?

# B.7 Question 7

Soient  $e_1(x, \lambda)$  la première solution fondamentale en  $x = 0$  associée à l'opérateur  $A - \lambda I$ . Vérifier (en admettant la convergence de la série) que

$$
e_1(x,\lambda) = \sum_{i=0}^{\infty} (V^i \tilde{e}_1)(x)\lambda^i,
$$

où  $V$  est l'opérateur défini par

$$
(Vg)'' + P_e(Vg)' = g
$$
  

$$
(Vg)(0) = 0
$$
  

$$
(Vg)'(0) = 0.
$$

# B.8 Question 8

En déduire un algorithme pour calculer explicitement les  $\alpha_i$  et les  $a_i$  et l'implémenter numériquement (par exemple avec un schéma Simulink).

## B.9 Question 9

La fonction  $f$  définie sur  $\mathbb R$  par

$$
f(t) = \begin{cases} e^{-\frac{kT}{t}} & \text{ si } t > 0\\ 0 & \text{ si } t \le 0, \end{cases}
$$

où  $k > 0$ , est Gevrey d'ordre 2. Vérifier que la fonction

$$
g(t) := \begin{cases} 1 & \text{si } t \geq T \\ \frac{f(t)}{f(t) + f(T-t)} & \text{si } 0 < t < T \\ 0 & \text{si } t \leq 0 \end{cases}
$$

fournit un "raccord" Gevrey d'ordre 2 utilisable pour la génération de trajectoire. Calculer numériquement g et ses premières dérivées et les représenter sur un graphique. Quelle est l'influence du coefficient  $k$ ?

# B.10 Question 10

Calculer numériquement la loi de commande réalisant le changement d'état d'équilibre, l'évolution "théorique" du profil de concentration, et l'évolution "simulée" de ce profil. Combien de termes du développement en série doit-on prendre pour avoir une bonne réponse ?

# C Sujet TP 3

# Equations de Saint-Venant ´

Considérons un récipient contenant un liquide. Lorsqu'on déplace le récipient, le liquide se met en mouvement. Imaginons qu'il soit désiré de déplacer le récipient sur un tapis roulant entre deux ateliers (par exemple : étiquetage puis collage). On souhaite en pratique effectuer ce mouvement avec une certaine célérité, en limitant les oscillations résiduelles du liquide à la fin du mouvement. Ce systme a t tudi dans [6, 21]

Dans ce qui suit, on se propose de calculer des lois de déplacement du récipient ne générant pas d'oscillations du liquide à la fin du mouvement.

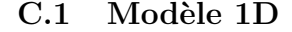

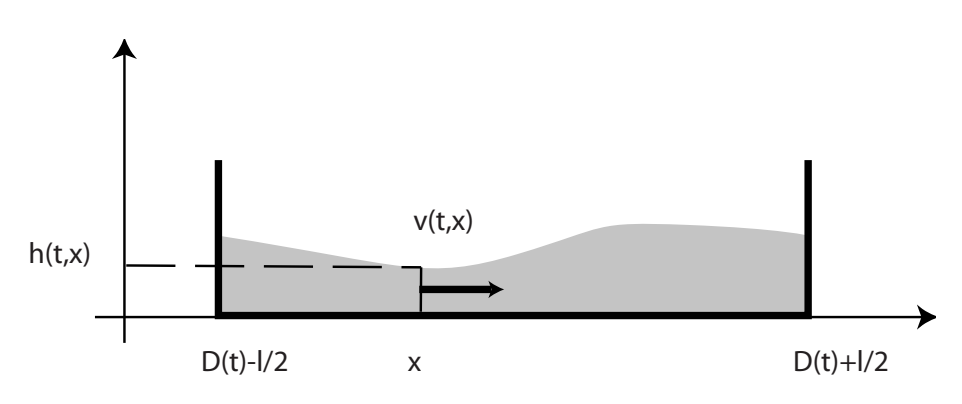

FIGURE  $17$  – Récipient 1D contenant un liquide.

Le système ainsi considéré est défini par

- $D(t)$  la position du centre du récipient
- la coordonnée horizontale du liquide  $x ∈ [D(t) l/2, D(t) + l/2]$  où l est la longueur du récipient
- le profil de hauteur  $[D(t) l/2, D(t) + l/2]$  ∋  $x \mapsto h(x, t)$  avec  $h(x, t) > 0$ ;
- le profil de vitesse  $[D(t) l/2, D(t) + l/2]$  ∋  $x \mapsto v(x, t)$  dans le référentiel absolu

– g la gravité, la masse volumique du liquide étant prise égale à 1.

Montrer qu'un modèle du système est

$$
\frac{\partial h}{\partial t} + \frac{\partial}{\partial x} (hv) = 0
$$

$$
\frac{\partial}{\partial t} (hv) + \frac{\partial}{\partial x} (hv^2 + \frac{g}{2}h^2) = 0
$$

$$
h(0, x) = h_0(x)
$$

$$
v(0, x) = v_0(x)
$$

$$
v(t, D(t) - \frac{l}{2}) = \dot{D}(t)
$$

$$
v(t, D(t) + \frac{l}{2}) = \dot{D}(t)
$$

(103)

Dans ce qui suit on va faire ressortir de ce modèle une structure de système à retards. Pour cela il nous faut faire quelques opérations sur les équations.

# C.2 Utilisation des invariants de Riemann

Soient  $J_1 = v + 2\sqrt{gh}$  ,  $J_2 = v - 2\sqrt{gh}$ ,  $\lambda_1 = v - \sqrt{gh}$  et  $\lambda_2 = v + \sqrt{gh}$ . Vérifier qu'on a les propriétés suivantes

$$
\frac{\partial J_1}{\partial t}+\lambda_2\;\frac{\partial J_1}{\partial x}=0\;,\;\frac{\partial J_2}{\partial t}+\lambda_1\;\frac{\partial J_2}{\partial x}=0.
$$

Note : ces grandeurs sont appelées invariants de Riemann. Les équations de la dynamique du système s'écrivent sous la forme conservative

$$
\frac{\partial U}{\partial t} + \frac{\partial f(U)}{\partial x} = 0
$$

où  $U = \begin{pmatrix} h \\ hv \end{pmatrix}$  et  $f(U) = \begin{pmatrix} hv \\ \frac{(hv)^2}{h} + \end{pmatrix}$  $\frac{(hv)^2}{h} + \frac{g}{2}h^2$  $\setminus$ . Le Jacobien de f est  $\mathcal{J}_f = \begin{pmatrix} 0 & 1 \\ -ah & v^2 & 2a \end{pmatrix}$  $gh - v^2$  2v  $\big).$ 

Ses valeurs propres sont  $\lambda_1 = v - \sqrt{gh}$ ,  $\lambda_2 = v + \sqrt{gh}$  et ses vecteurs propres sont

$$
r_1 = \begin{pmatrix} 1 \\ v - \sqrt{gh} \end{pmatrix} \text{ et } r_2 = \begin{pmatrix} 1 \\ v + \sqrt{gh} \end{pmatrix}.
$$

On dit que  $J_1$  est un 1-invariant de Riemann car  $\nabla J_1.r_1 = 0$  et que  $J_2$  est un 2-invariant de Riemann car  $\nabla J_2.r_2 = 0$ .

# C.3 Référentiel lié au récipient

Utilisons maintenant le changement de coordonnées suivant

$$
\left(\begin{array}{c}t\\x\end{array}\right)\mapsto \left(\begin{array}{c}t\\z=x-D(t)\end{array}\right)
$$

.

Posons alors

$$
J_+(t,z) = J_2(t, z + D(t)), \ J_-(t,z) = J_1(t, z + D(t)).
$$

On a

$$
J_2(t,x) = J_+(t, x - D(t)), \ J_1(t,x) = J_-(t, x - D(t)).
$$

Vérifier qu'on obtient alors  $\frac{\partial J_-}{\partial z} = \frac{\partial J_1}{\partial x}$ ,  $\frac{\partial J_-}{\partial t} = \frac{\partial J_1}{\partial t} + \dot{D} \frac{\partial J_1}{\partial x}$ . Ce qui signifie

(104) 
$$
\frac{\partial J_+}{\partial t} + (\lambda_1 - \dot{D}) \frac{\partial J_+}{\partial z} = 0.
$$

De la même manière

(105) 
$$
\frac{\partial J_-}{\partial t} + (\lambda_2 - \dot{D}) \frac{\partial J_-}{\partial z} = 0.
$$

Montrer que les conditions limites sont

(106) 
$$
\frac{J_{+} + J_{-}}{2} \left( t, -\frac{l}{2} \right) = \frac{J_{+} + J_{-}}{2} \left( t, \frac{l}{2} \right) = \dot{D}(t), \forall t \in \mathbb{R}.
$$

## C.4 Approximation au premier ordre dans les coordonnées de Riemann

Autour de  $(h, hv) = (\bar{h}, 0)$ , étudions  $\delta J_+ = J_+ - \overline{J_+}$  avec  $\overline{J_+} = -2\sqrt{g\bar{h}}$  et  $\delta J_- = J_- - \overline{J_-}$  avec  $\overline{J_-} = 2\sqrt{g\hbar}$ . Sous l'hypothèse que  $\left\| \dot{D} - v \right\| \ll \sqrt{g\hbar}$ , montrer qu'on obtient deux équations du premier ordre

$$
\frac{\partial (\delta J_{+})}{\partial t} - \sqrt{g\overline{h}} \frac{\partial (\delta J_{+})}{\partial x} = 0
$$

$$
\frac{\partial (\delta J_{-})}{\partial t} + \sqrt{g\overline{h}} \frac{\partial (\delta J_{-})}{\partial x} = 0.
$$

Ces équations ont une forme découplée particulièrement simple qui admet une quadrature explicite.

# $C.5$  Ecriture sous la forme d'un système à retard

Chercher des solutions des équations précédentes sous la forme

$$
\delta J_+(t,x) = \varphi_+\left(t+\frac{x}{c}\right) \ , \ \delta J_-(t,x) = \varphi_-\left(t-\frac{x}{c}\right).
$$

Ecrire les deux conditions limites  $(106)$  sous la forme équivalente

(107) 
$$
\varphi_+\left(t-\frac{\Delta}{2}\right)+\varphi_-\left(t+\frac{\Delta}{2}\right)=2\dot{D}(t)
$$

(108) 
$$
\varphi_+\left(t+\frac{\Delta}{2}\right)+\varphi_-\left(t-\frac{\Delta}{2}\right)=2\dot{D}(t).
$$

## C.6 Paramétrisation explicite

Les équations  $(107, 108)$  peuvent s'écrire formellement

(109) 
$$
\begin{pmatrix} e^{-s\frac{\Delta}{2}} & e^{s\frac{\Delta}{2}} \\ e^{s\frac{\Delta}{2}} & e^{-s\frac{\Delta}{2}} \end{pmatrix} \begin{pmatrix} \varphi_+ \\ \varphi_- \end{pmatrix} = \begin{pmatrix} 2 \\ 2 \end{pmatrix} \dot{D}.
$$

Notons M la matrice précédente. Montrer que cette matrice d'opérateurs possède un noyau dans  $C(\mathbb{R})$  dont les éléments  $\bar{\pi}$  sont de la forme  $\begin{pmatrix} \pi(t) \\ -\pi(t + \Delta) \end{pmatrix}$  où  $\pi$  est une fonction 2 $\Delta$ -périodique. En déduire la solution générale

$$
\begin{pmatrix} \varphi_+ \\ \varphi_- \end{pmatrix} = \begin{pmatrix} \pi(t) \\ -\pi(t+\Delta) \end{pmatrix} + \frac{1}{e^{-s\Delta} - e^{s\Delta}} \begin{pmatrix} e^{-s\frac{\Delta}{2}} & -e^{s\frac{\Delta}{2}} \\ -e^{s\frac{\Delta}{2}} & e^{-s\frac{\Delta}{2}} \end{pmatrix} \begin{pmatrix} 2 \\ 2 \end{pmatrix} \dot{D}.
$$

Posons alors  $2\dot{D} = \left(e^{s\frac{\Delta}{2}} + e^{-s\frac{\Delta}{2}}\right)\dot{V}$ , vérifier qu'on obtient alors

$$
\varphi_+(t) = \pi(t) + \dot{\mathcal{V}}(t)
$$
  

$$
\varphi_-(t) = -\pi(t + \Delta) + \dot{\mathcal{V}}(t).
$$

Calculer alors  $\delta J_+,\,\delta J_-$  et  $J_+,\,J_-$  au premier ordre. En déduire  $v$  et  $h.$ 

**Famille de solutions.** Pour les déplacements du type  $D(t) = \frac{1}{2}(\nu(t + \Delta/2) + \nu(t - \Delta/2))$  où  $\nu$  est une fonction régulière quelconque, les trajectoires du système sont de la forme

$$
v(t,x) = \frac{J_+(t,x - D(t)) + J_-(t,x - D(t))}{2}
$$
(110) 
$$
v(t,x) = \frac{1}{2} \Big[ \dot{\mathcal{V}}(t + \frac{x - D(t)}{c}) + \pi(t + \frac{x - D(t)}{c}) + \dot{\mathcal{V}}(t - \frac{x - D(t)}{c}) - \pi(t + \Delta - \frac{x - D(t)}{c}) \Big]
$$

et

$$
h(t,x) = \frac{1}{16g} \left[ J_{-}(t, x - D(t)) - J_{+}(t, x - D(t)) \right]^2
$$

(111)  

$$
h(t,x) = \left[\sqrt{\overline{h}} + \frac{1}{4\sqrt{g}}\left(\dot{\mathcal{V}}(t - \frac{x - D(t)}{c}) - \pi(t + \Delta - \frac{x - D(t)}{c})\right)\right]
$$

$$
-\dot{\mathcal{V}}(t + \frac{x - D(t)}{c}) - \pi(t + \frac{x - D(t)}{c})\Big)^2.
$$

Ces équations montrent que toutes les variables du système, c'est à dire  $h, v$  et D s'expriment au moyen de  $\mathcal V$  et de  $\pi$  une fonction 2∆-périodique. Nous allons montrer comment, dans certains cas particuliers, on se débarrasse de  $\pi$ .

# C.7 Planification de trajectoires entre deux points stationnaires

Définissons

$$
\mathcal{V}(t) = \begin{cases} 0 & t < \frac{\Delta}{2} \\ \sigma(t) & \frac{\Delta}{2} \le t \le T + \frac{\Delta}{2} \\ 1 & t > T + \frac{\Delta}{2} \end{cases}
$$

Imposons les conditions initiales suivantes

$$
\forall x \in \left[ -\frac{l}{2}, \frac{l}{2} \right] \left\{ \begin{array}{l} h(0, x) = \overline{h} \\ v(0, x) = 0. \end{array} \right.
$$

Montrer que les conditions initiales précédentes imposent

$$
\forall t \in \left[ -\frac{\Delta}{2}, \frac{\Delta}{2} \right] \left\{ \begin{array}{l} \dot{\mathcal{V}}(-t) + \pi(-t) - \dot{\mathcal{V}}(t) + \pi(\Delta + t) = 0 \\ \dot{\mathcal{V}}(-t) + \pi(-t) + \dot{\mathcal{V}}(t) - \pi(\Delta + t) = 0. \end{array} \right.
$$

et donc

$$
\forall t \in [-\frac{\Delta}{2}, \frac{\Delta}{2}] \left\{ \begin{array}{c} \dot{\mathcal{V}}(t) = -\pi(t) \\ \dot{\mathcal{V}}(t) = \pi(\Delta + t). \end{array} \right.
$$

En déduire, en utilisant le fait que  $V(s) = 0$  pour  $s < \frac{\Delta}{2}$  que la fonction  $\pi$  est nulle.

## C.8 Paramétrisation du mouvement

Toutes les variables du système s'écrivent au moyen de  $\mathcal V$  et de  $\dot{\mathcal V}$ . Ainsi, modulo la partie de torsion, V est une sortie plate. Au premier ordre on a

(112) 
$$
D(t) = \frac{1}{2} \left[ \mathcal{V}(t + \frac{\Delta}{2}) + \mathcal{V}(t - \frac{\Delta}{2}) \right]
$$

(113) 
$$
v(t,x) = \frac{1}{2} \left[ \dot{\mathcal{V}} \left( t + \frac{x - D(t)}{c} \right) + \dot{\mathcal{V}} \left( t - \frac{x - D(t)}{c} \right) \right]
$$

(114) 
$$
h(t,x) = \overline{h} + \frac{\sqrt{\overline{h}}}{2\sqrt{g}} \left( \dot{\mathcal{V}} \left( t - \frac{x - D(t)}{c} \right) - \dot{\mathcal{V}} \left( t + \frac{x - D(t)}{c} \right) \right).
$$

Ces équations sont la paramétrisation des solutions du modèle linéarisé. Vérifier que ce sont des solutions au premier ordre des équations aux dérivées partielles du modèle.

### C.9 Codage en Matlab

Dans le répertoire Mfiles le programme root utilise les formules précédentes pour calculer le mouvement du récipient.

Il est posssible de changer le mouvement en changement le fichier potent. Etudier l'effet des variations des paramètres  $L, D, H, T, M$ . Le paramètre  $Tf$  détermine la durée de l'affichage. On peut ainsi obtenir un cliché du mouvement à  $T / 4$  en posant  $T f = T / 4$ .

## C.10 Comparaison avec le modèle nonlinéaire

La paramétrisation exacte des trajectoires du système que nous venons d'établir repose sur une approximation au premier ordre. Il est intéressant de vérifier la pertinence de cette approche sur le système nonlinéaire initial.

Vous disposez dans le répertoire Mfiles du programme Ctank.m qui contient un schéma de Godunov pour la résolution de ces équations aux dérivées partielles. Le paramètre  $T f$  détermine le temps de simulation, il peut être choisi plus court ou plus long que  $T$ .

Quel est le paramètre qui permet de rendre valide l'approximation linéaire ?

En jouant sur le paramètre openloop, vous utilisez ou non les formules de génération de trajectoires que nous venons d'élaborer. Comparer les remous créés par les deux méthodes.

# C.11 Signification physique de la sortie plate

Vérifier que  $\nu$  n'est autre que

(115) 
$$
\mathcal{V}(t) = D(t) + \frac{l}{2} \frac{M^+ - M^-}{M^+ + M^-}
$$

o`u

$$
M^{+} = \int_{D(t)}^{D(t) + \frac{1}{2}} h(t, s) ds , M^{-} = \int_{D(t) - \frac{1}{2}}^{D(t)} h(t, s) ds.
$$

Ainsi on peut interpréter  $V(t)$  comme la coordonnée horizontale d'un point géométrique proche mais légèrement différent du centre de gravité du liquide. Comme on l'a représenté sur la figure 18, ce point est le centre de gravité de deux masses ponctuelles  $M^-$  et  $M^+$ , placées sur les bords du récipient en  $-l/2$  et  $+l/2$ . En particulier V coïncide avec le milieu du récipient au début et à la fin du mouvement.

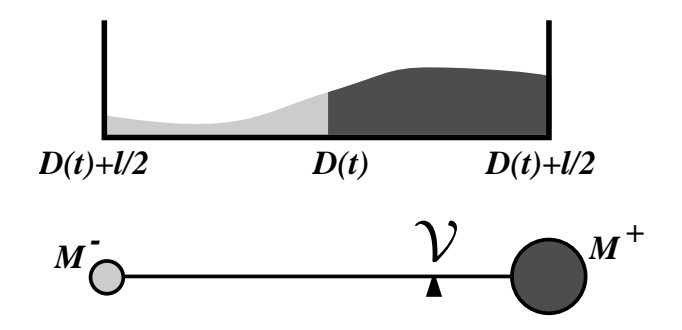

FIGURE  $18$  – Lieu géométrique de la sortie plate V.

## C.12 Génération de mouvement en temps réel

Les formules de paramétrisation de trajectoires que nous avons établies sont particulièrement simples à évaluer numériquement. On peut tirer parti de cette propriété en les utilisant en temps réel.

Imaginer une solution, comparer au code wtnk.m. Comment a-t-on généré un déplacement de la forme  $D(t) = \frac{1}{2}(\nu(t + \Delta/2) + \nu(t - \Delta/2))$ ? Comment parvient-on à déplacer le récipient vers un point désiré ? Comment rendre les mouvements générés plus agressifs ?

#### C.13 Modèle 2D rectangulaire

Ce travail peut s'étendre au cas bi-dimensionnel par superposition des mouvements et décomposition de la condition aux bords du récipient suivant les deux normales aux bords d'un récipient rectangulaire de dimension  $L_x \times L_y$ , voir figure 19.

Notons en effet le modèle simplifié dans le référentiel lié au récipient

(116) 
$$
\begin{cases} \frac{\partial^2 h}{\partial t^2} = gh_0 \Delta h \\ \frac{\partial h}{\partial \vec{n}} = -\ddot{D} \cdot \frac{\vec{n}}{g} \text{ sur le bord } \end{cases}
$$

où  $\vec{n}$  est le vecteur normal défini partout où c'est possible sur le bord du récipient.

Montrer qu'on peut construire une solution du système précédent en superposant les solutions des deux systèmes suivants (qui sont du type traité ici)

$$
\left\{\begin{array}{l} \frac{\partial^2 h_1}{\partial t^2}=gh_0\frac{\partial^2 h_1}{\partial x^2}\\ \frac{\partial h_1}{\partial x}=-\ddot{D}_x/g\,\,\text{en}\,\,x=0\\ \frac{\partial h_1}{\partial x}=\ddot{D}_x/g\,\,\text{en}\,\,x=L_x \end{array}\right.
$$
 
$$
\left\{\begin{array}{l} \frac{\partial^2 h_2}{\partial t^2}=gh_0\frac{\partial^2 h_2}{\partial y^2}\\ \frac{\partial h_2}{\partial x}=-\ddot{D}_y/g\,\,\text{en}\,\,y=0\\ \frac{\partial h_2}{\partial x}=\ddot{D}_y/g\,\,\text{en}\,\,y=L_y \end{array}\right.
$$

en posant

$$
h(t, x, y) = h1(t, x) + h2(t, y)
$$

$$
\vec{D}(t) = D_x \vec{e}_x + D_y \vec{e}_y.
$$

#### C.14 Génération de mouvements en temps réel 2D

Comment modifier wtnk.m pour générer des mouvements 2D ? Comparer avec le code wtnk2.m.

### C.15 Modèle 2D circulaire

Dans le cas d'un récipient cylindrique en translation le modèle simplifié devient

(117) 
$$
\begin{cases} \ddot{H} = g\bar{h}\Delta H \\ g\nabla H \cdot \vec{n} = -u.\vec{n} \quad \text{on } \partial\Omega \\ \ddot{D} = u \end{cases}
$$

Où  $\Omega$  est un disque de rayon l et D représente la position de son centre. On peut établir les formules suivantes après différentes opérations : passage en coordonnées polaires, transformation de Bessel, etc ...

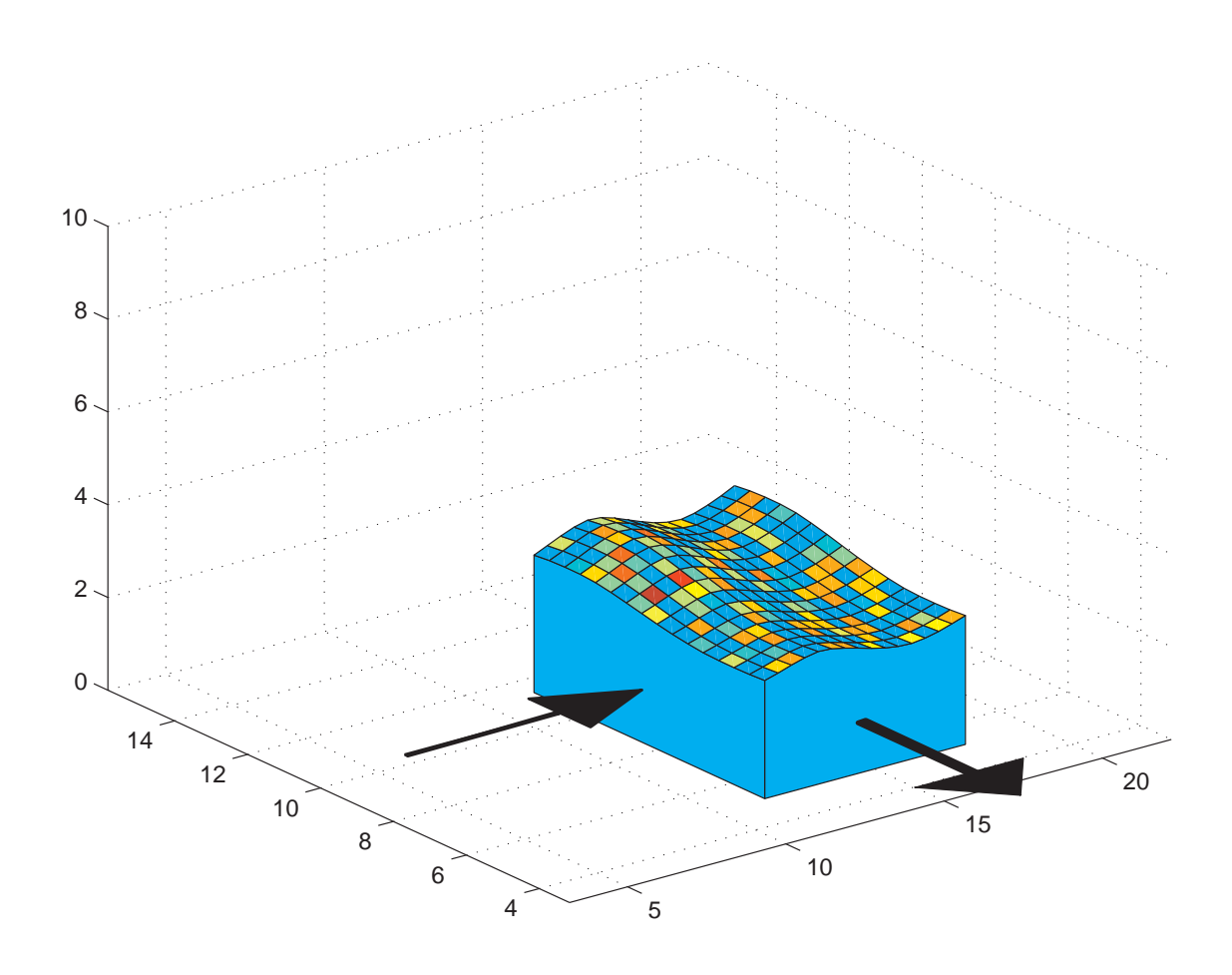

FIGURE 19 – Récipient rectangulaire contenant un fluide. Instantané du mouvement calculé en temps réel par platitude. (Surface colorée aléatoirement pour aider à la visualisation du relief.) Les deux flèches représentent les forces exercées sur le récipient.

Soient  $y_1$  et  $y_2$  deux fonctions  $C^3$ . Les fonctions D et H suivantes sont solutions des équations de la dynamique

(118)  
\n
$$
\begin{cases}\nD_1(t) = \frac{1}{\pi} \int_0^{2\pi} y_1 \left( t - \frac{l \cos \varphi}{\sqrt{g \bar{h}}} \right) \cos^2 \varphi \, d\varphi \\
D_2(t) = \frac{1}{\pi} \int_0^{2\pi} y_2 \left( t - \frac{l \cos \varphi}{\sqrt{g \bar{h}}} \right) \cos^2 \varphi \, d\varphi \\
H(r, \theta, t) = \frac{\cos \theta}{\pi} \sqrt{\frac{\bar{h}}{g}} \int_0^{2\pi} y_1 \left( t - \frac{r}{\sqrt{g \bar{h}}} \cos \varphi \right) \cos \varphi \, d\varphi \\
+ \frac{\sin \theta}{\pi} \sqrt{\frac{\bar{h}}{g}} \int_0^{2\pi} y_2 \left( t - \frac{r}{\sqrt{g \bar{h}}} \cos \varphi \right) \cos \varphi \, d\varphi.\n\end{cases}
$$

Comment calculer des mouvements en temps réel pour ce système ? Comparer avec circ\_tank.m.

.

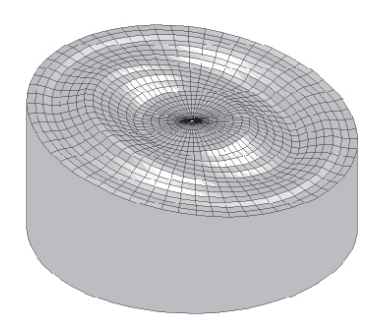

FIGURE 20 – Récipient cylindrique en mouvement circ\_tank.m

Note : On a :  $c = \sqrt{g\overline{h}}$  et  $\Delta = \frac{l}{c}$ . On doit obtenir :  $(\delta^2 - 1)(\varphi_+ - \varphi_-) = 0.$ 

# Références

- [1] M. Abramowitz and I.A. Stegun. Handbook of Mathematical Functions. Dover, New York, 1965.
- [2] A.J. Chorin and J.E. Marsden. A Mathematical Introduction to Fluid Mechanics. Springer-Verlag, 1990.
- [3] R.F. Curtain and H.J. Zwart. An Introduction to infinite-Dimensional Linear Systems Theory. Text in Applied Mathematics, 21. Springer-Verlag, 1995.
- [4] R. Dautray and J.-L. Lions. Mathematical analysis and numerical methods for science and technology, volume 6. Springer-Verlag, 1993.
- [5] V. Ditkin and A. P. Prudnikov. Formulaire pour le calcul opérationnel. Masson et Cie., 1967.
- [6] F. Dubois, N. Petit, and P. Rouchon. Motion planning and nonlinear simulations for a tank containing a fluid. In European Control Conference, Karlsruhe, 1999.
- [7] M. Fliess, P. Martin, N. Petit, and P. Rouchon. Active signal restoration for the telegraph equation. In Proc. of the 38th IEEE Conf. on Decision and Control, 1999.
- [8] M. Fliess, P. Martin, N. Petit, and P. Rouchon. Commande de l'équation des télégraphistes et restauration active d'un signal. In Colloque en l'honneur de Bernard Picinbono, Paris, mai 1999.
- [9] H. K. Khalil. Nonlinear Systems. MacMillan, 1992.
- [10] P. V. Kokotovic, H. K. Khalil, and J. O'Reilly. Singular Perturbation Methods in Control : Analysis and Design. Academic Press, London, 1986.
- [11] B. Laroche and P. Martin. Motion planning for a 1-D diffusion equation using a Brunovsky-like decomposition. In *MTNS 2000*, page, 2000.
- [12] B. Laroche, P. Martin, and P. Rouchon. Motion planning for a class of partial differential equations with boundary control. In IEEE-CDC, Tampa, pages 3494– 3497, 1998.
- [13] B. Laroche, P. Martin, and P. Rouchon. Motion planning for the heat equation. Int. Journal of Robust and Nonlinear Control, 10 :629–643, 2000.
- [14] P. Martin, S. Devasia, and B. Paden. A different look at output tracking : control of a VTOL aircraft. In Proc. 33nd IEEE Conf. Decision and Control, San Antonio, pages 2376–2381, Lake Buena Vista, 1994.
- [15] P. Martin, S. Devasia, and B. Paden. A different look at output tracking : control of a VTOL aircraft. Automatica, 32 :101–108, 1995.
- [16] A. Pazy. Semigroups of linear operators and applications to partial differential equations, volume 44 of Applied Mathematics Science. Springer-Verlag, 1983.
- [17] N. Petit, Y. Creff, and P. Rouchon. Motion planning for two classes of nonlinear systems with delays depending on the control. In Proc. of the 37th IEEE Conf. on Decision and Control, pages 1007– 1011, 1998.
- [18] N. Petit and P. Rouchon. Motion planning for heavy chain systems. In A. Isidori, F. Lamnabhi-Lagarrigue, and W. Respondek, editors, Lecture Notes in Control and Information Sciences 259 : Nonlinear Control in the Year 2000, volume 2, pages 229–236. Springer, 2000.
- [19] N. Petit and P. Rouchon. Motion planning for heavy chain systems. In Wave 2000, 2000.
- [20] N. Petit and P. Rouchon. Flatness of heavy chain systems. SIAM J. Control Optimization, 40 :475–495, 2001.
- [21] N. Petit and P. Rouchon. Dynamics and solutions to some control problems for water-tank systems. IEEE Trans. Automat. Control, 47(4) :594–609, 2002.
- [22] N. Petit and P. Rouchon. Flatness of heavy chain systems. In Proc. of the 41th IEEE Conf. on Decision and Control, 2002.
- [23] W. Rudin. Real and Complex Analysis. McGraw-Hill International Editions, third edition, 1987.